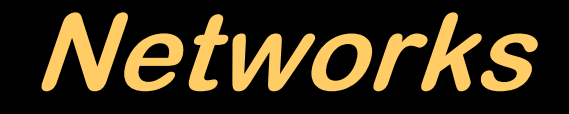

### It's not a network, it's a notwork.

## **Communicating Computers**

- Protocols define specific ways to communicate
- Standards ensure that devices made by different people can still communicate
	- **Hart Communication** Voluntary bodies: IEEE, IETF, ...
	- **Hart Common** Government bodies: ISO, CCITT, ANSI, ...
	- **Hart Communication** - Companies: IBM, Apple, Google, AT&T, Microsoft,...

# **ISO Reference Model**

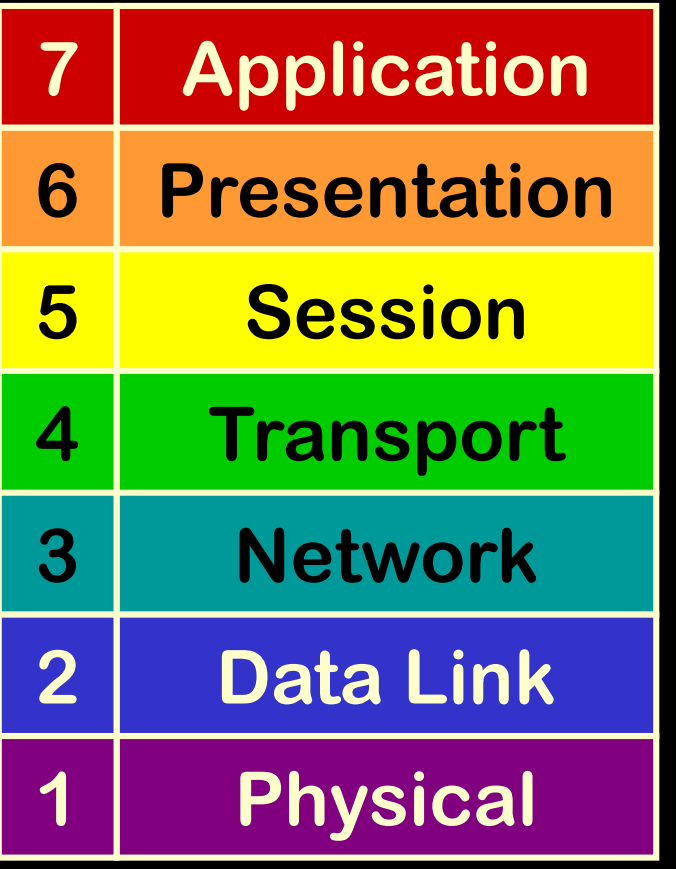

## **Physical Layer**

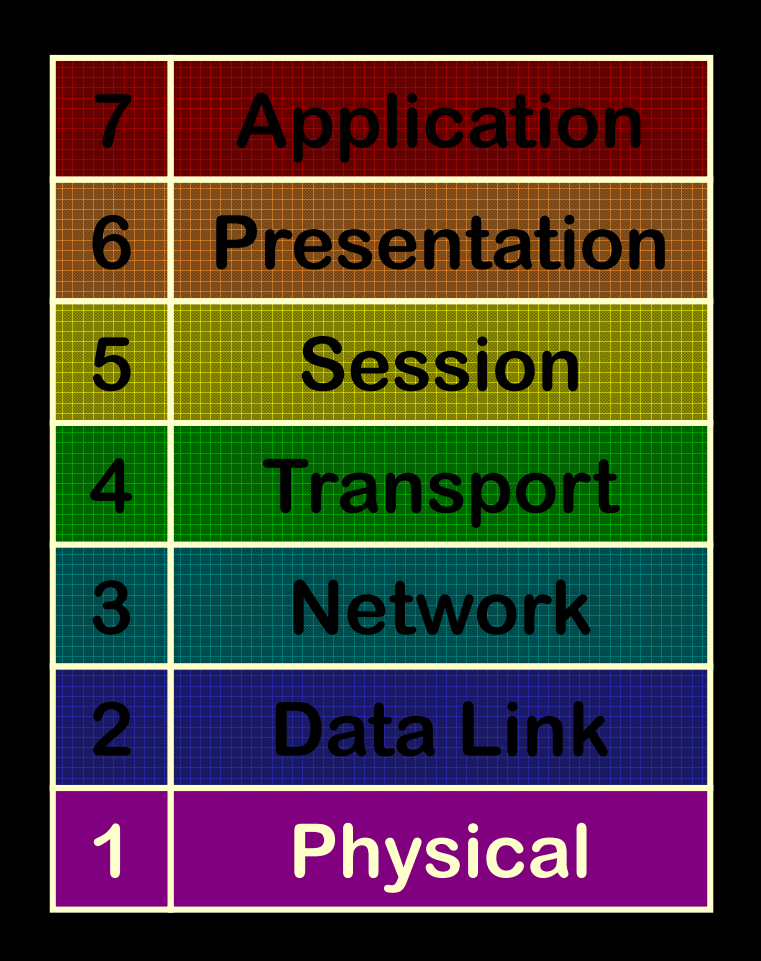

 **Bits – what's a 1? What's a 0?Electrical, Optical, Wireless, MechanicalRS-232, V.35,** 

**10Base-T, DSL, SONET**

#### **IETF RFC 1149: Standard for the transmission of IP datagrams on avian carriers**

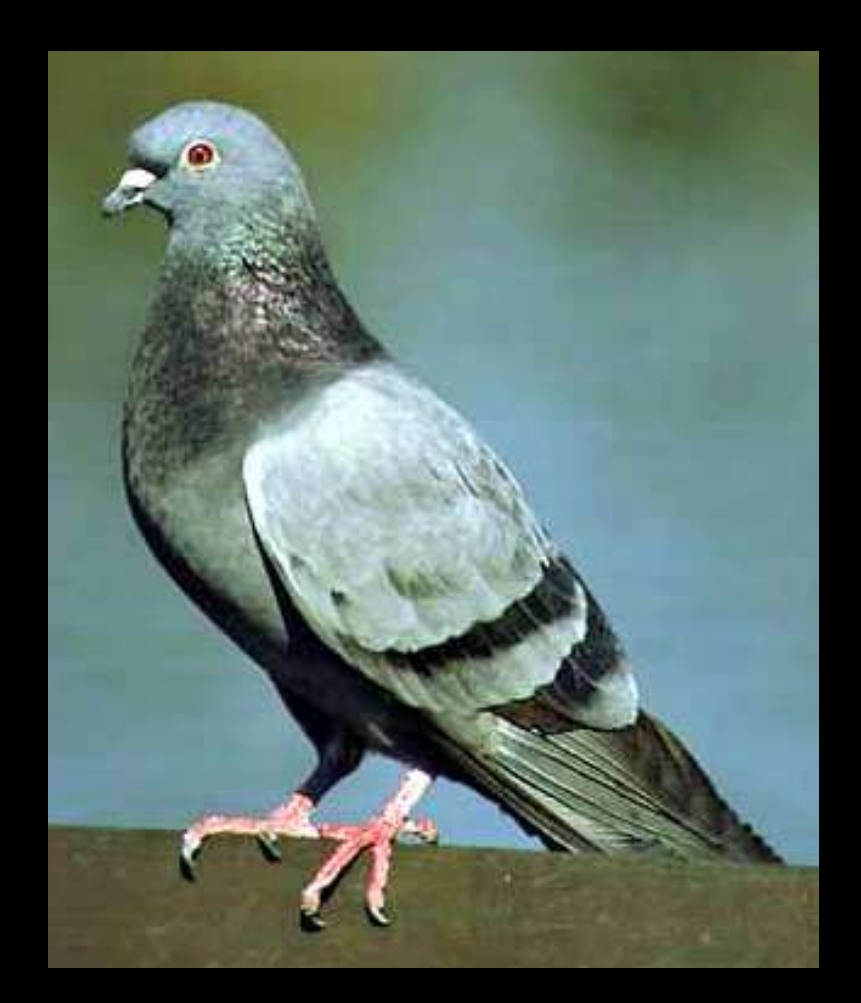

### **Data Link Layer**

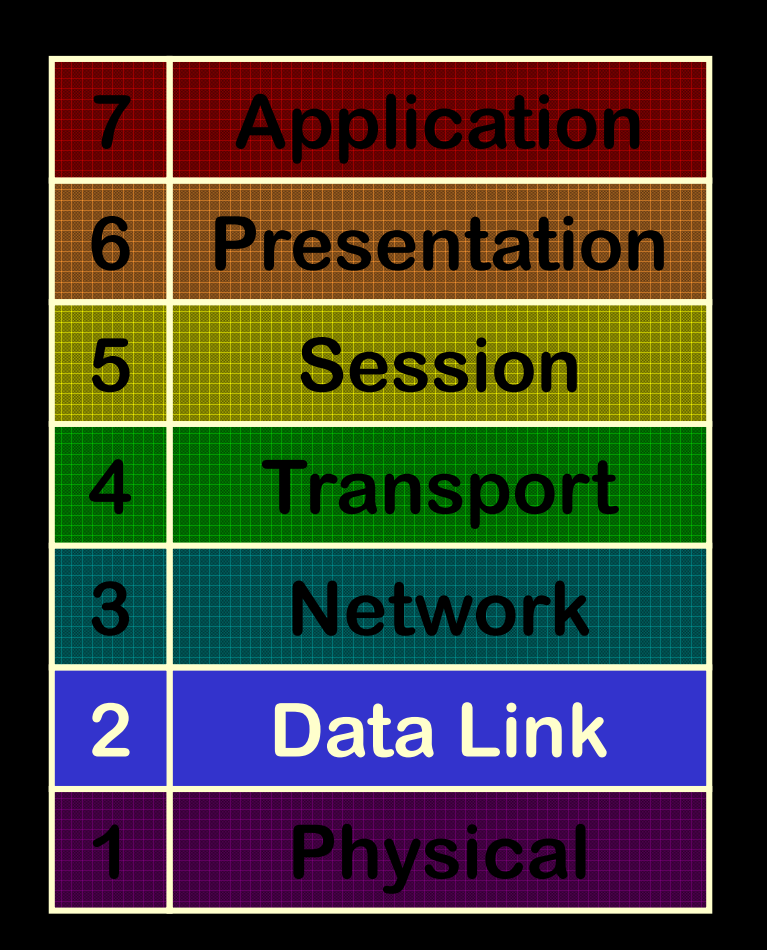

 **Provide error-free communications of "frames"; share a physical linkPhysical addresses (bridges, switches)IEEE 802.3** 

**(Ethernet), 802.11 (WiFi), ATM, PPP, ...**

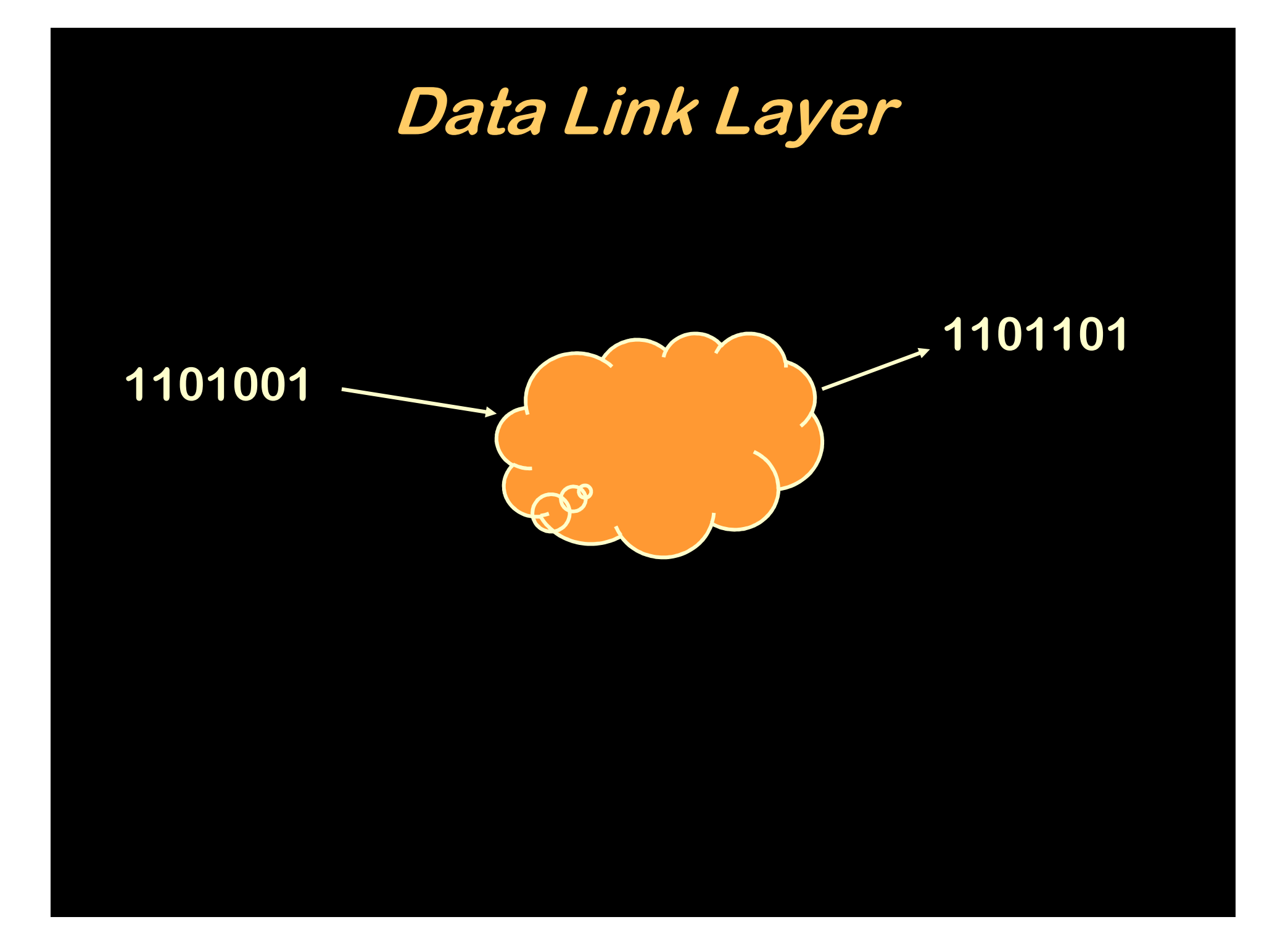

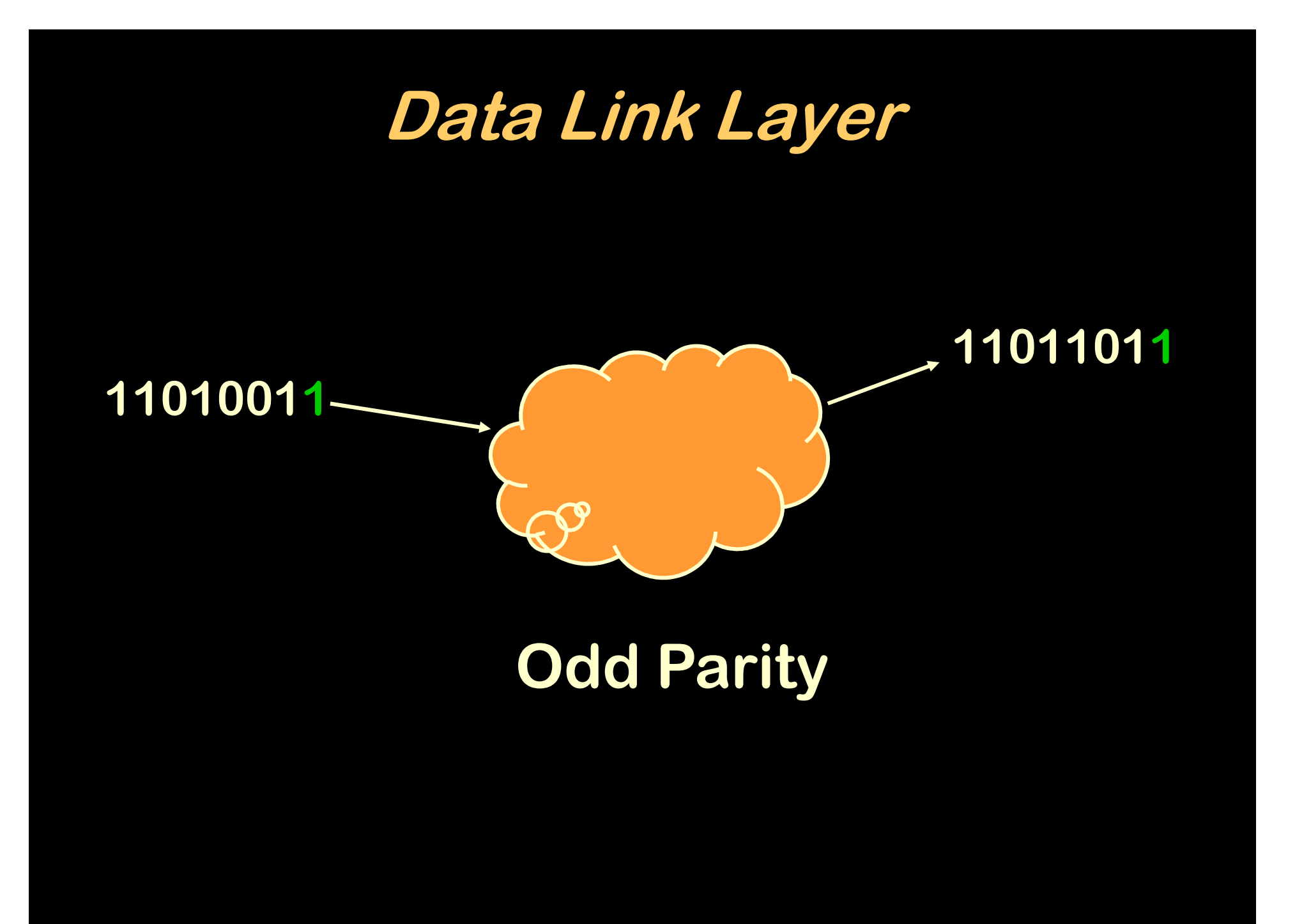

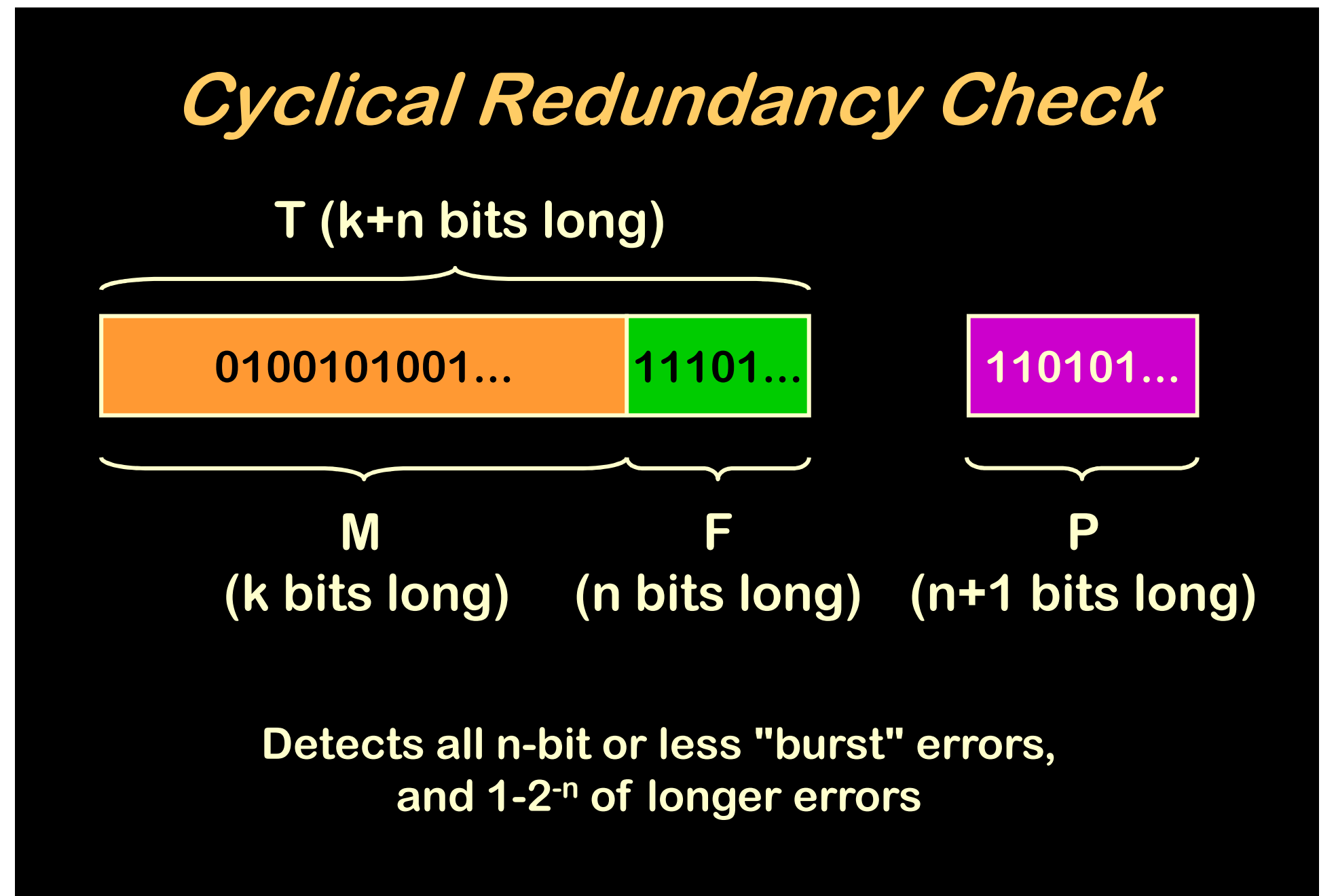

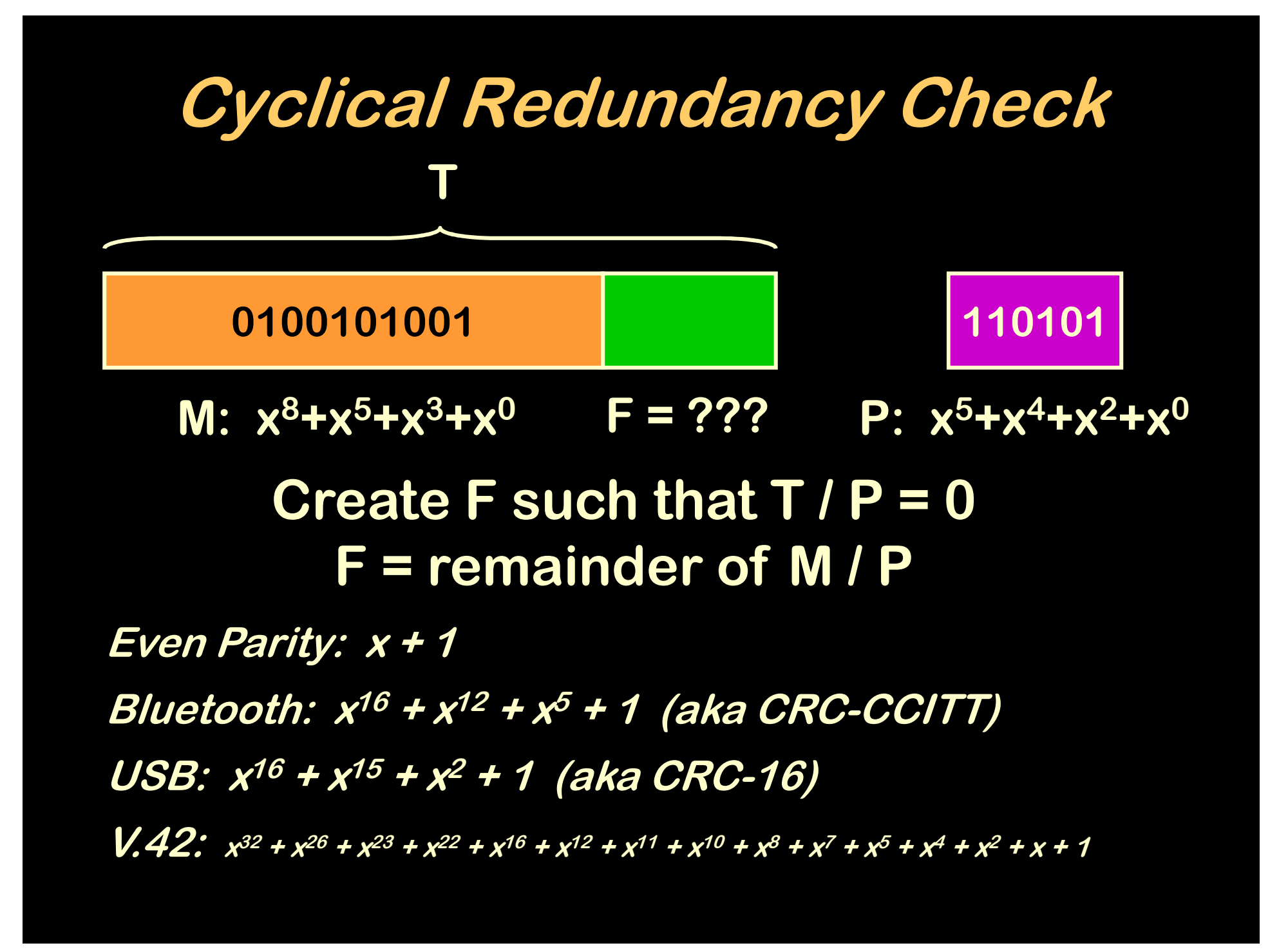

### **Network Layer**

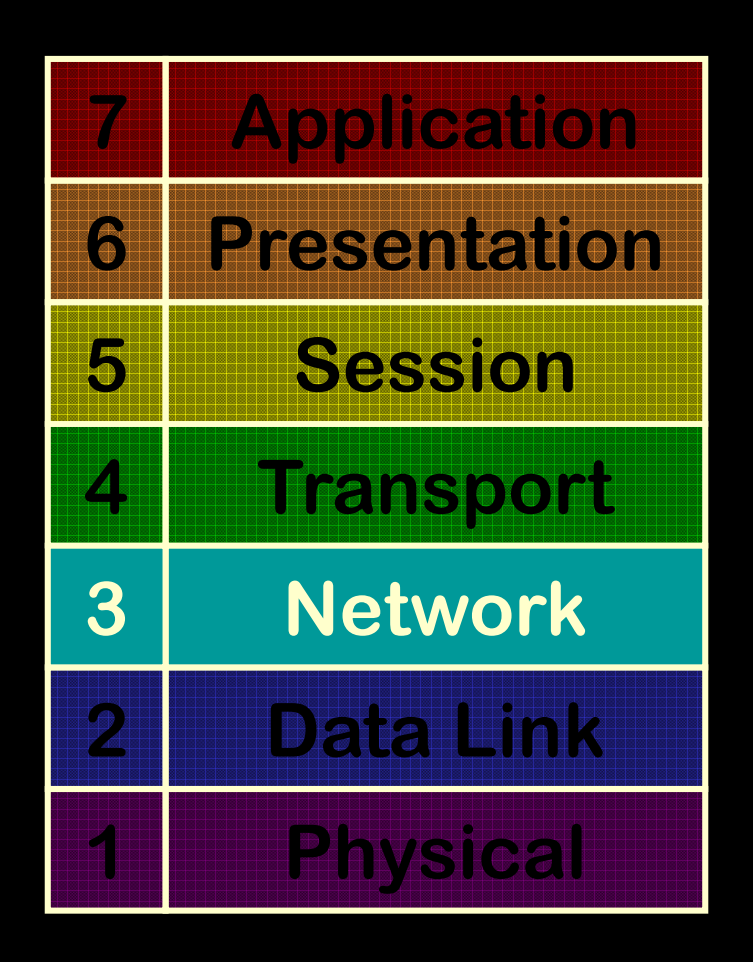

 **Transfer error-free data between endpoints**

**Network addresses (routers)**

**IP, IPsec, ICMP, ARP, Q.931, SCCP, ...** 

# **Network Topologies**

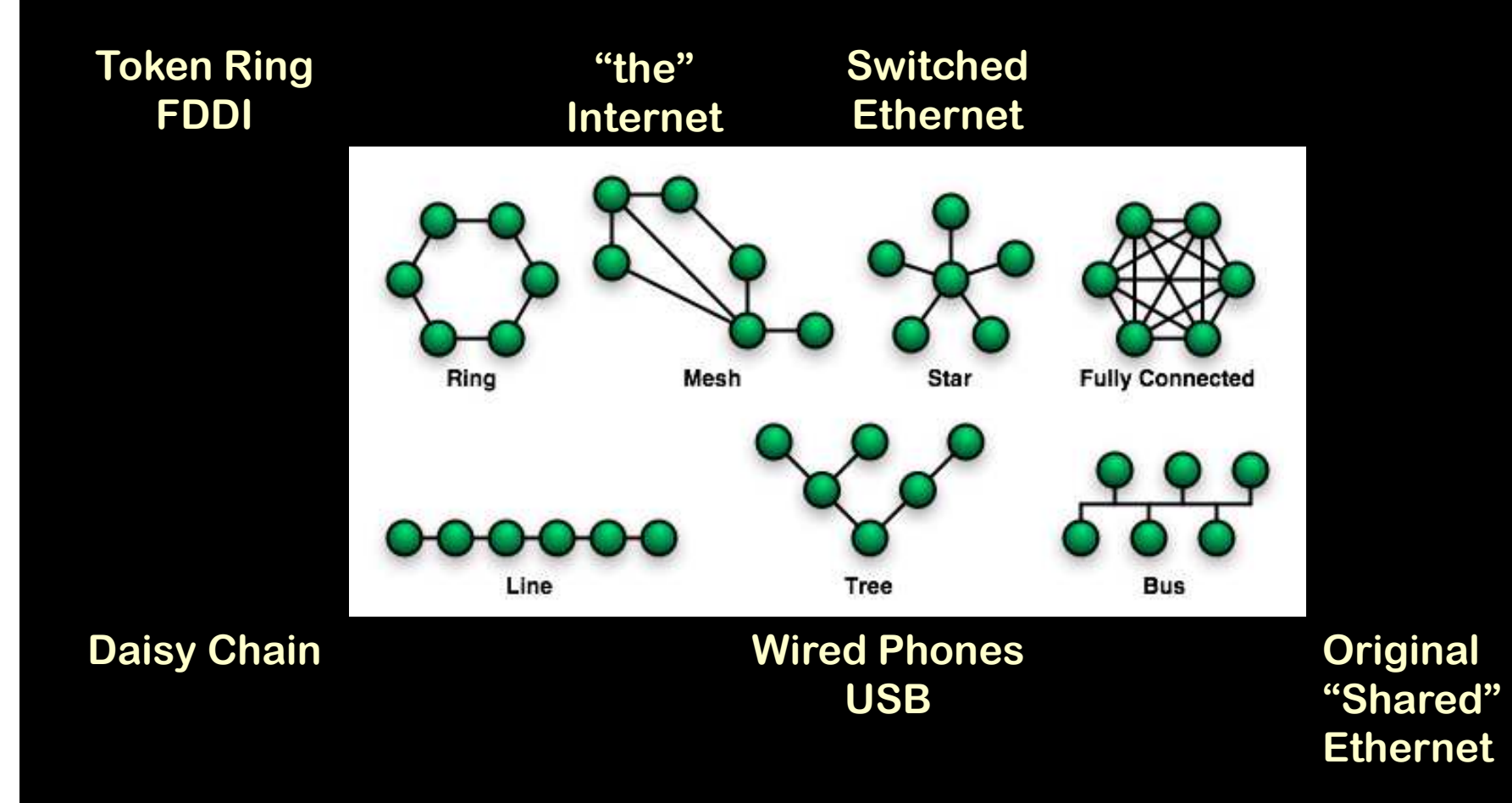

# **Circuit-Switched Networks**

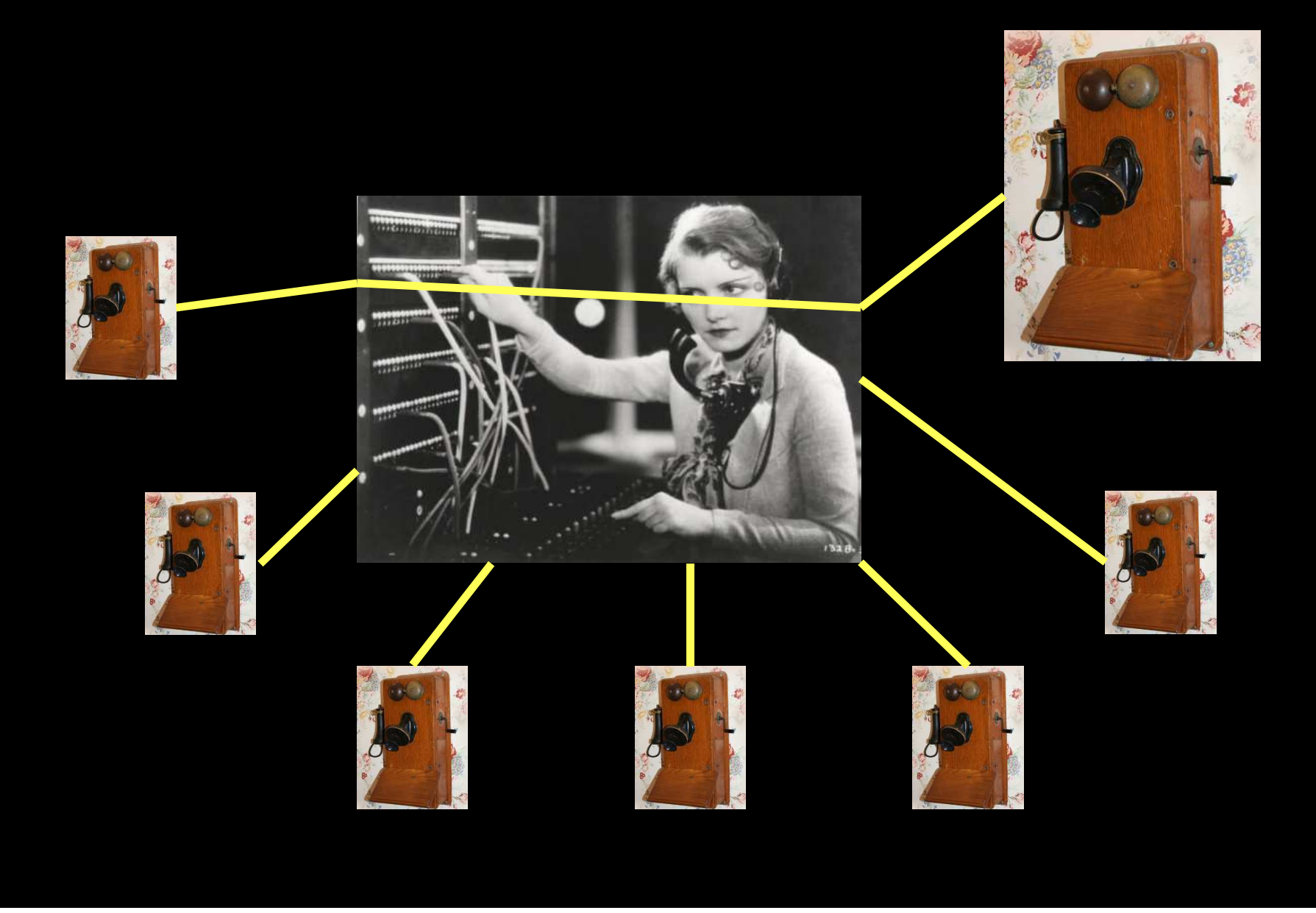

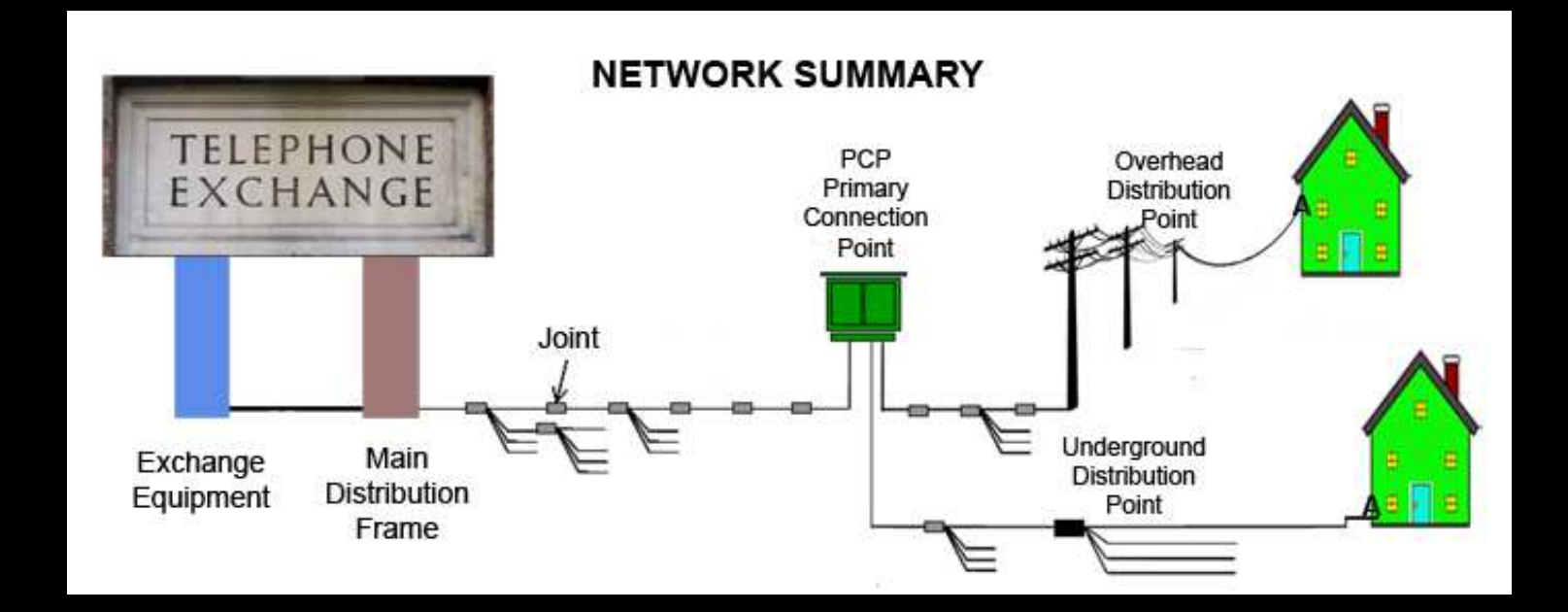

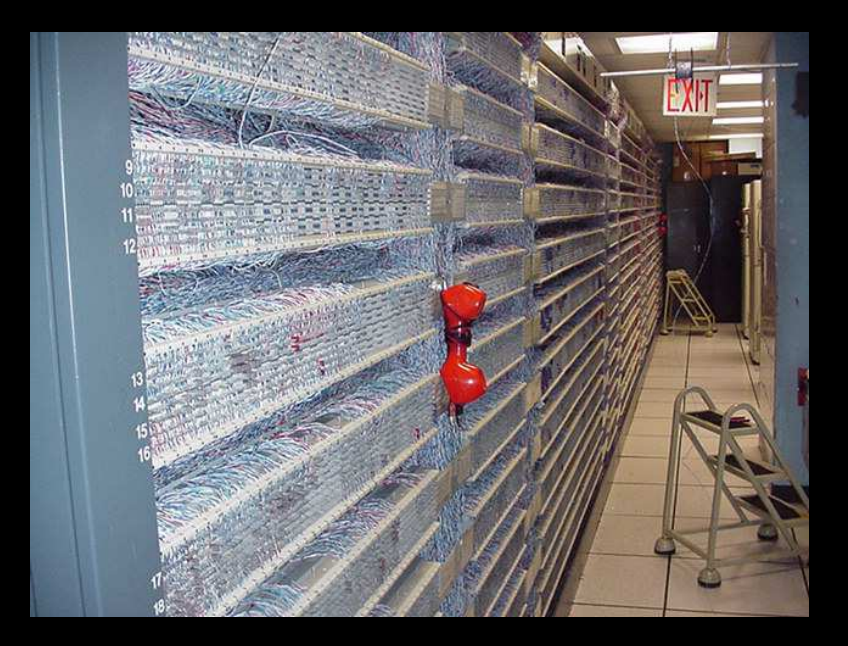

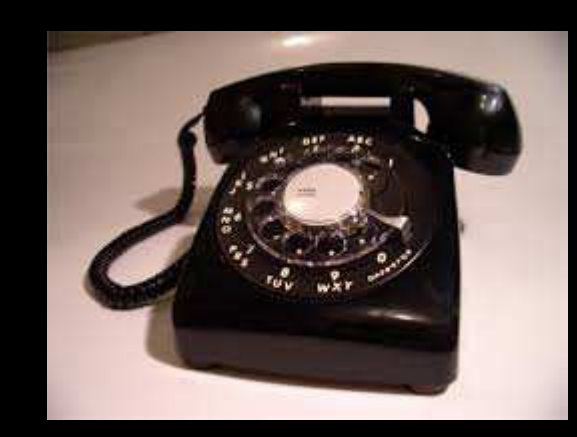

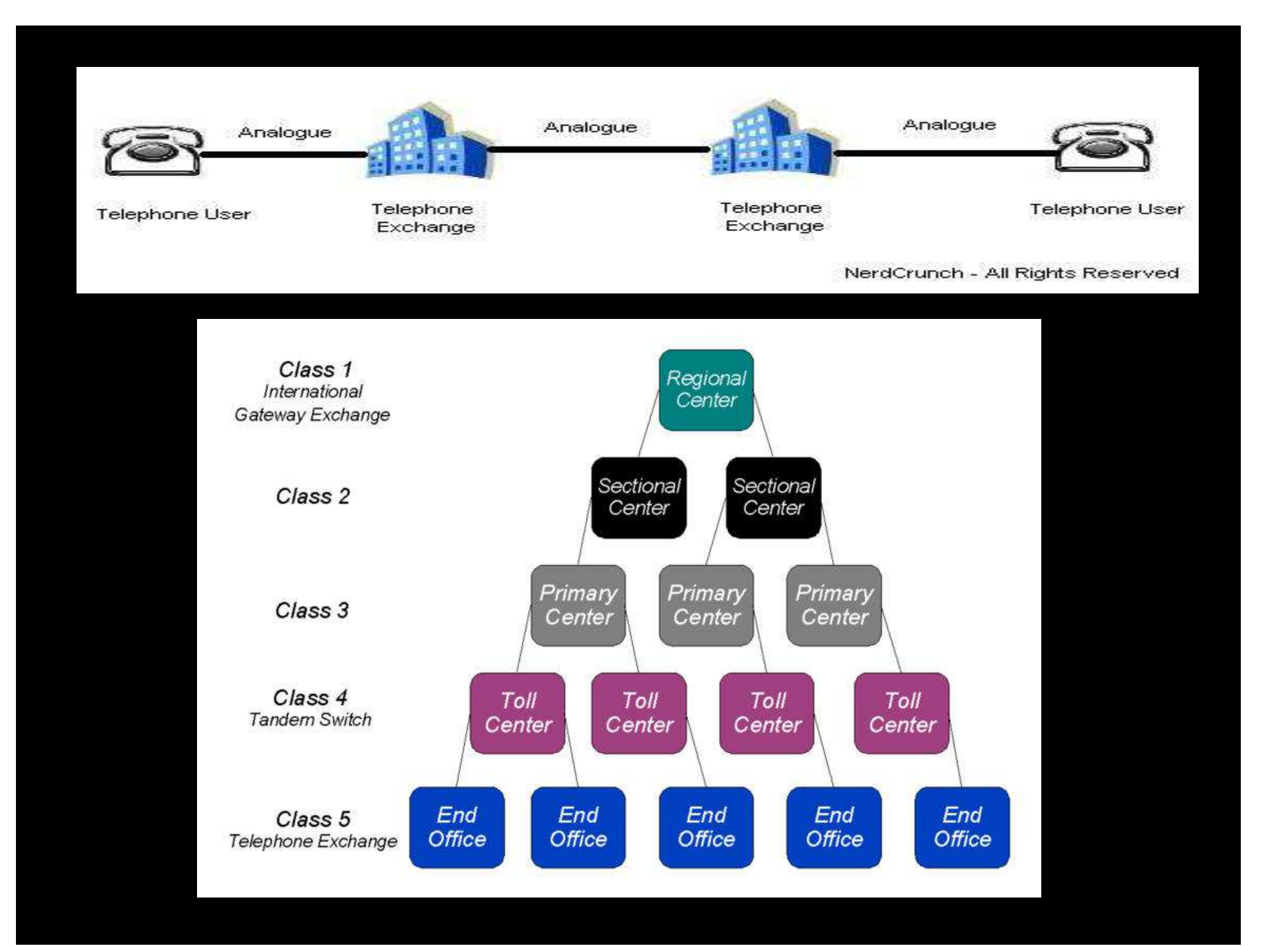

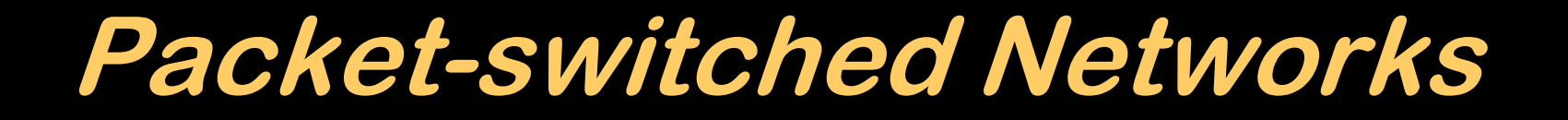

**http://courses.iddl.vt.edu/CS1604/media/packets.html**

**http://www.pbs.org/opb/nerds2.0.1/geek\_glossary/packet\_switching\_flash.html**

# **Finding your conversational partner**

- Name
- Postal Address
- Telephone Number
- Internet Address

# **Telephone Numbers**

- ITU assigns Country Codes
- Countries assign numbers
	- – AT&T handled North America
		- Assigned Area Codes
		- Phone companies assigned numbers
	- – $-$  Now done by FCC
		- North American Numbering Plan Administration
		- www.nanpa.com
		- Contracted to NeuStar (spin-out from Lockheed)

# **ITU Country Codes**

1 US ( and Canada, and some islands) 7 Russia (and Kazakhstan)2n – 9n, ex 7 Lesser countries 2nn – 9nn, ex 7 Barely countries

# **Internet Addresses**

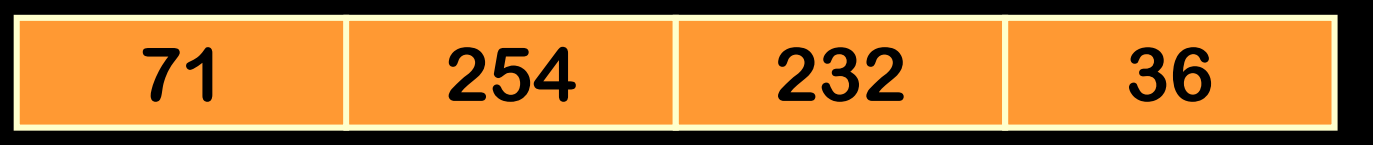

- $\bullet$  4 Bytes
	- **Links of the Company** 4 Billion addresses
- 5 Regional Internet Registries
	- **Hart Committee** NA, Europe, Latin America, Africa, Asia Pacific
	- **Hart Committee**  Cooperate(?) as the Numbers Resource **Organization**
- Private IP Addresses
	- **Links of the Company**  $-$  10.0.0.0 → 10.255.255.255, some others

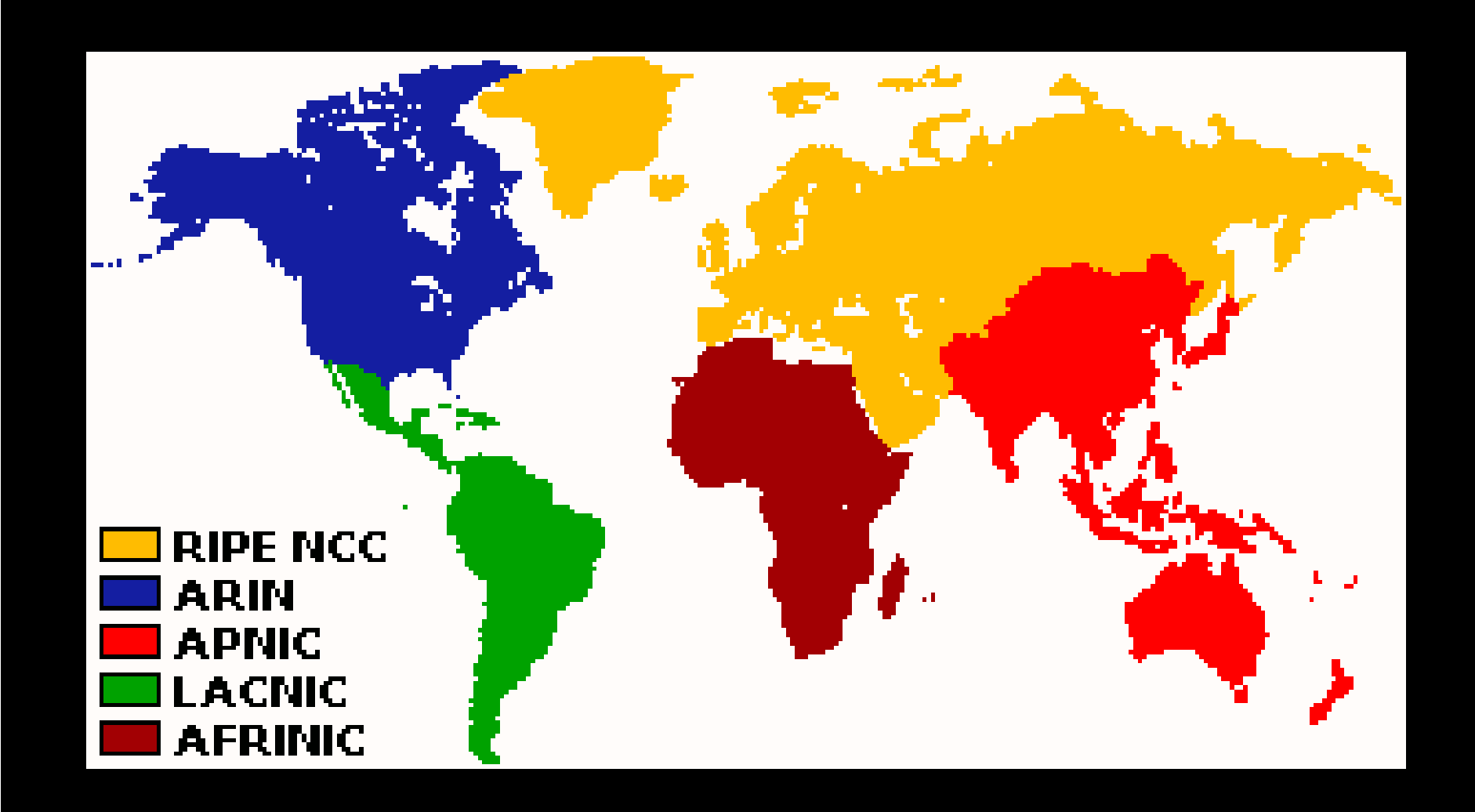

- **General Electric Company**
- **Level 3 Communications, Inc.**
- **Army Information Systems Center**
- **Level 3 Communications, Inc.**
- **IBM**
- **DoD Intel Information Systems**
- **AT&T Bell Laboratories**
- **Xerox Corporation**
- **Hewlett-Packard Company**
- **Digital Equipment Corporation**
- **Apple Computer Inc.**
- **MIT**
- **Ford Motor Company**
- **Computer Sciences Corporation**
- **Defense Information Systems Agency**
- **Defense Information Systems Agency**
- **Defense Information Systems Agency**
- **Defense Information Systems Agency**
- **AT&T Global Network Services**
- **DLA Systems Automation Center**
- **Halliburton Company**
- **MERIT Computer Network**
- **Performance Systems International**
- **Eli Lily & Company**
- **Interop Show Network**
- **Bell-Northern Research**
- **Prudential Securities Inc.**
- **E.I. duPont de Nemours and Co., Inc.**
- **Cap Debis CCS**
- **Merck and Co., Inc.**
- **DoD Network Information Center**
- **US Postal Service**

**…**

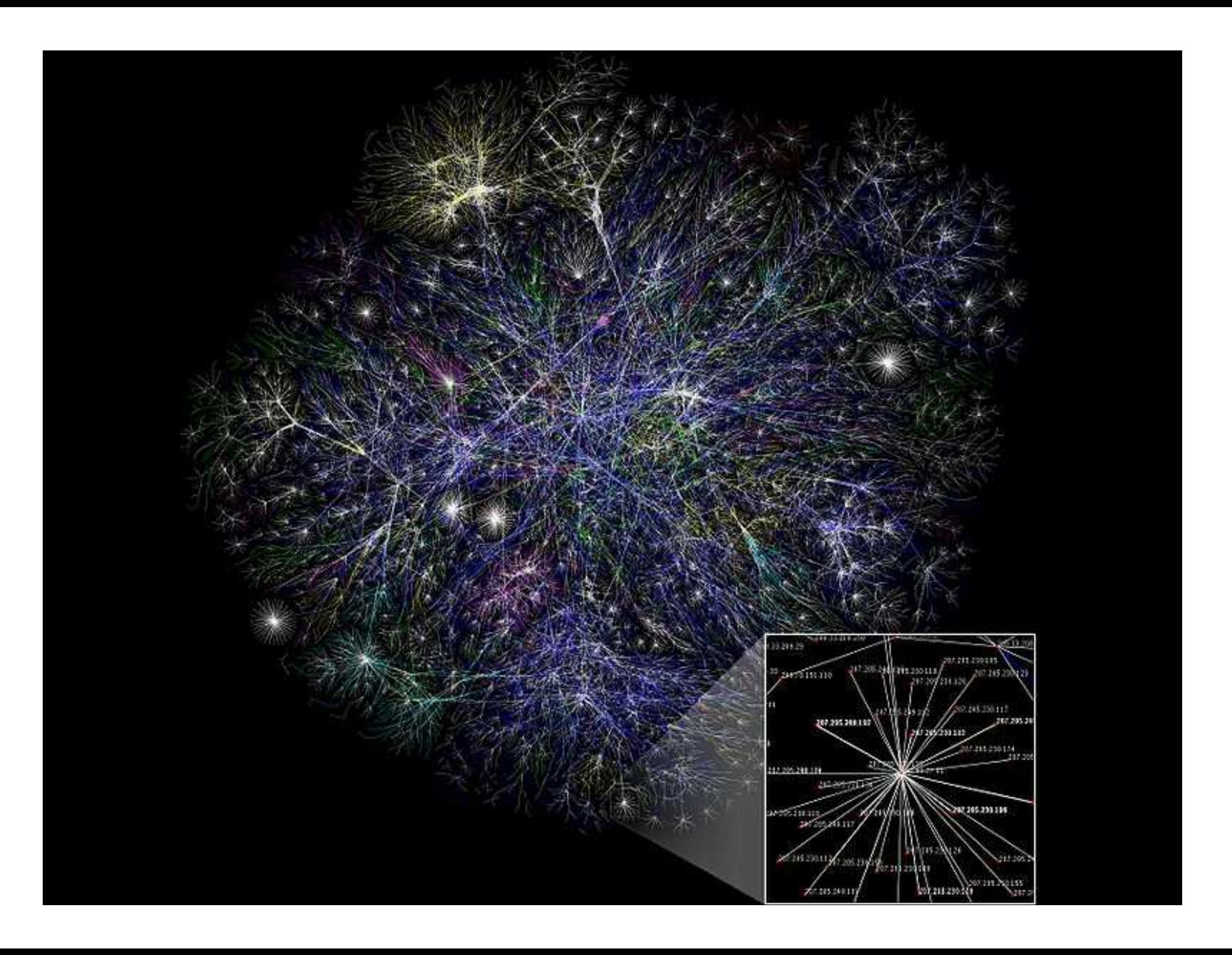

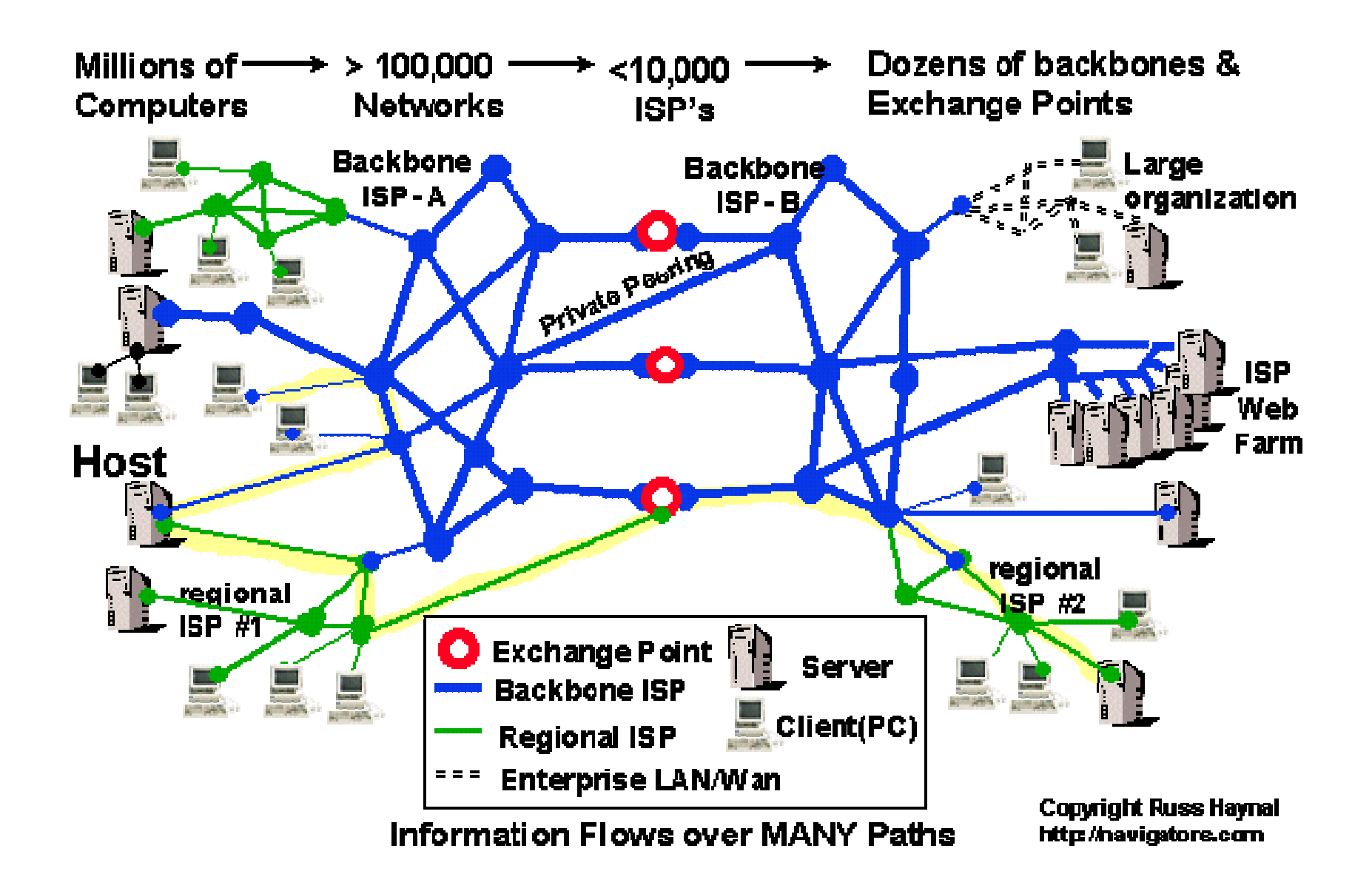

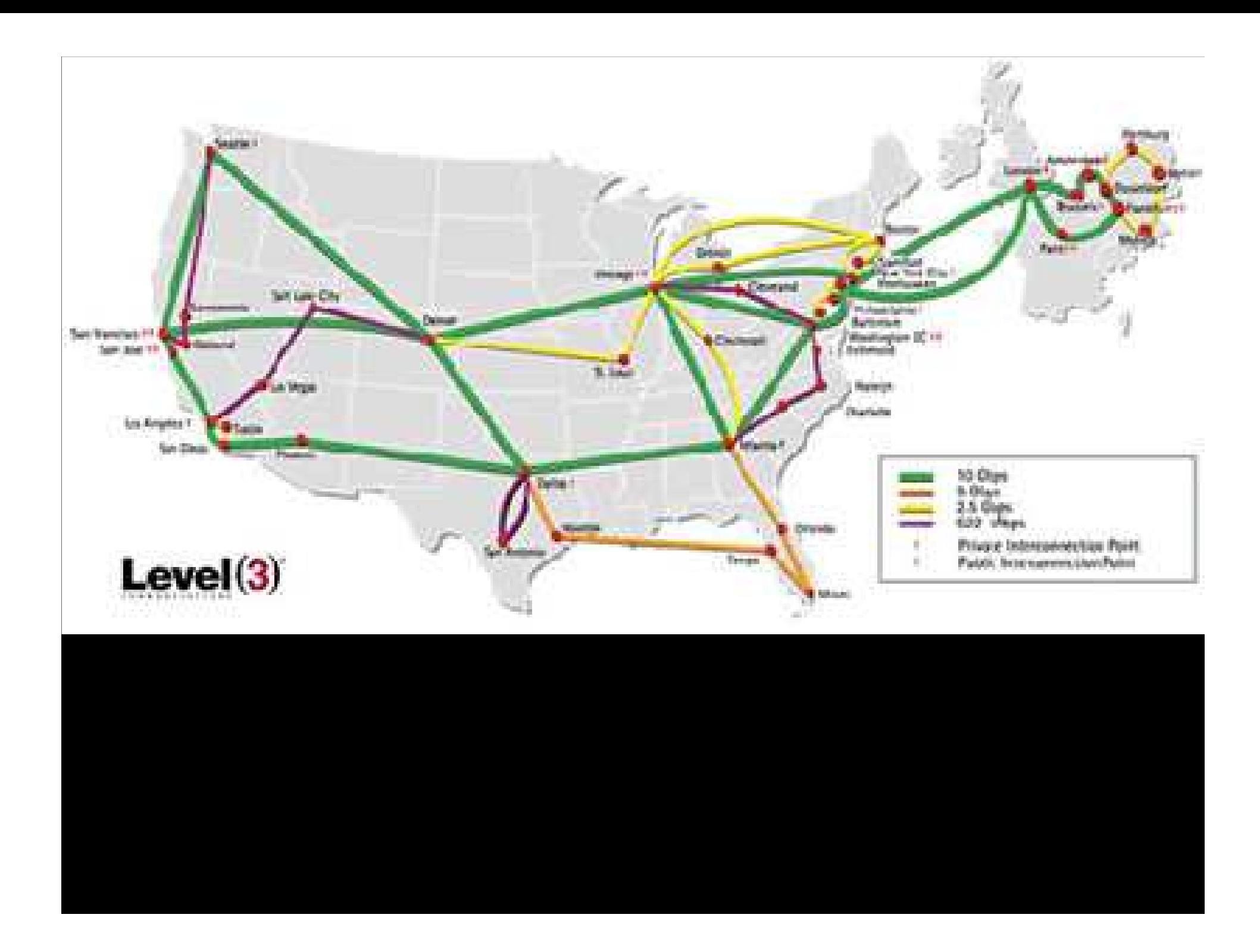

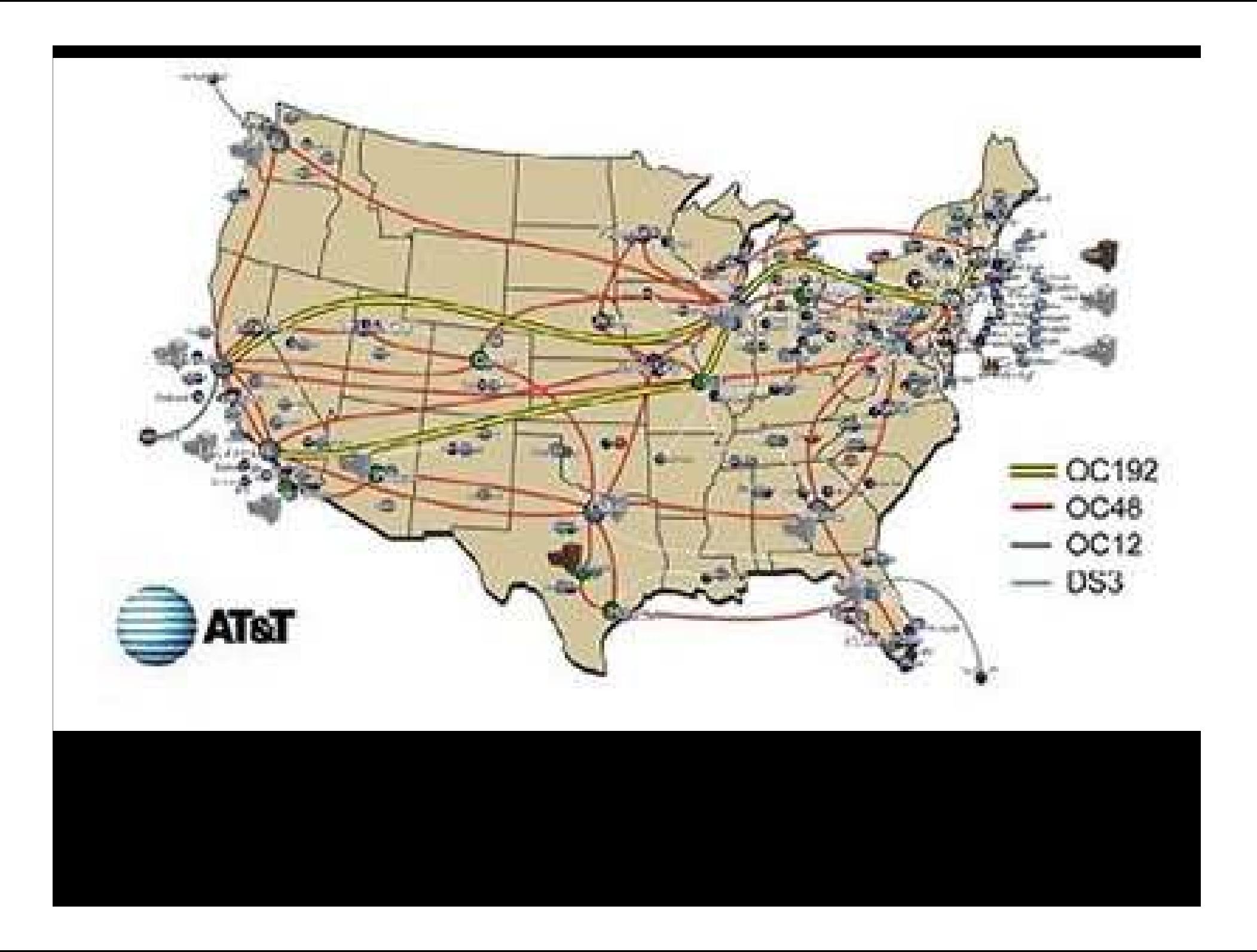

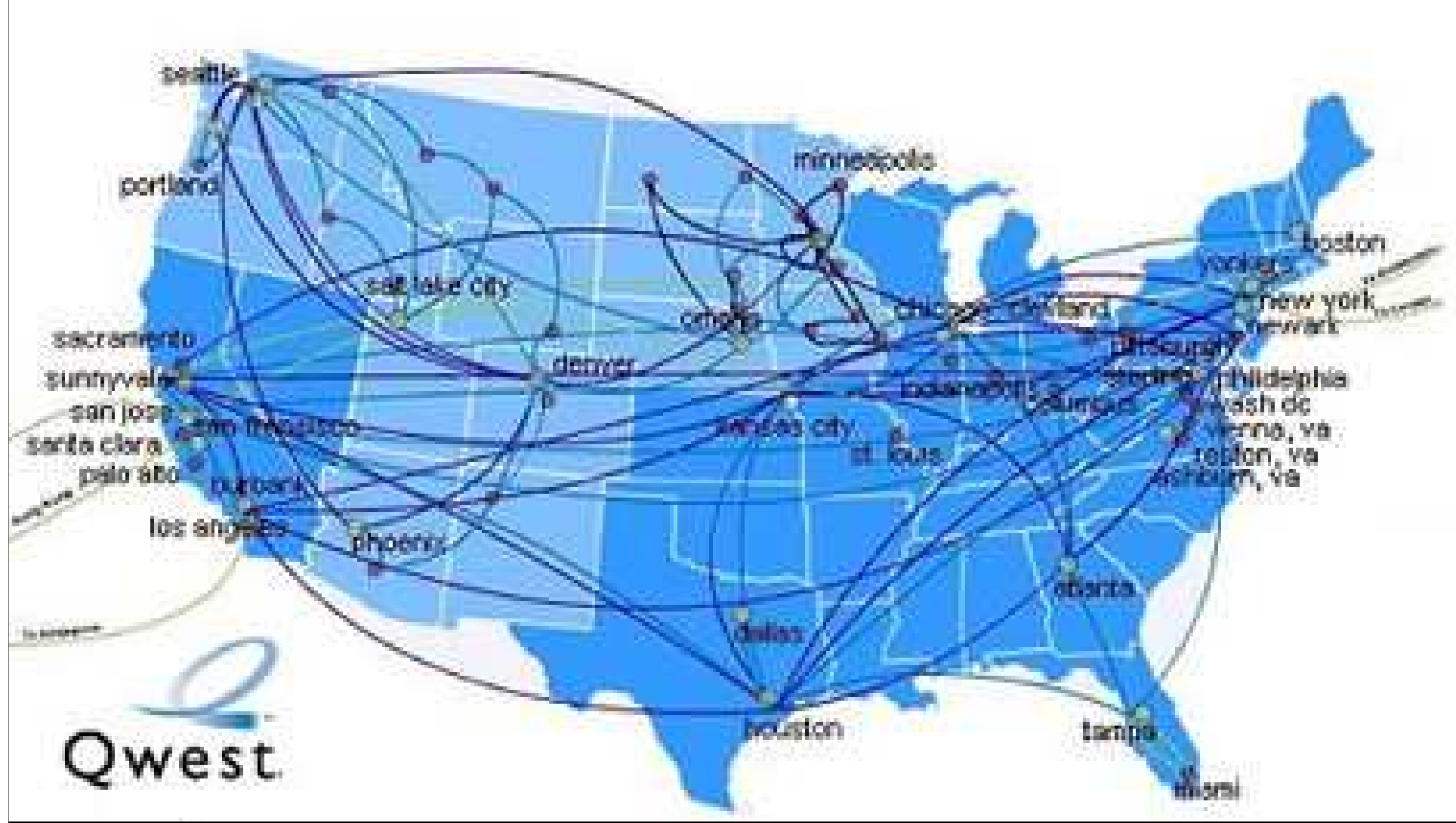

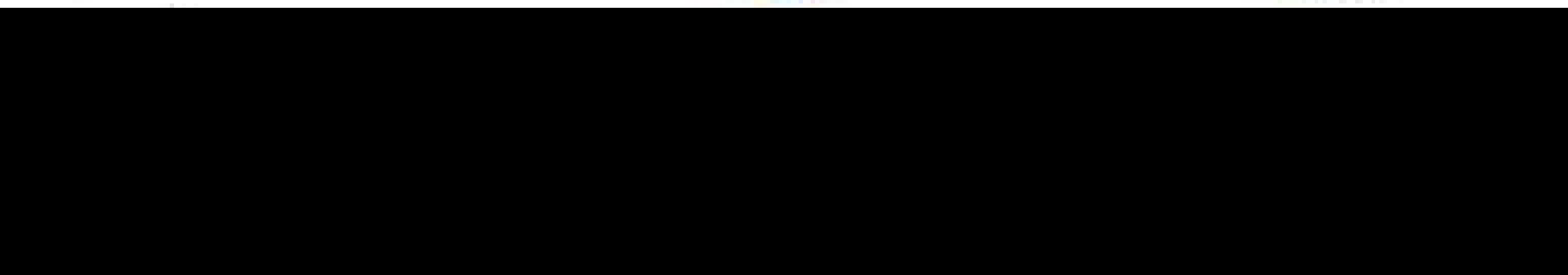

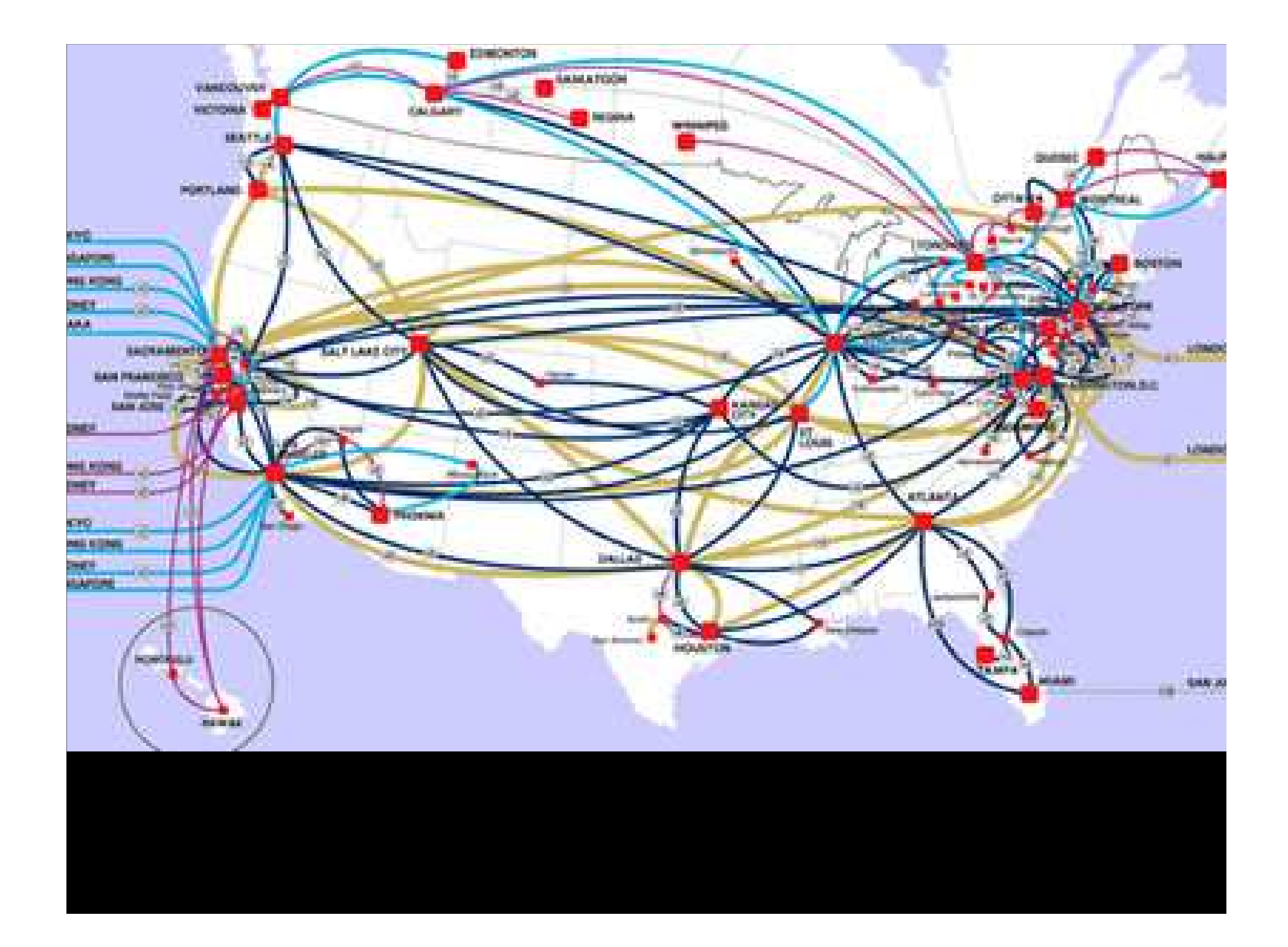

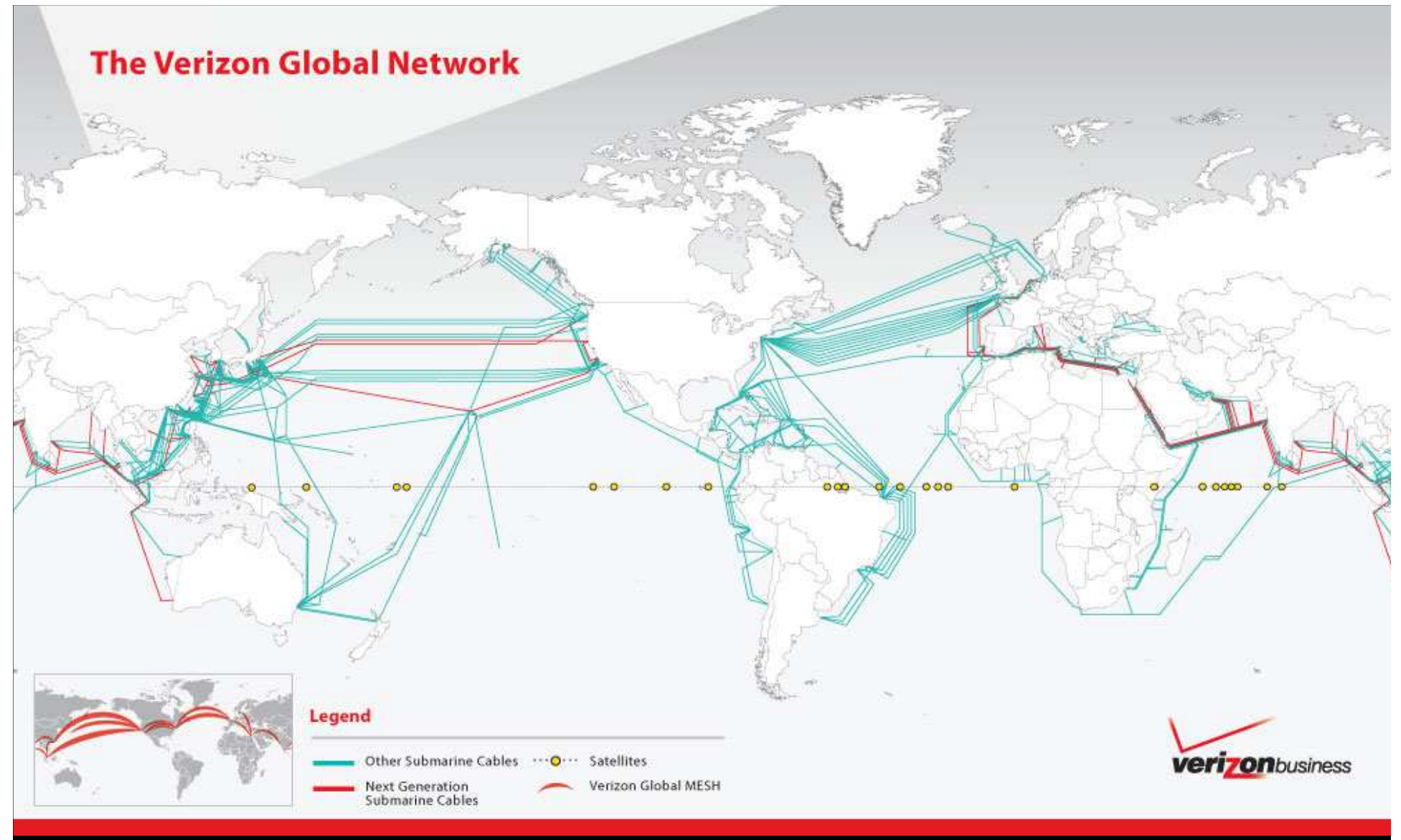

### · G block

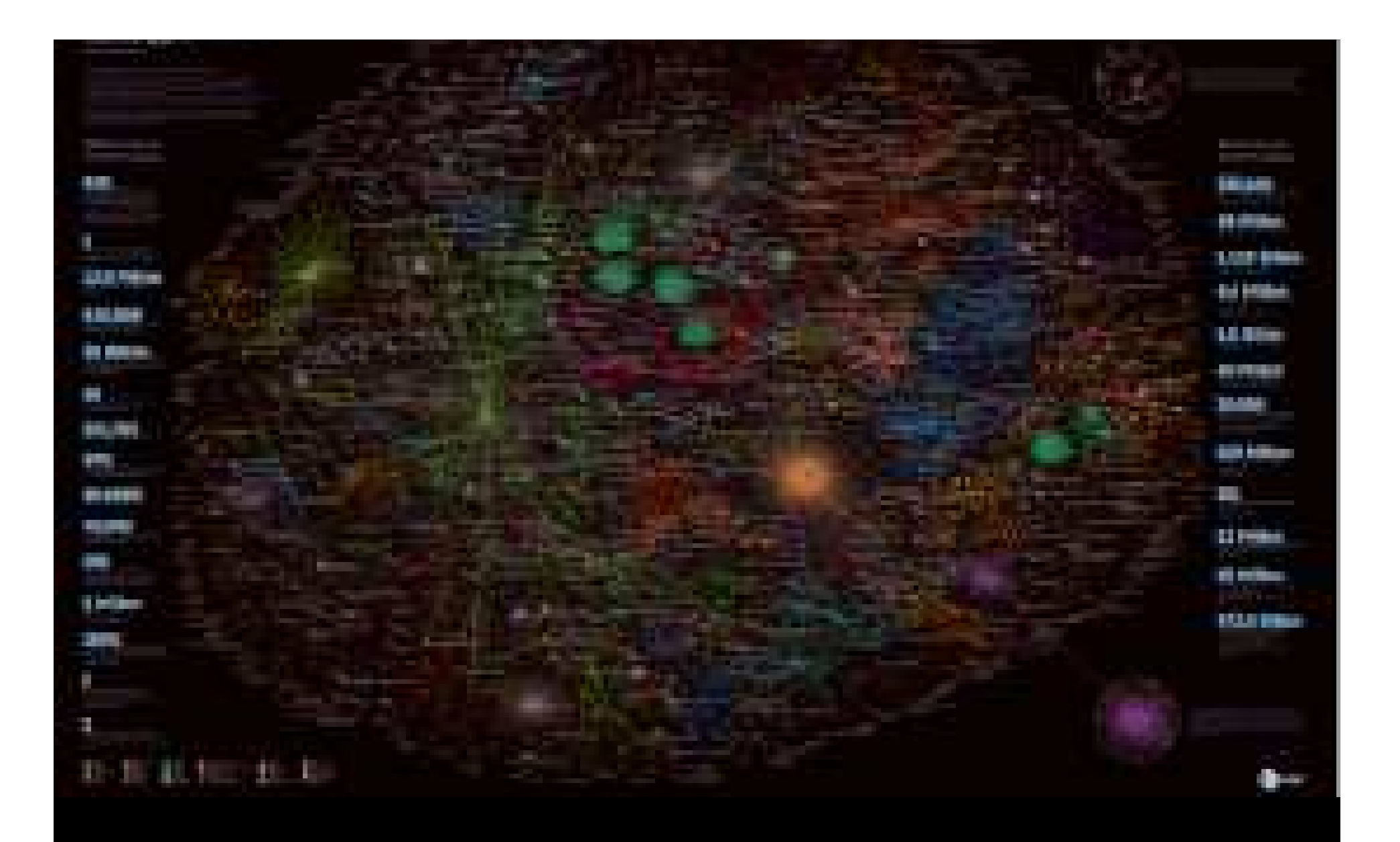

#### **Y:\>tracert westwood.k12.ma.us**

**Tracing route to westwood.k12.ma.us [71.245.232.36]over a maximum of 30 hops:**

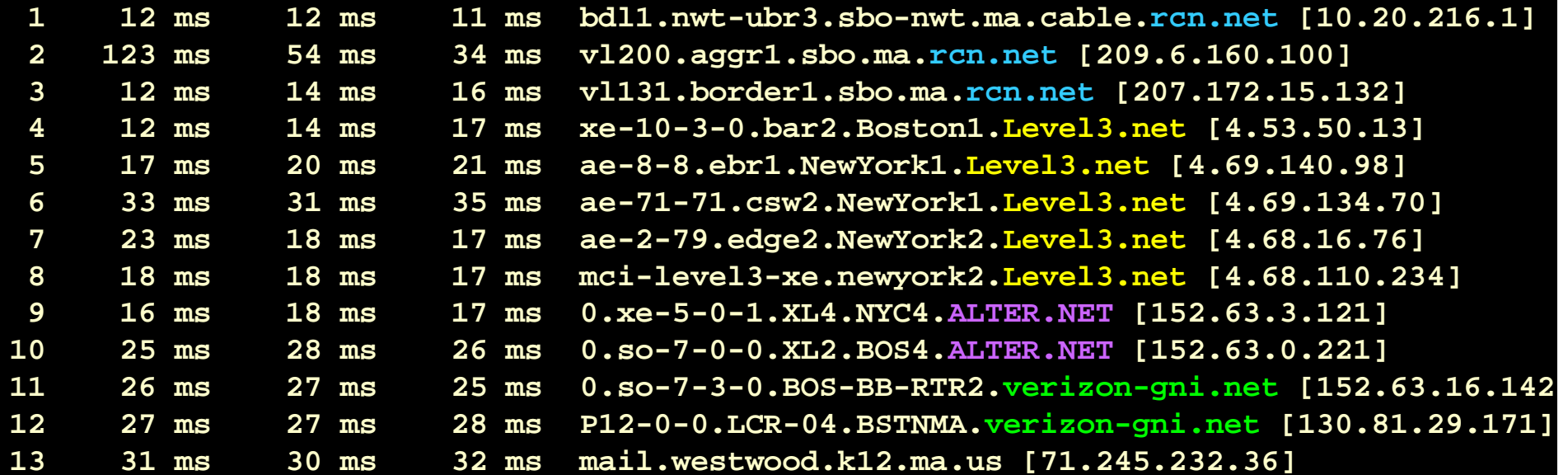

#### **Y:\>tracert www.harvard.edu**

**Tracing route to hno-webprod.harvard.edu [128.103.60.28]over a maximum of 30 hops:**

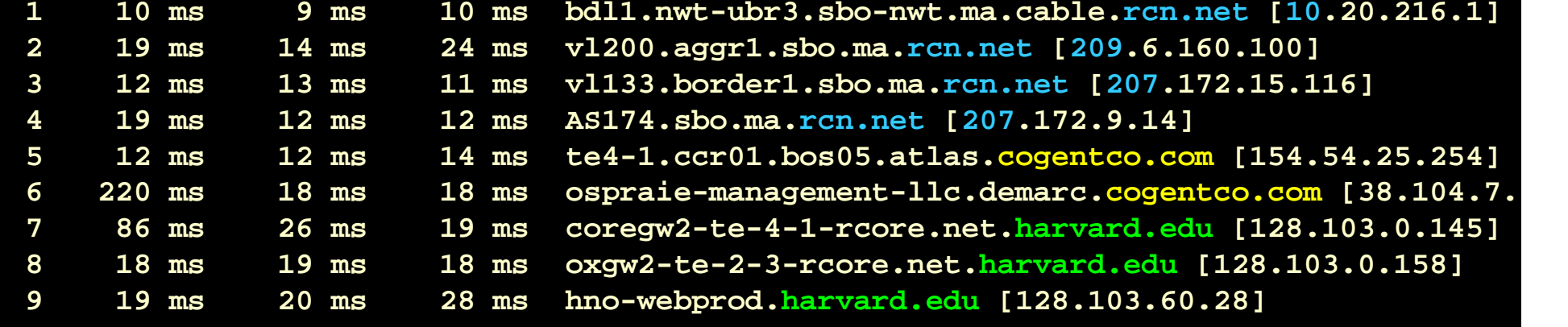

#### **Y:\>tracert berkeley.edu**

**Tracing route to berkeley.edu [169.229.131.81]over a maximum of 30 hops:**

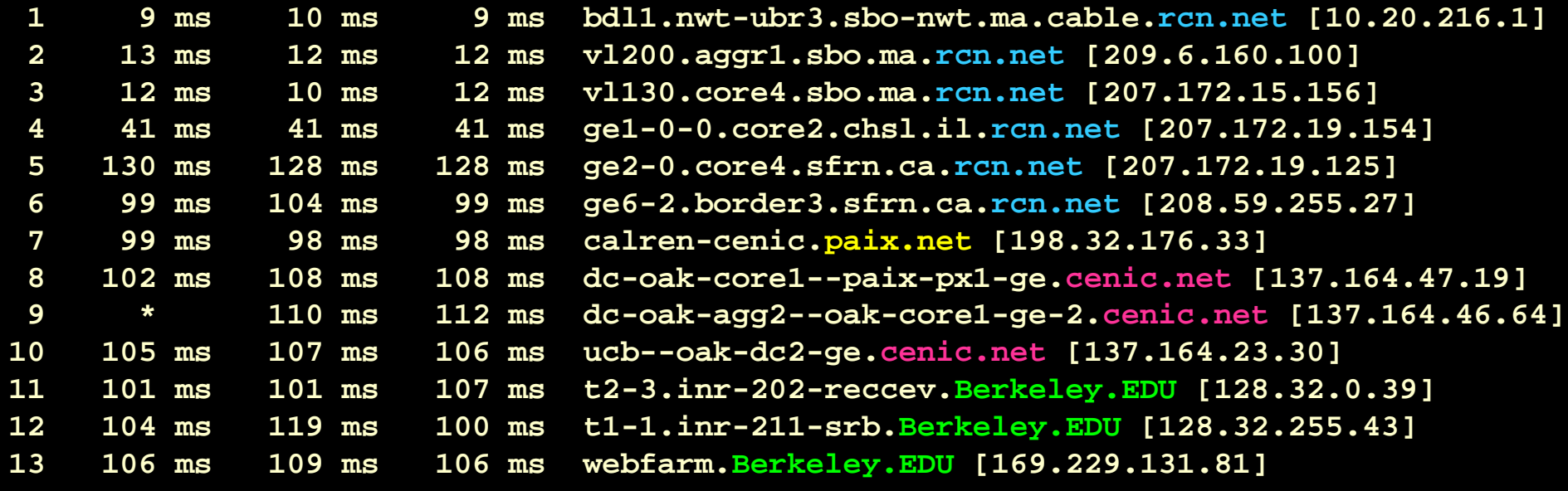

#### **Y:\>tracert bbc.co.uk**

**Tracing route to bbc.co.uk [212.58.224.138]over a maximum of 30 hops:**

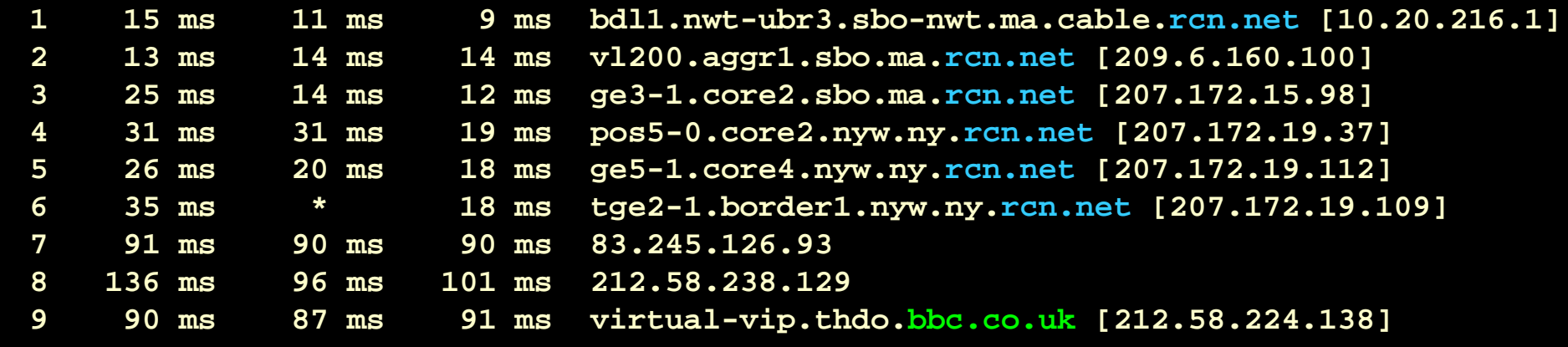

#### **Y:\>tracert www.unsw.edu.au**

**Tracing route to cws2-7.admin.unsw.edu.au [149.171.96.158]over a maximum of 30 hops:**

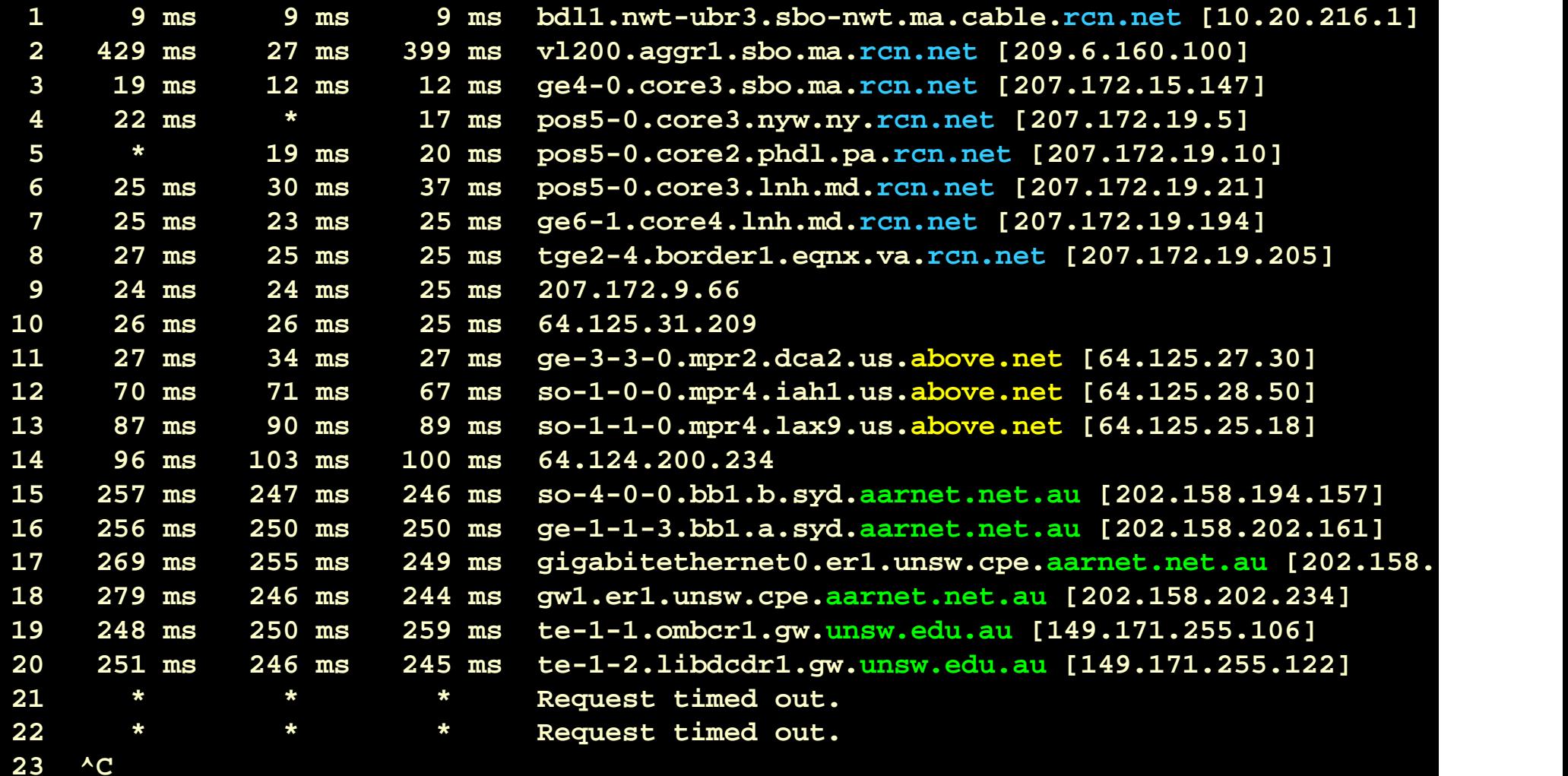
### • D, H block

# **Transport Layer**

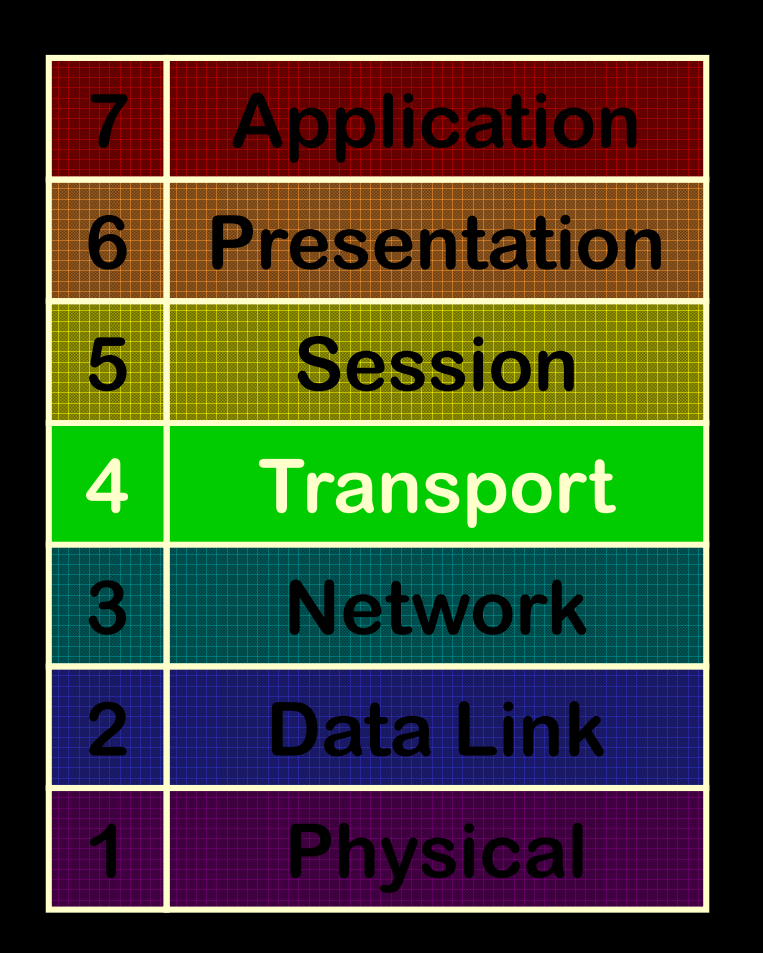

 **Transfer data efficiently and errorfree between logical endpointsIP Address + Port**

**TCP, UDP, RTP, SCMP, ...**

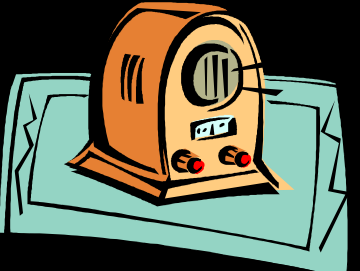

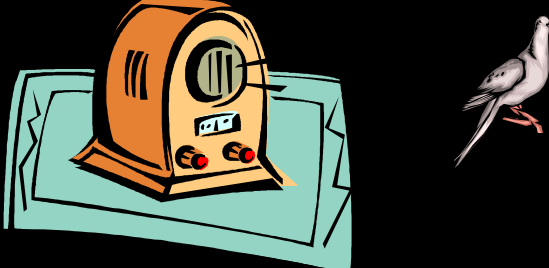

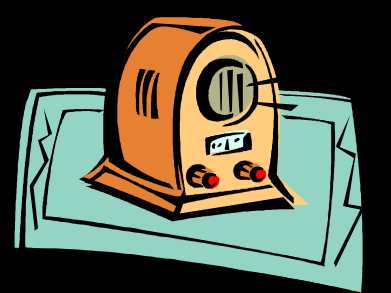

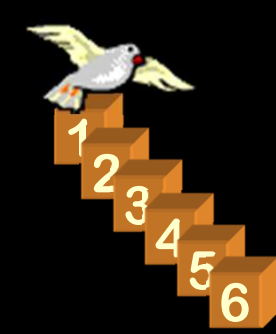

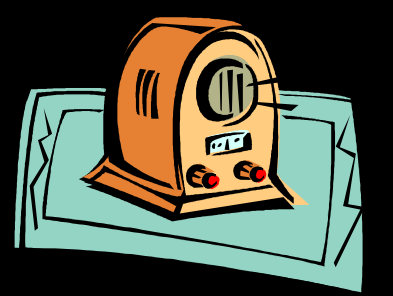

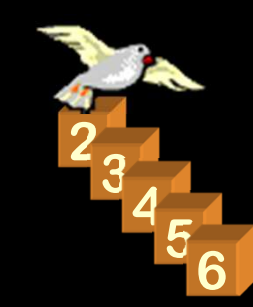

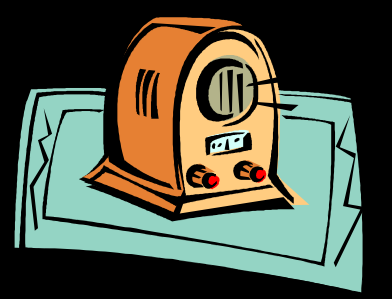

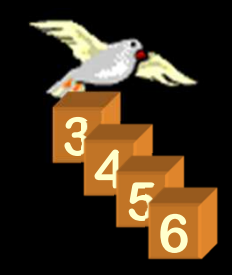

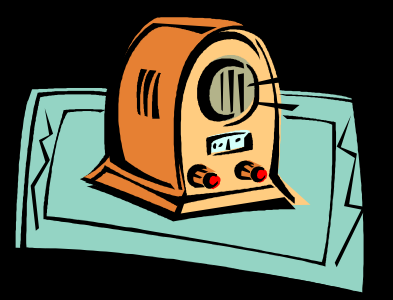

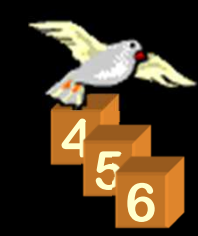

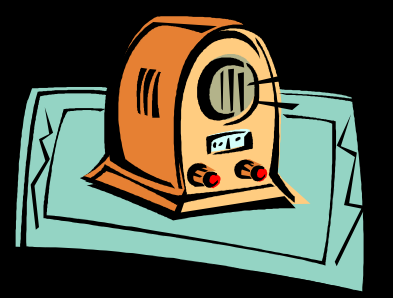

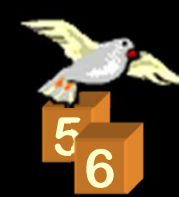

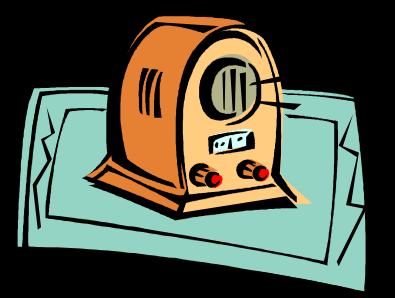

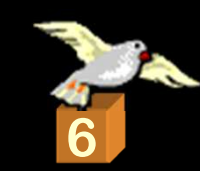

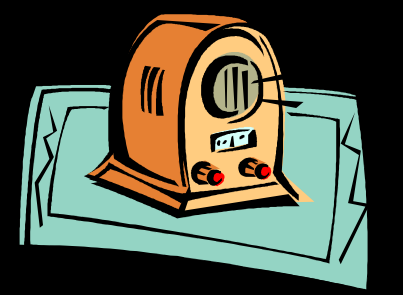

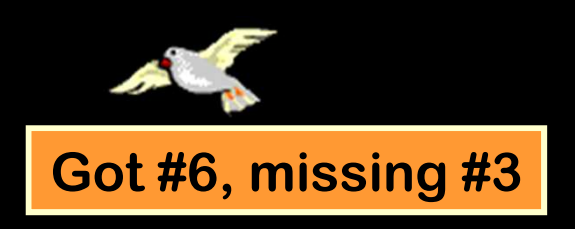

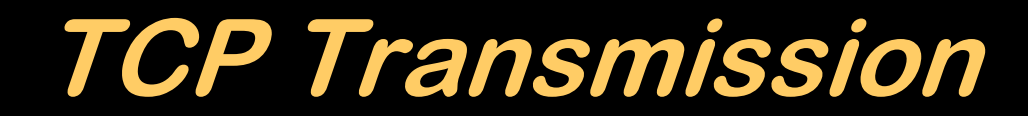

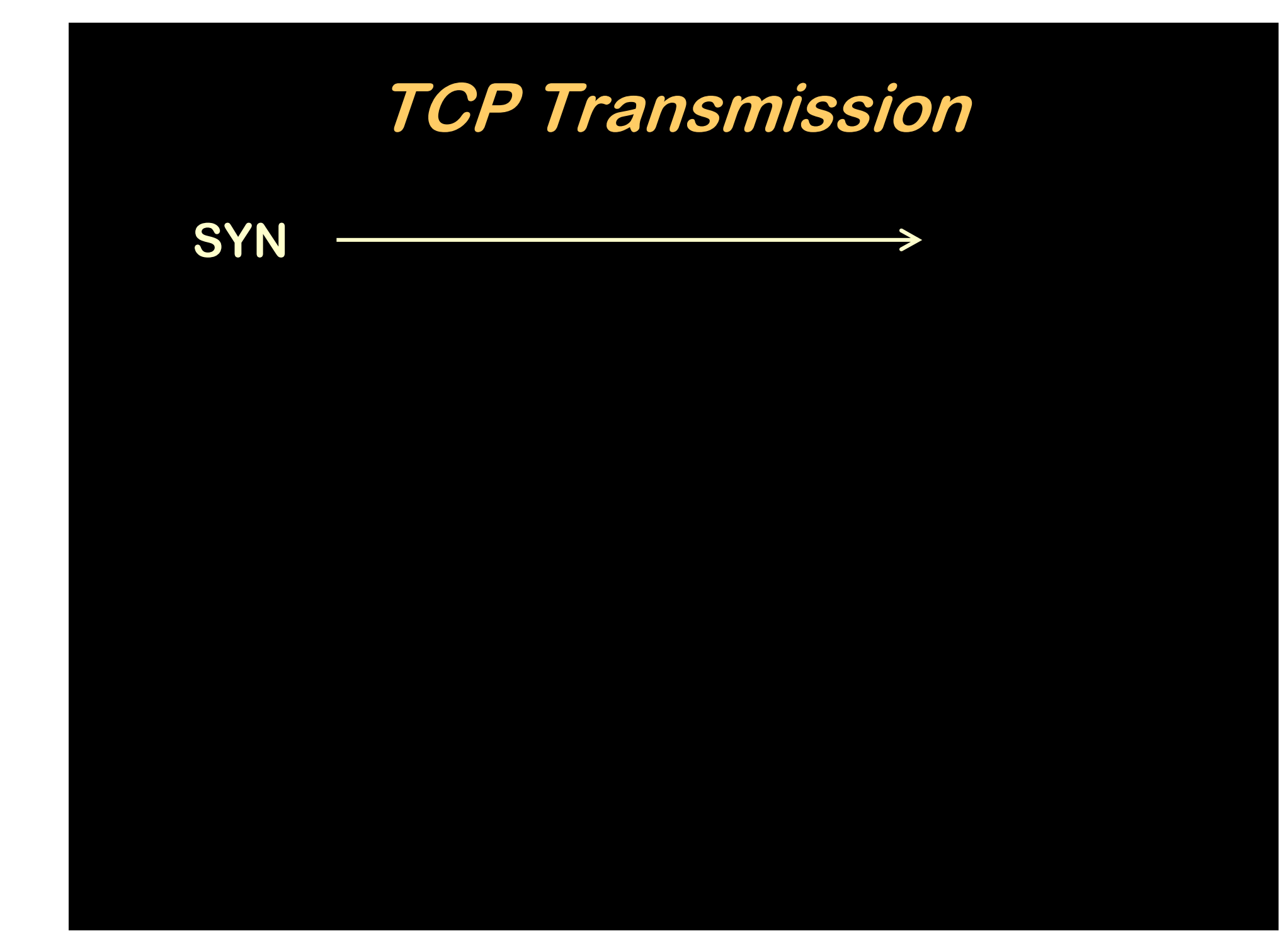

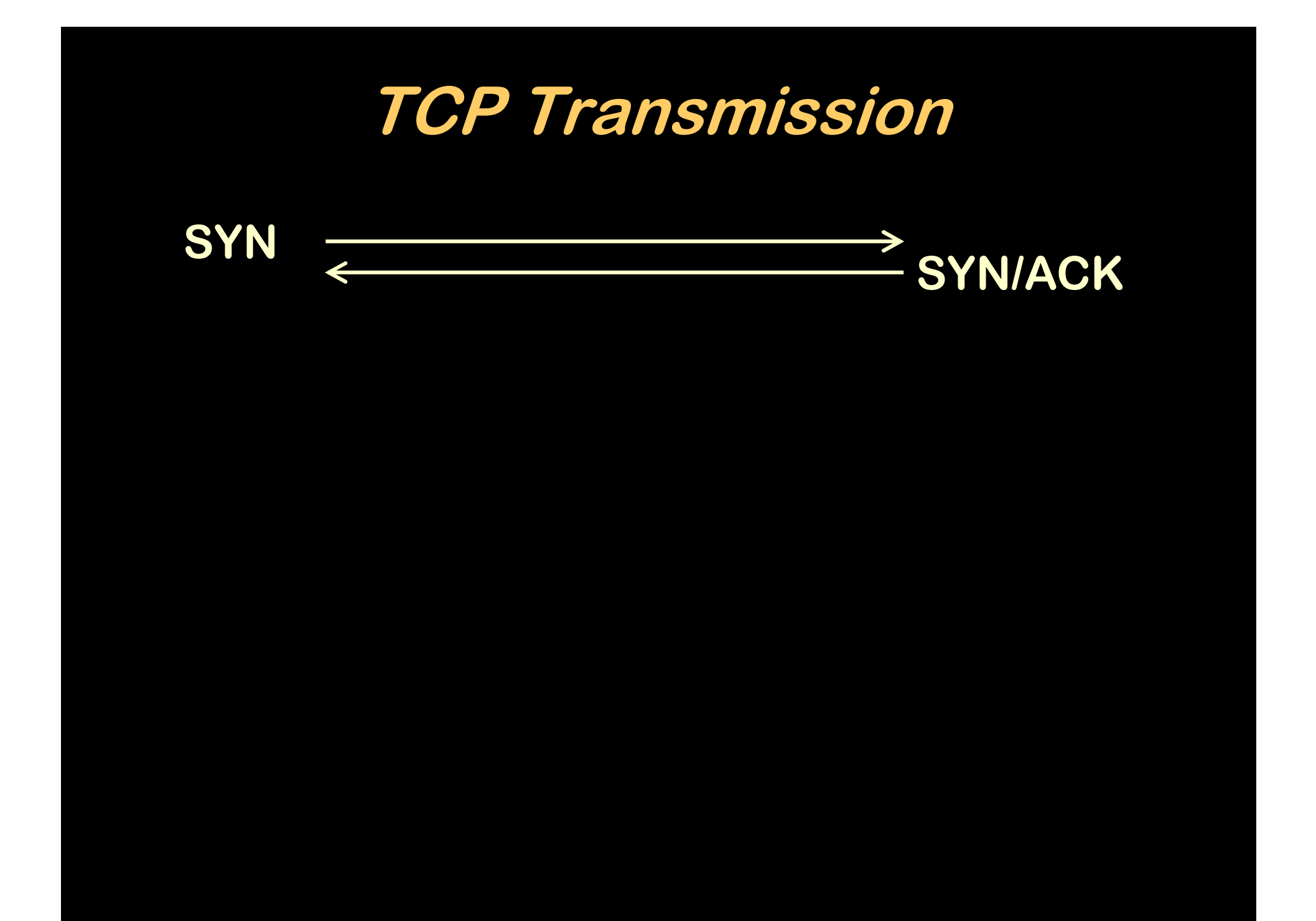

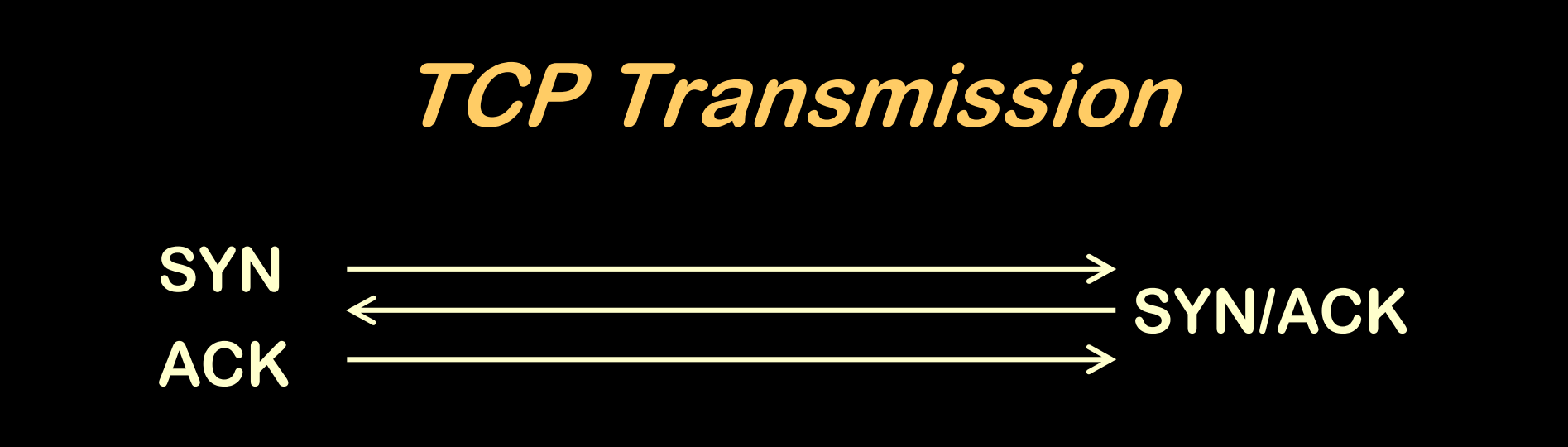

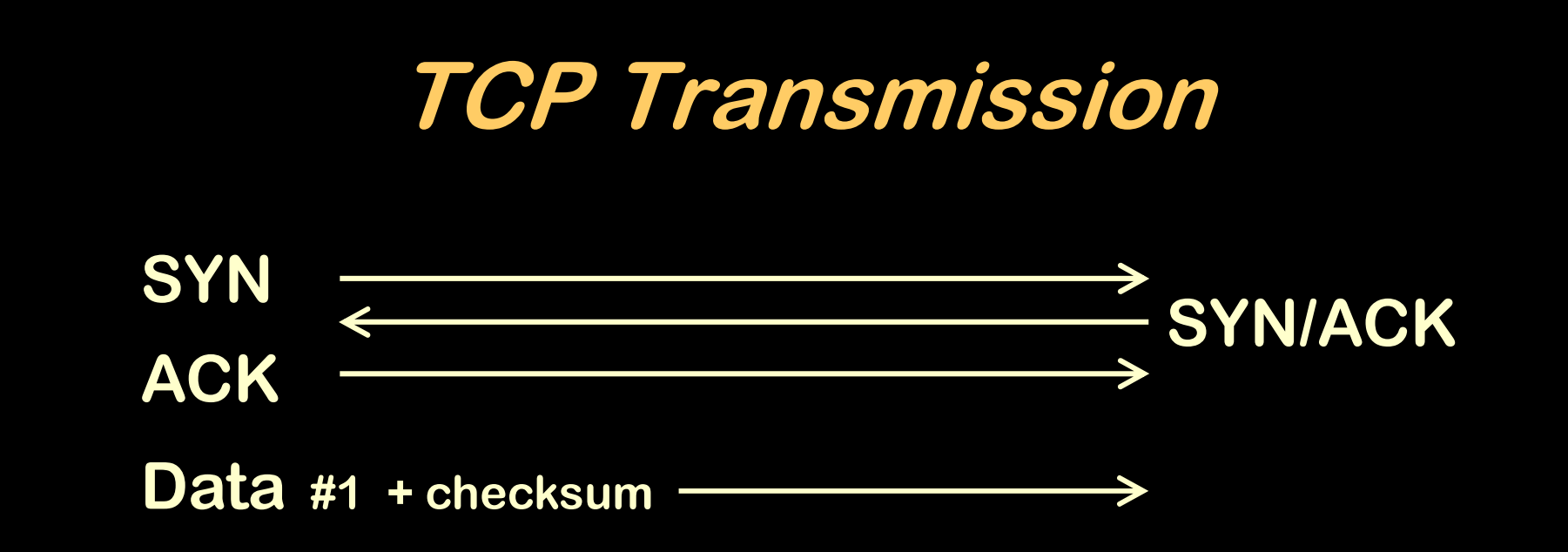

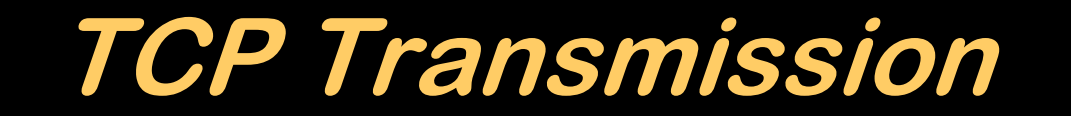

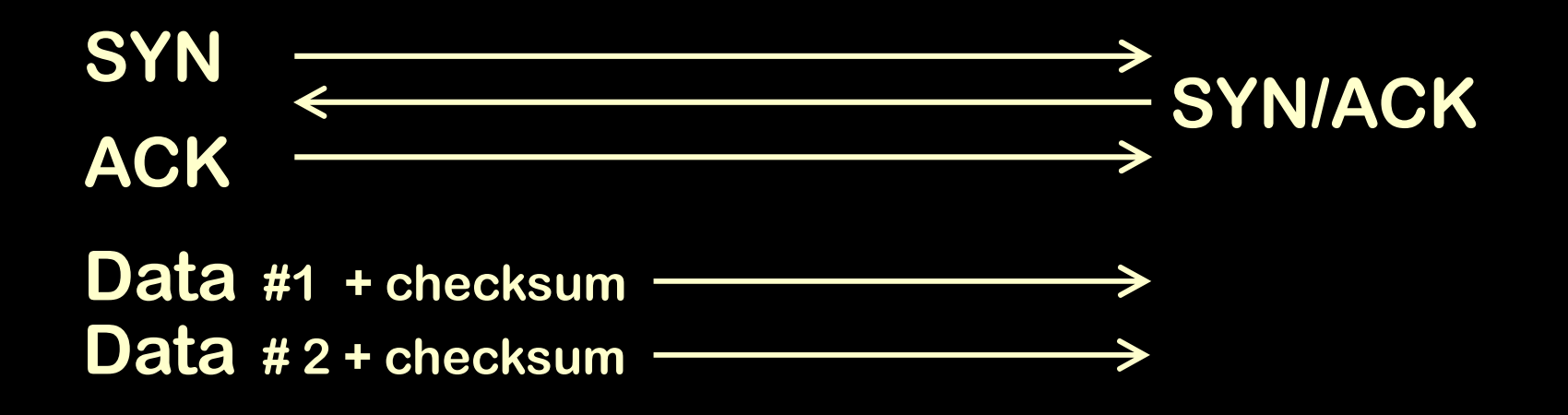

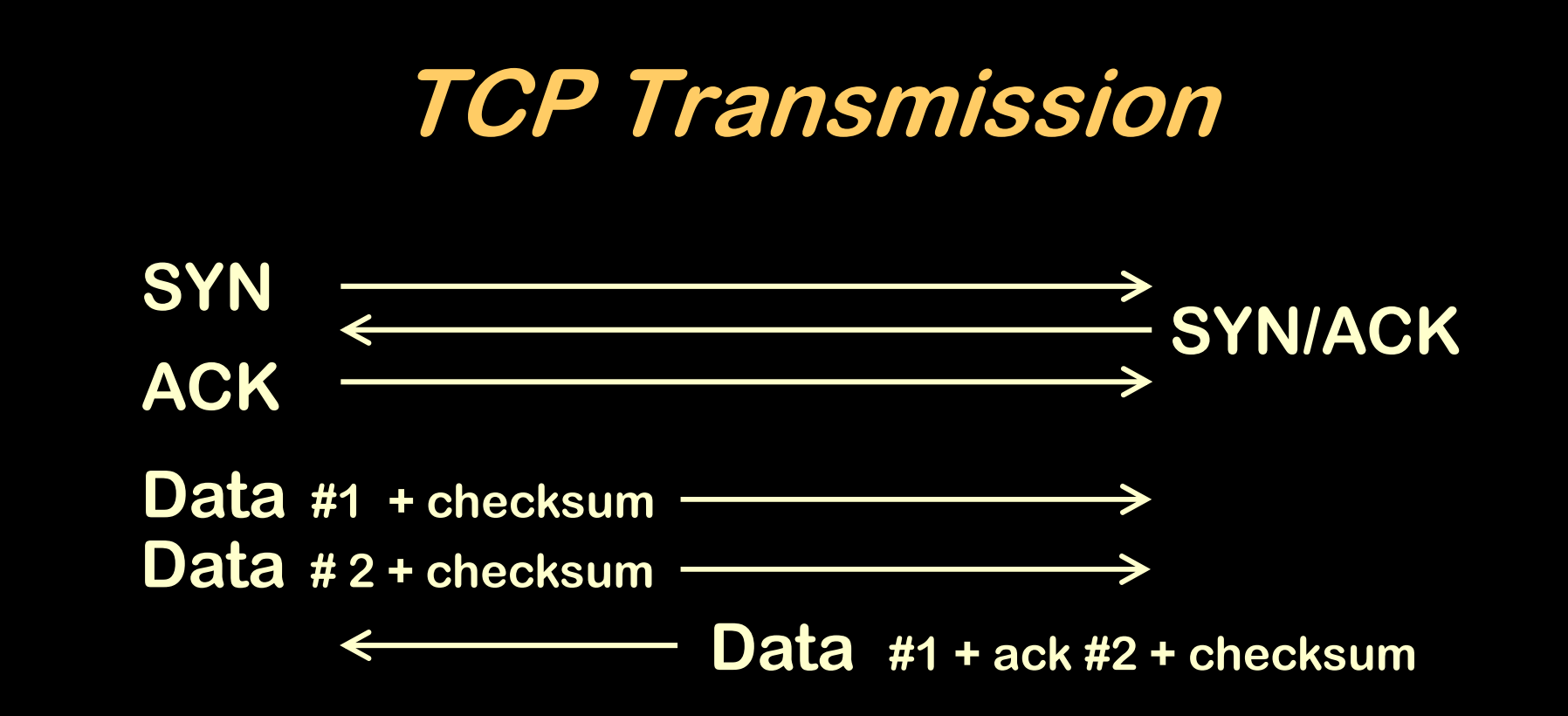

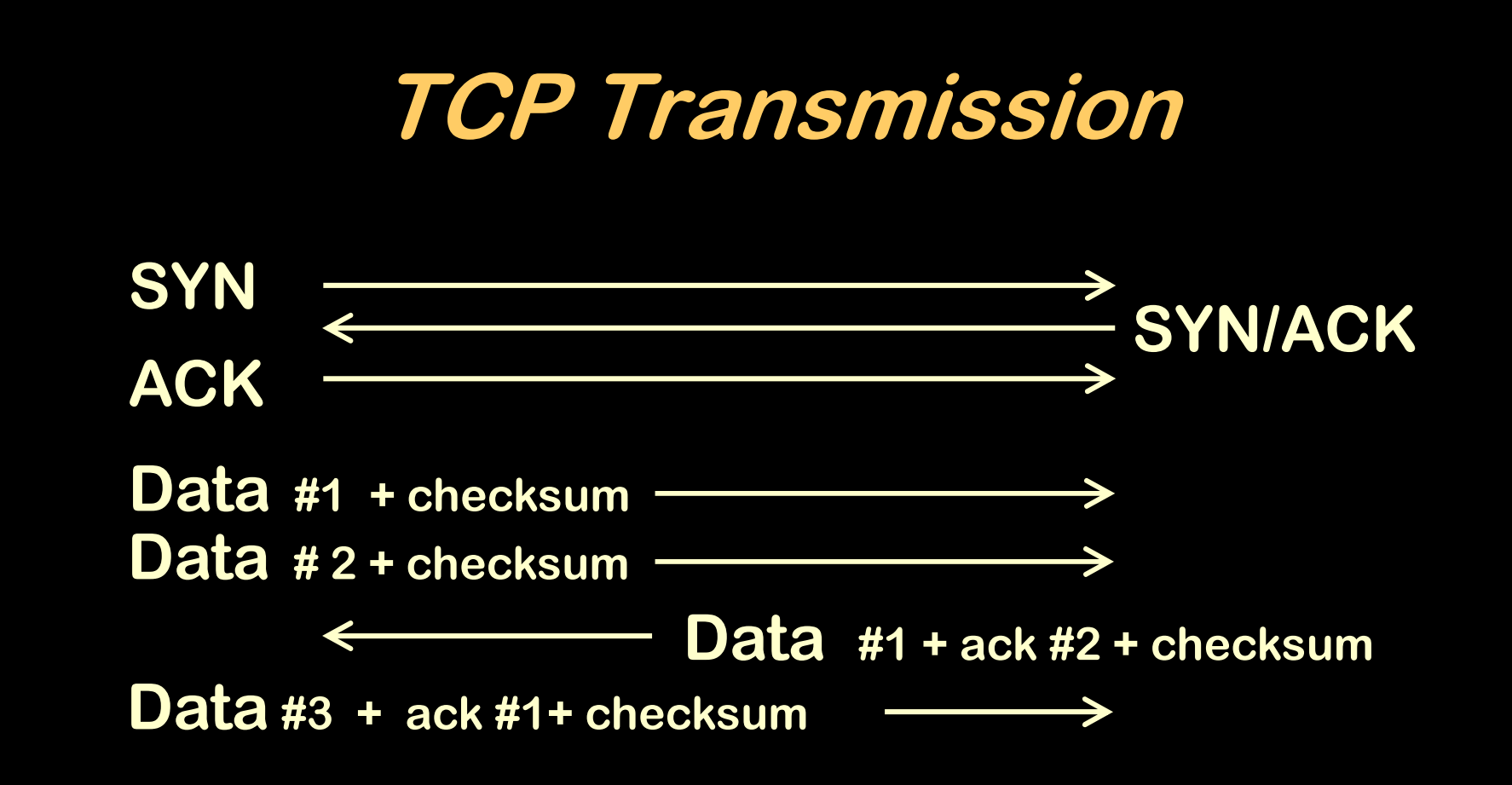

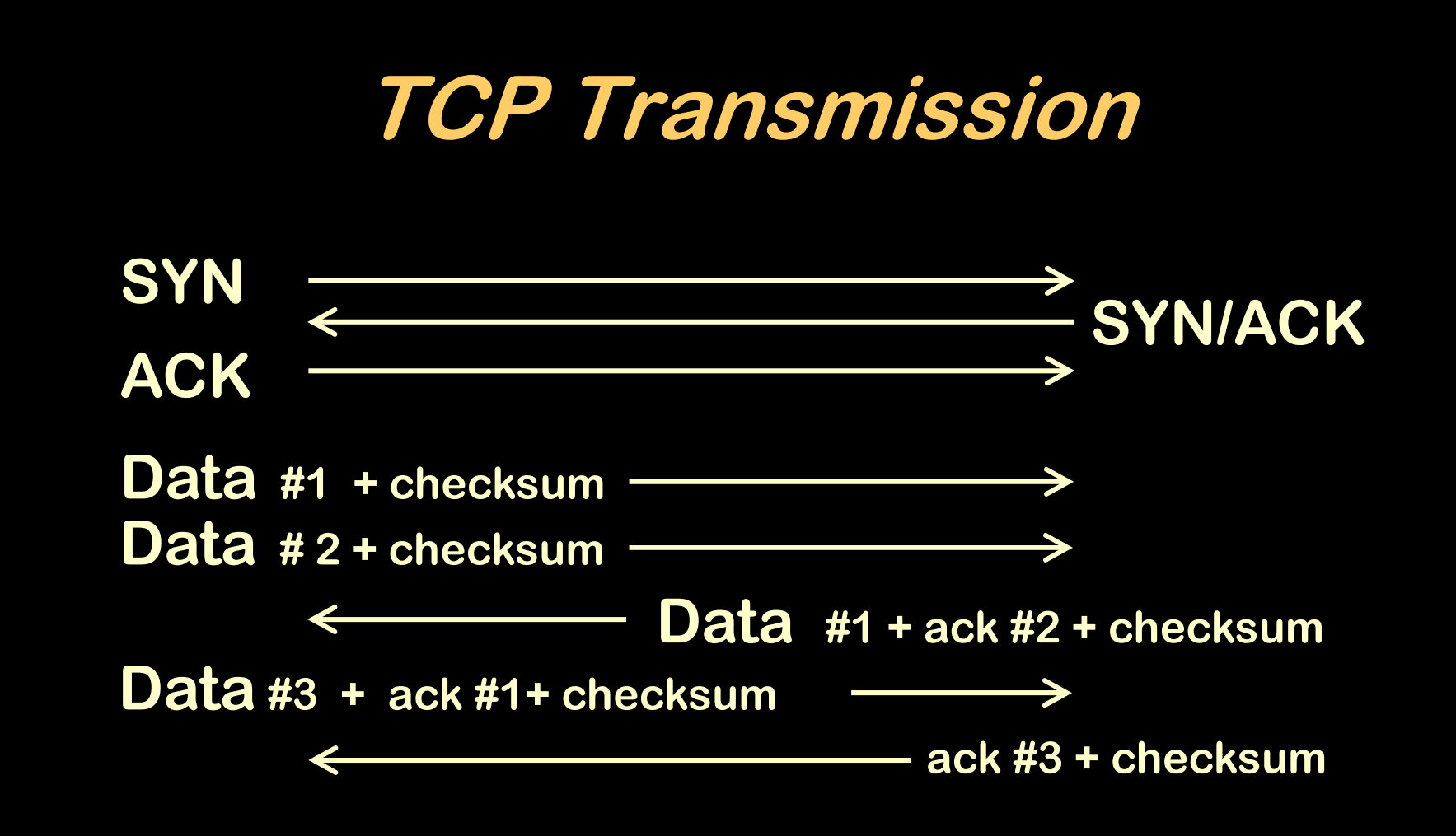

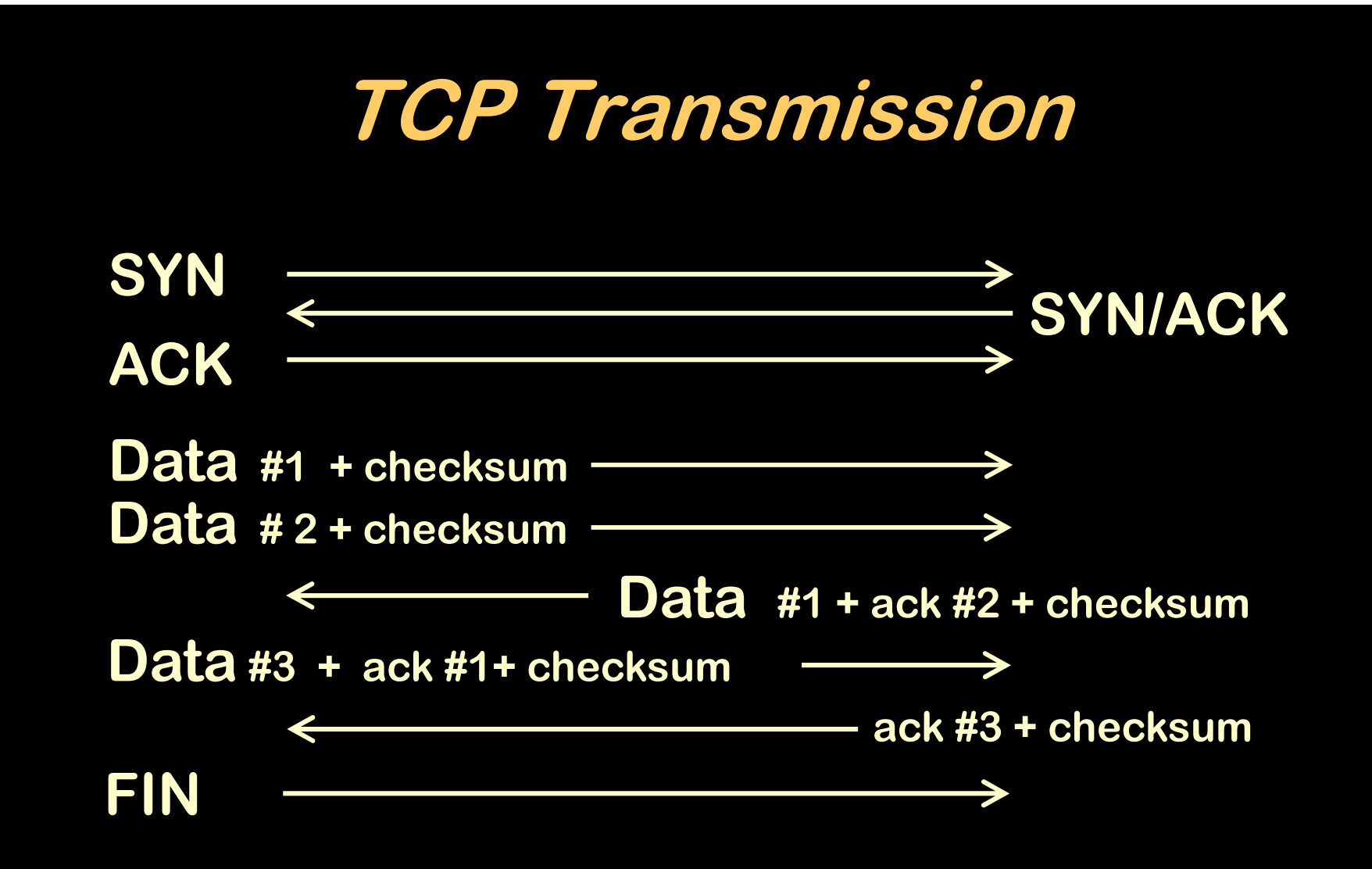

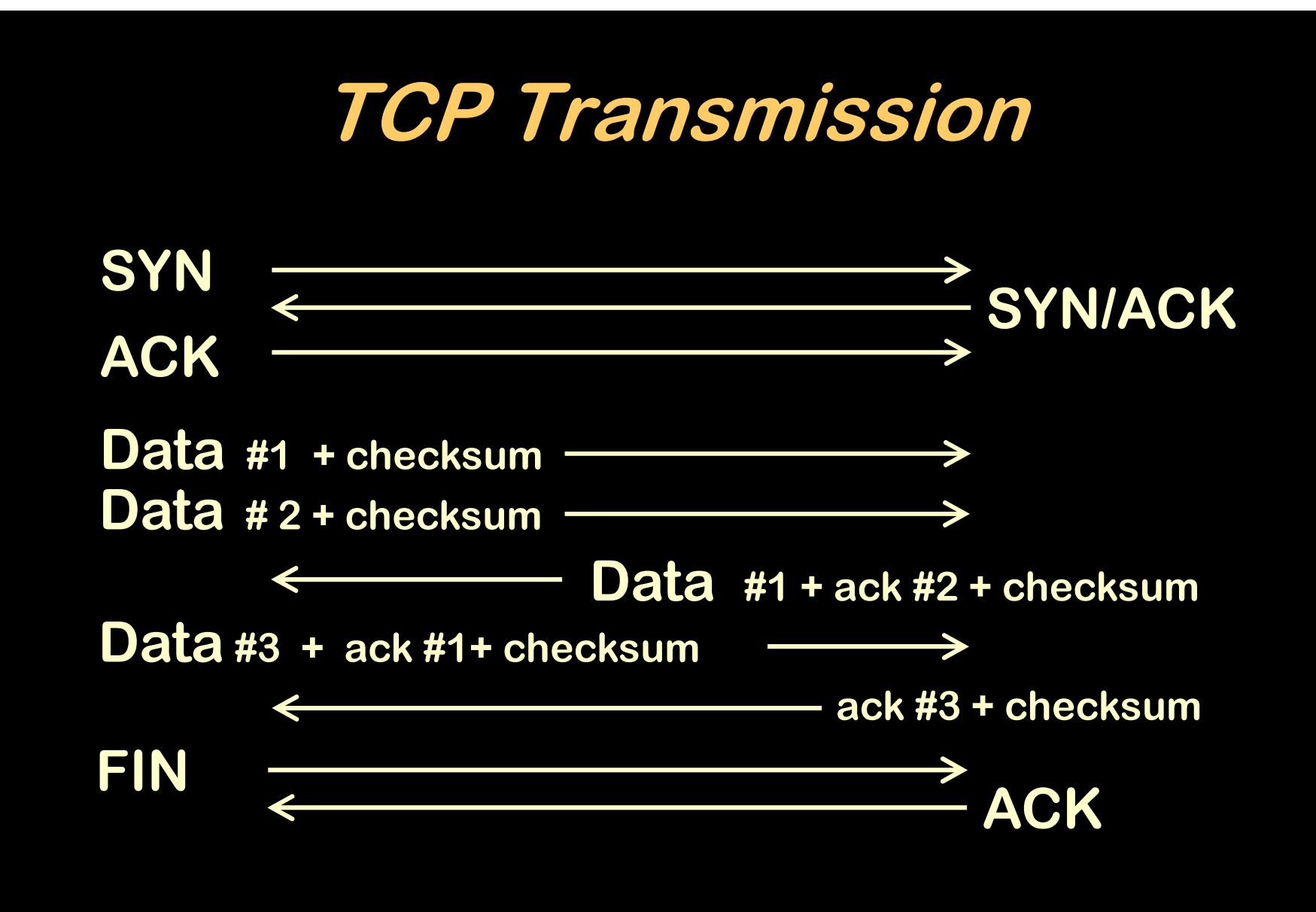

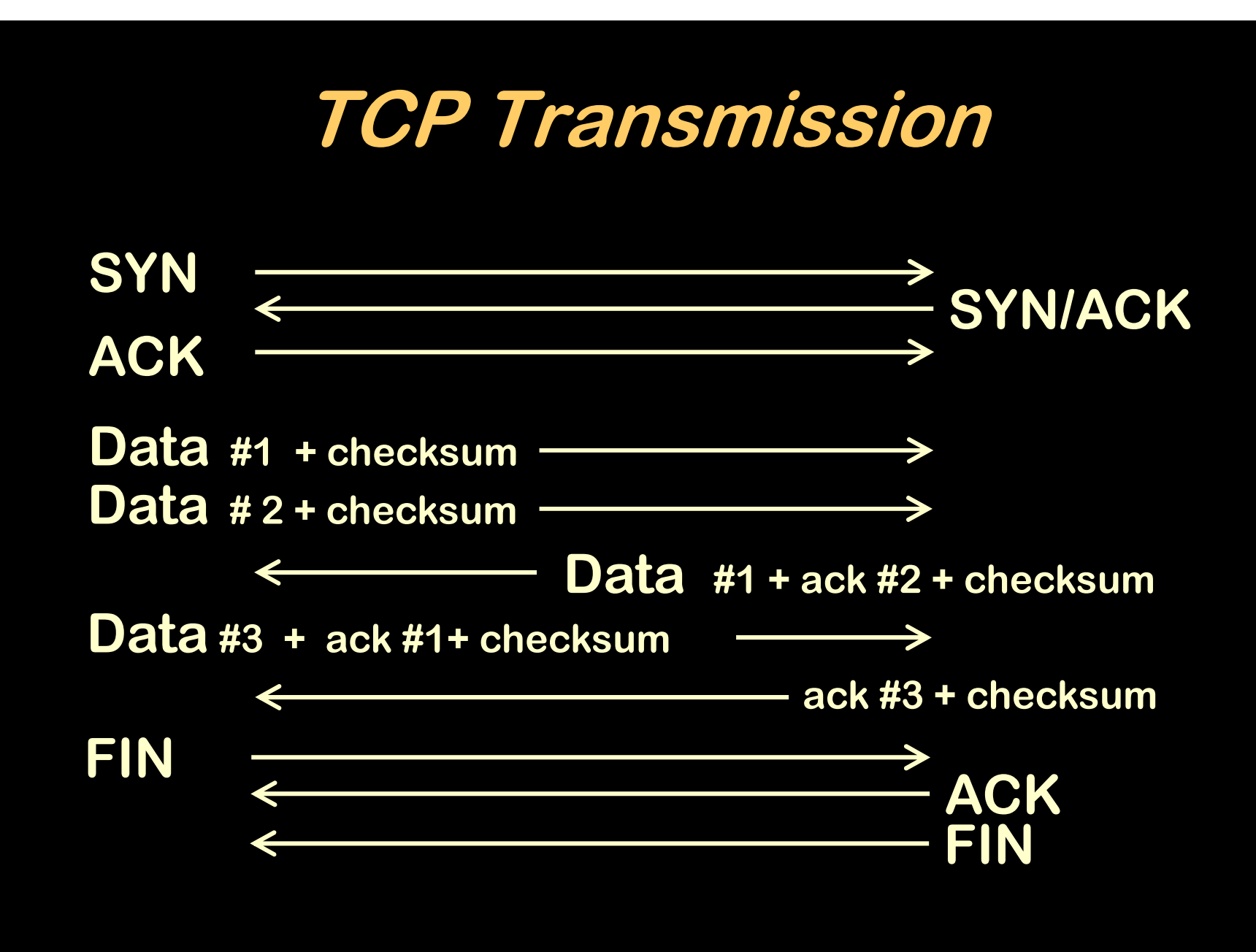

# **TCP Transmission**

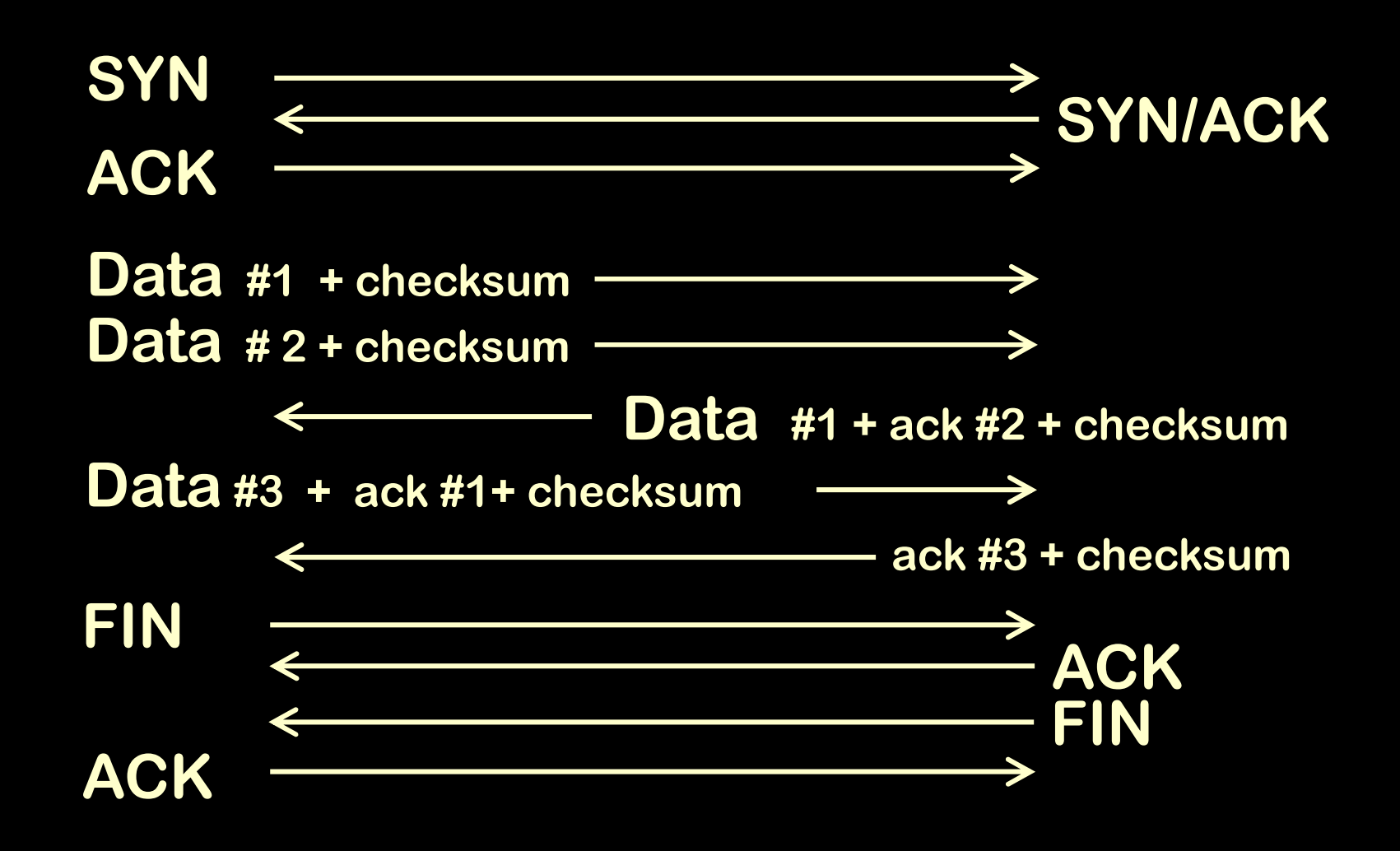

## **Session Layer**

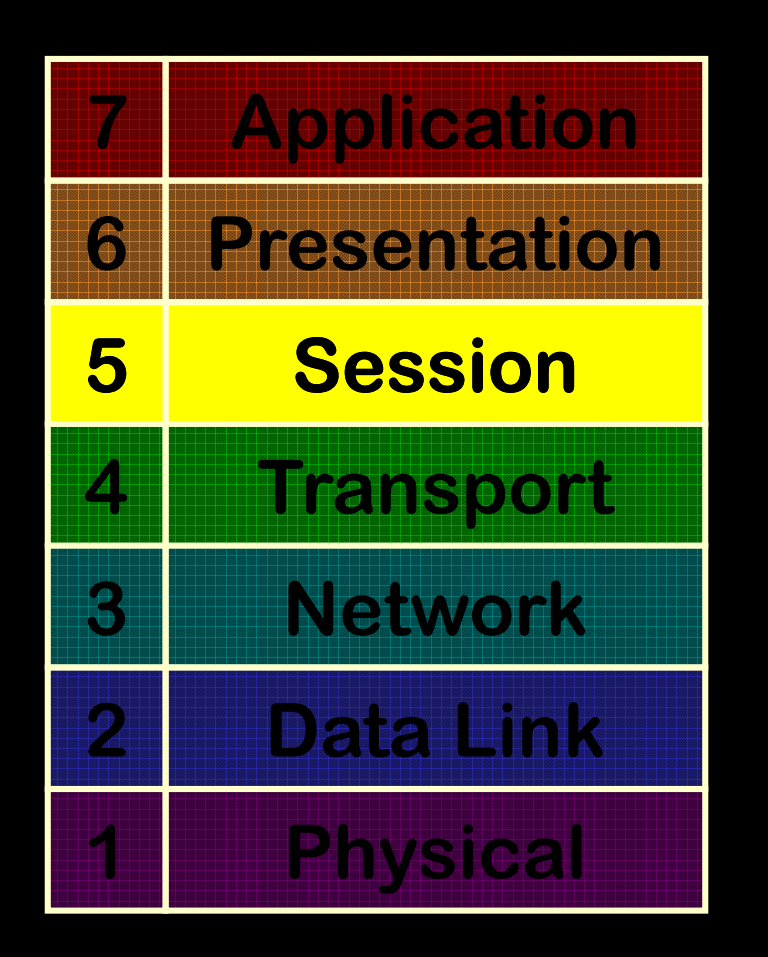

 **Manage time two users are logically connected**

**TCP, SIP, SAP, NetBIOS, Named Pipes**

# **Presentation Layer**

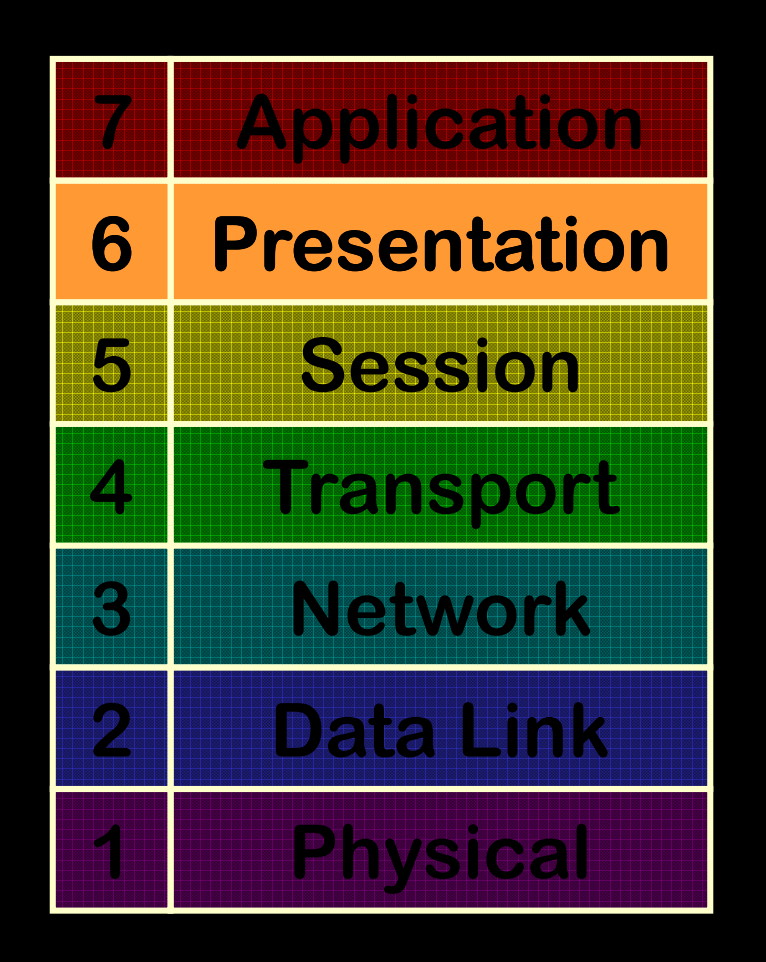

 **Defines how data is presented to user**

**Conversion between types may be possible**

**ASCII, HTML, MPEG, MIME, GIF, JPEG …**

# **Application Layer**

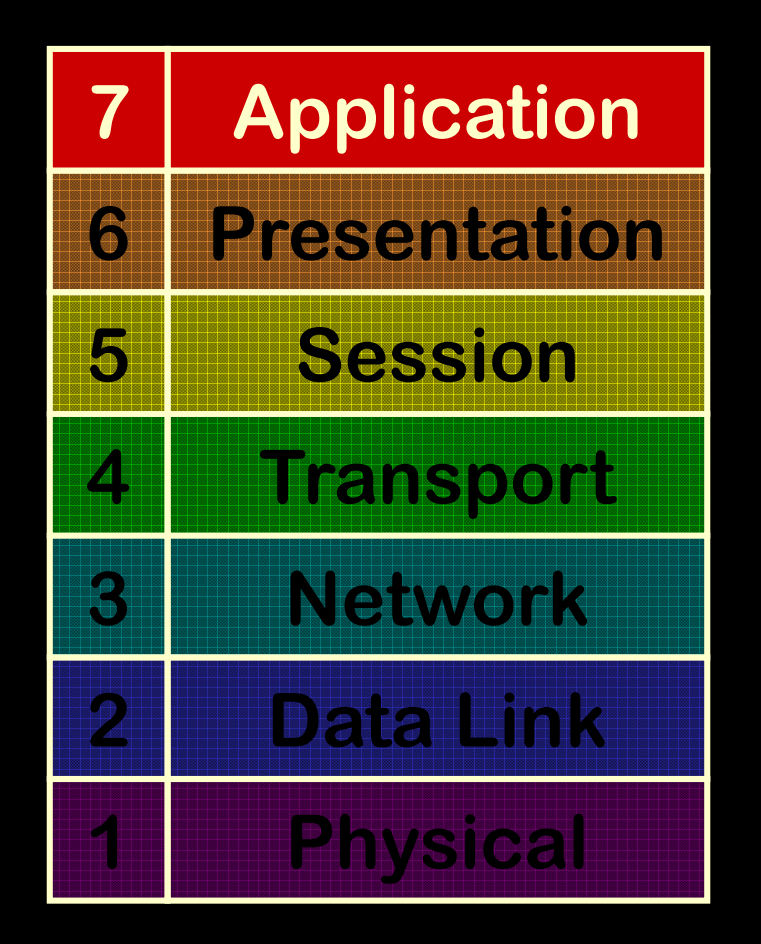

 **Applications (IE, Outlook, ...) talk to this layer**

**HTTP, FTP, SMTP, SMS, DNS, NFS, ISUP, TCAP, DNS, POP, IMAP ...**

### **7Application**

**http://www.google.com**

**7Application**

**6Presentation**

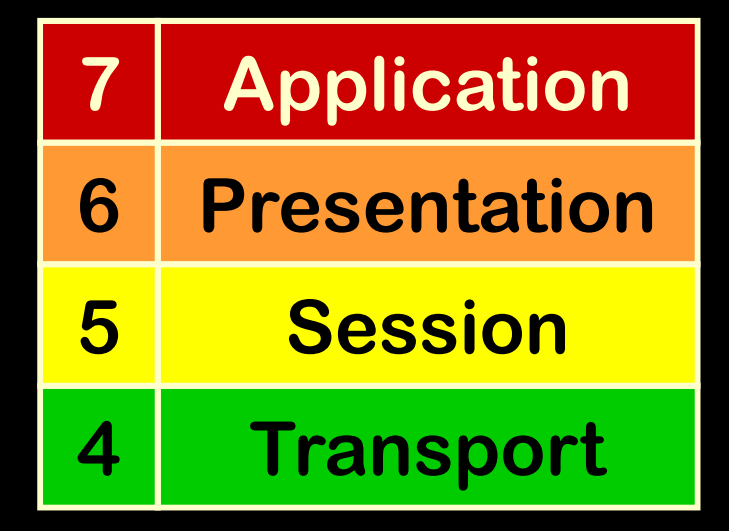

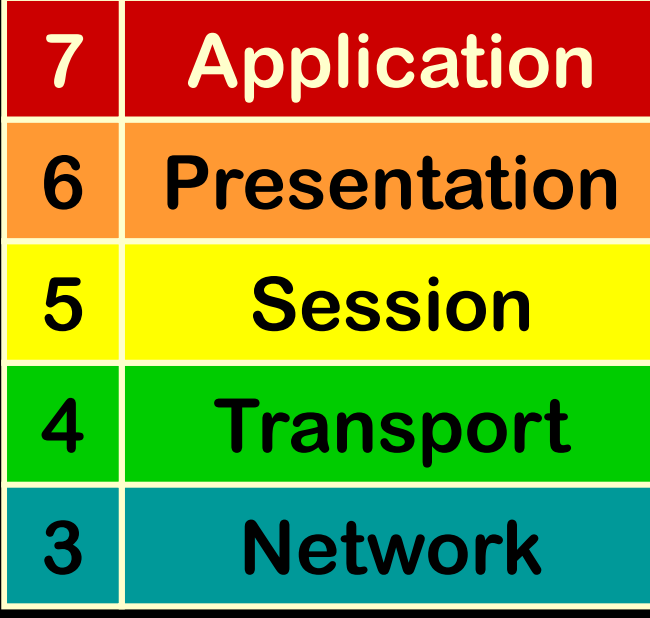

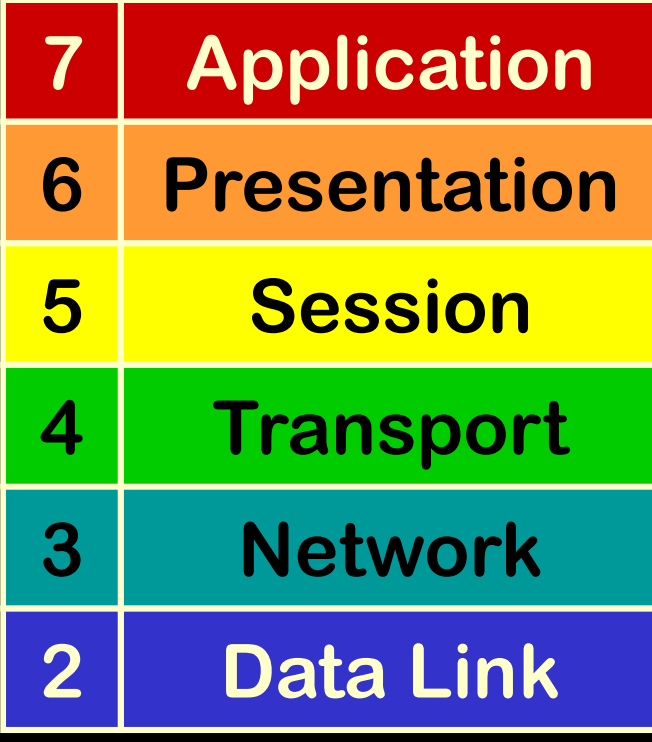

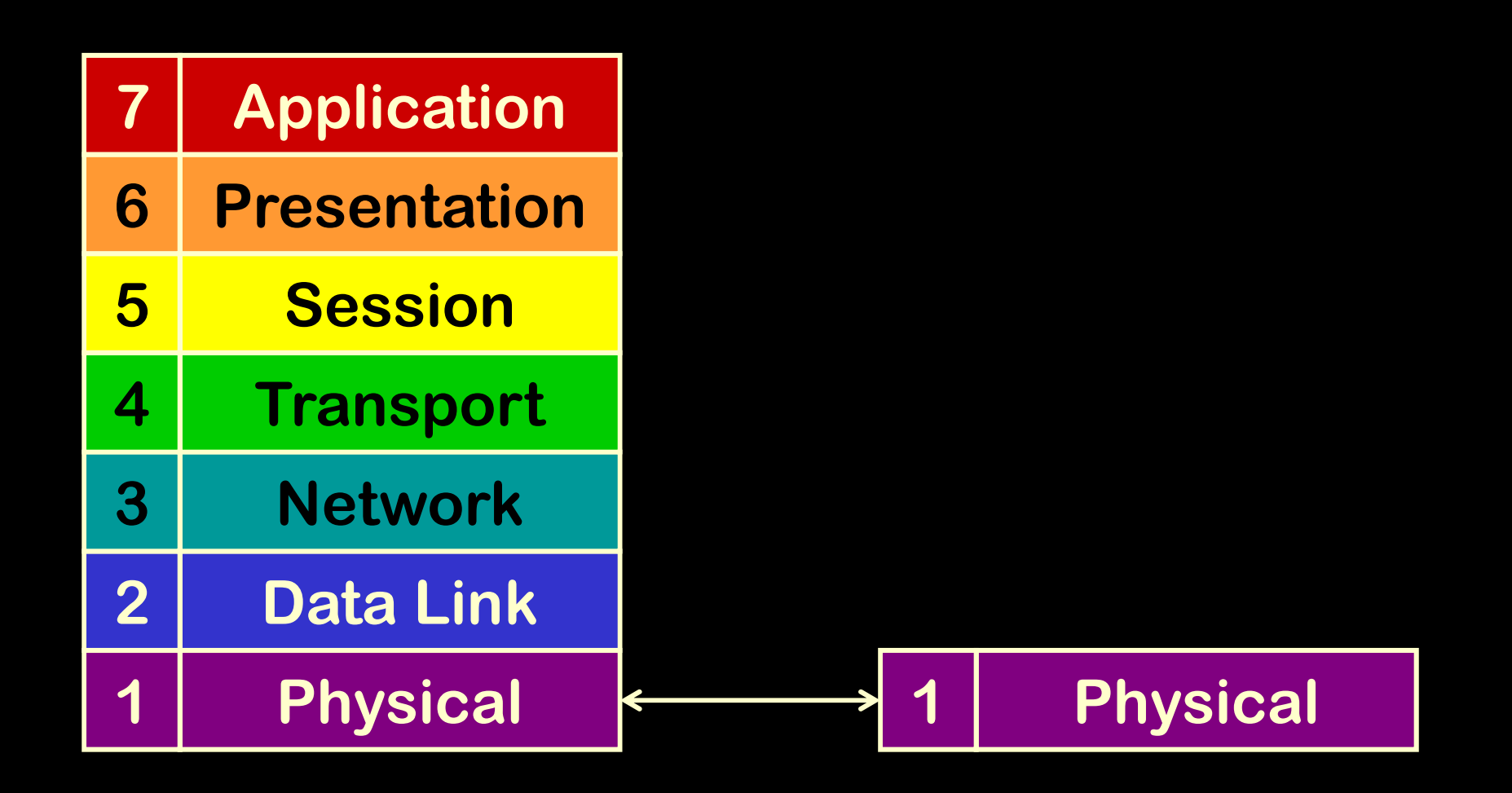

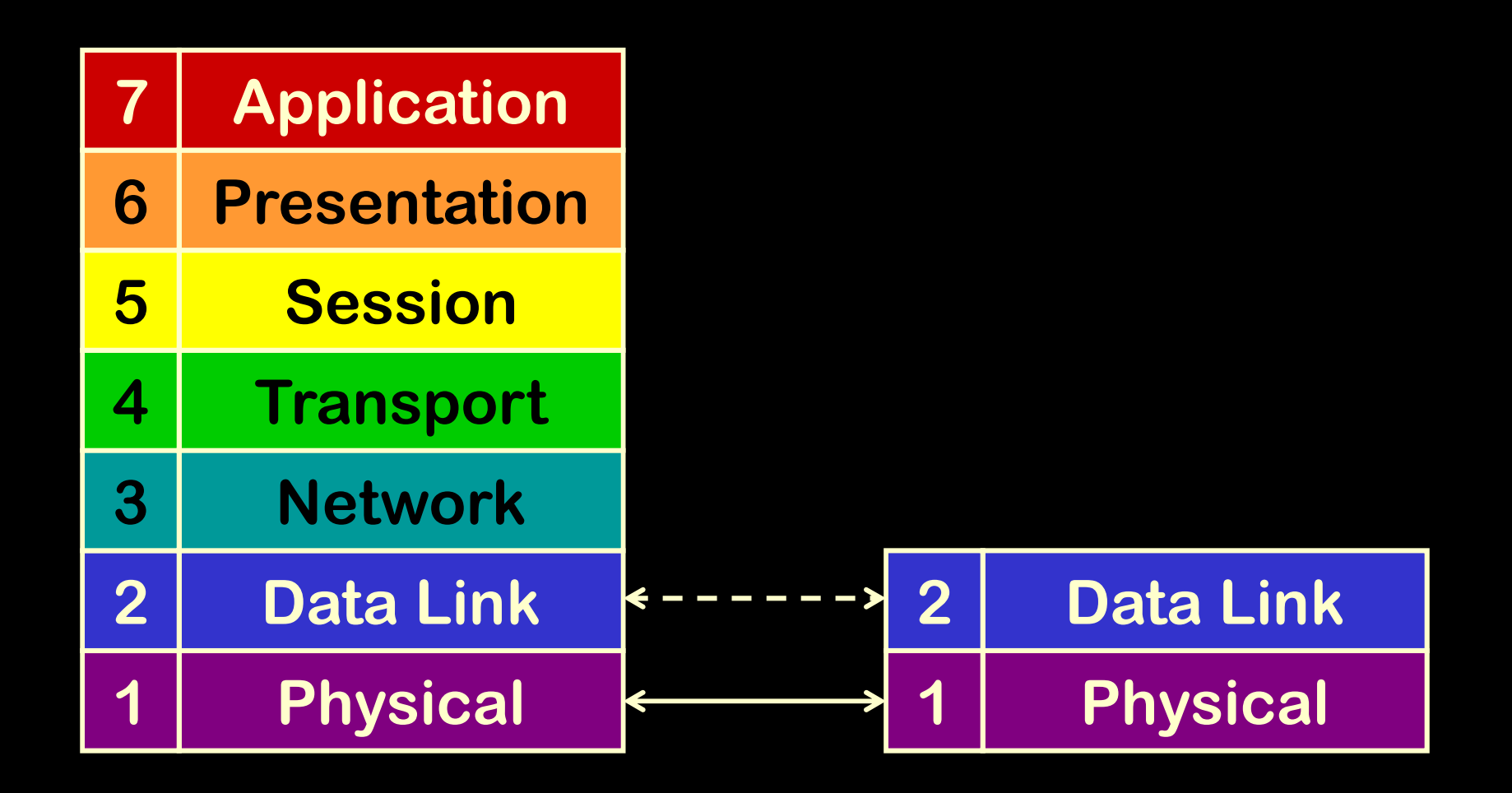

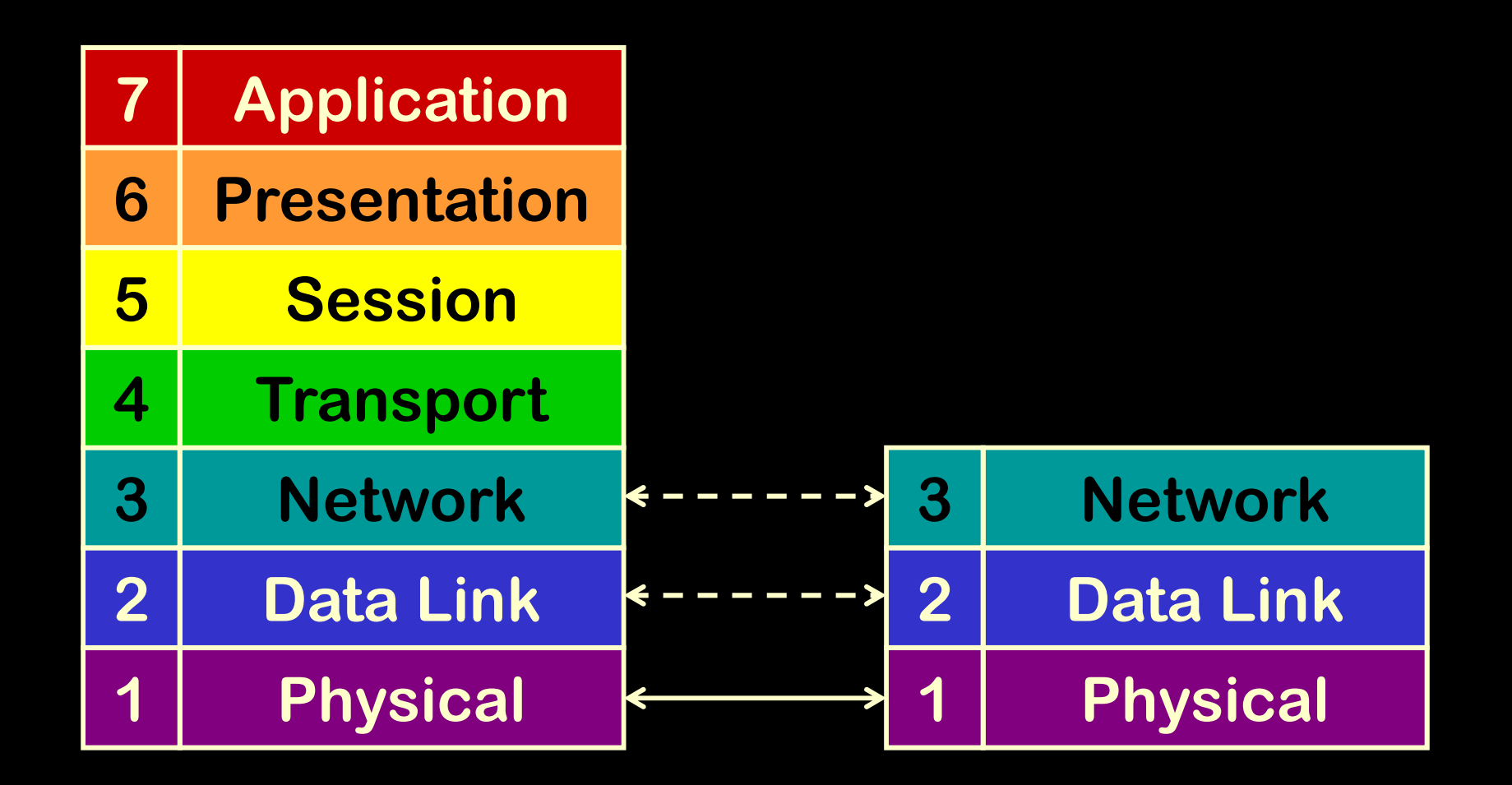

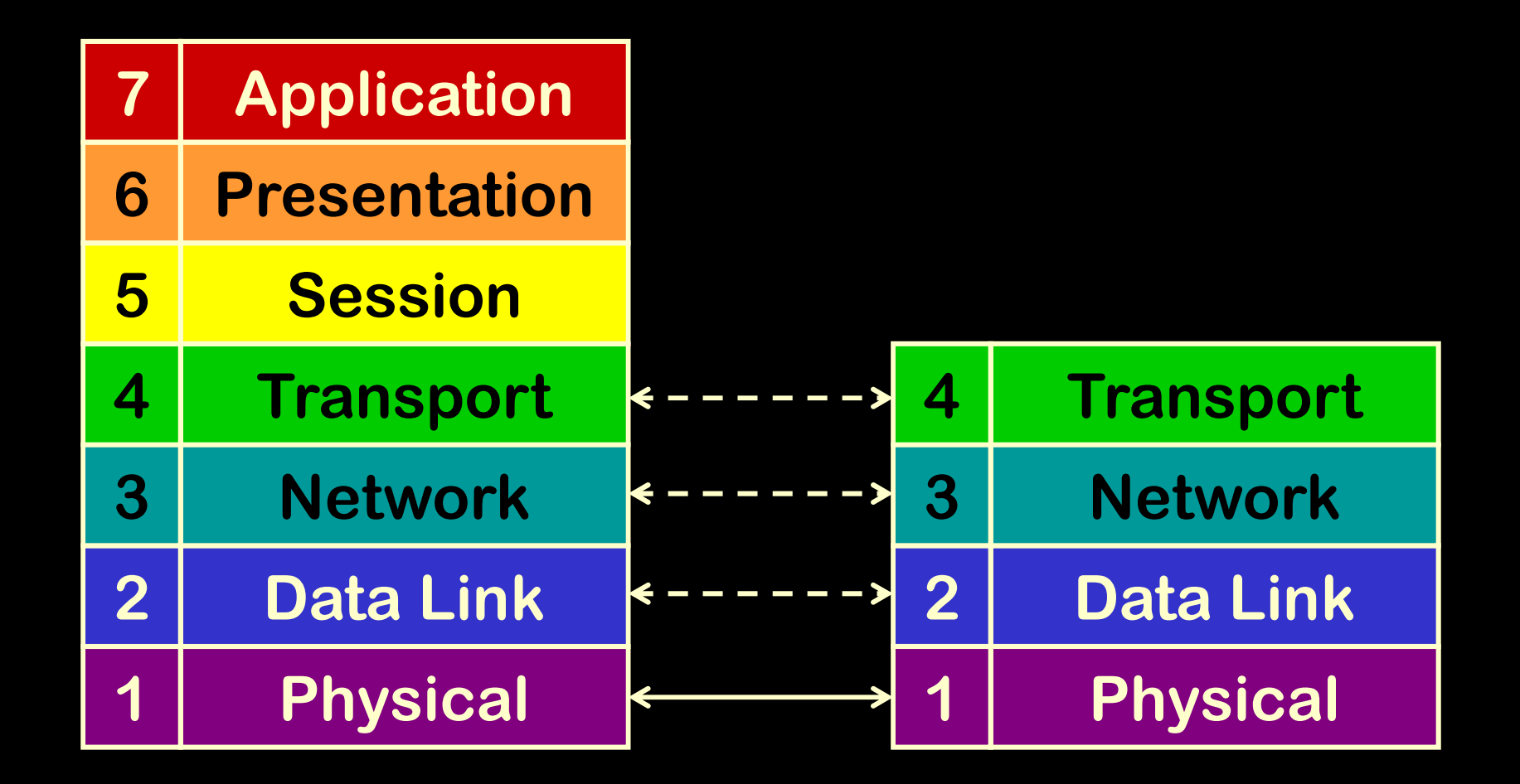
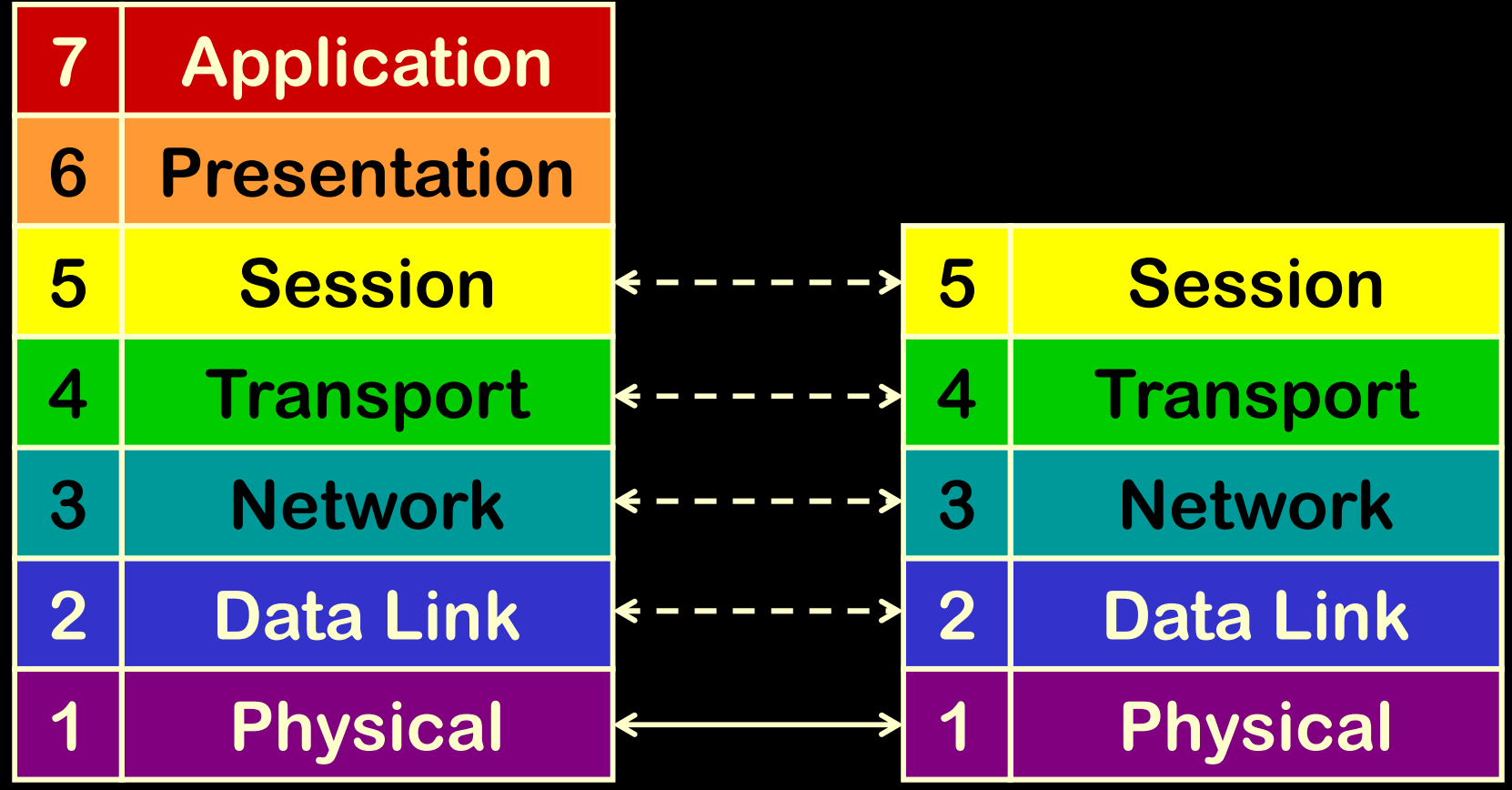

**GET/HTTP/1.1 www.google.com**

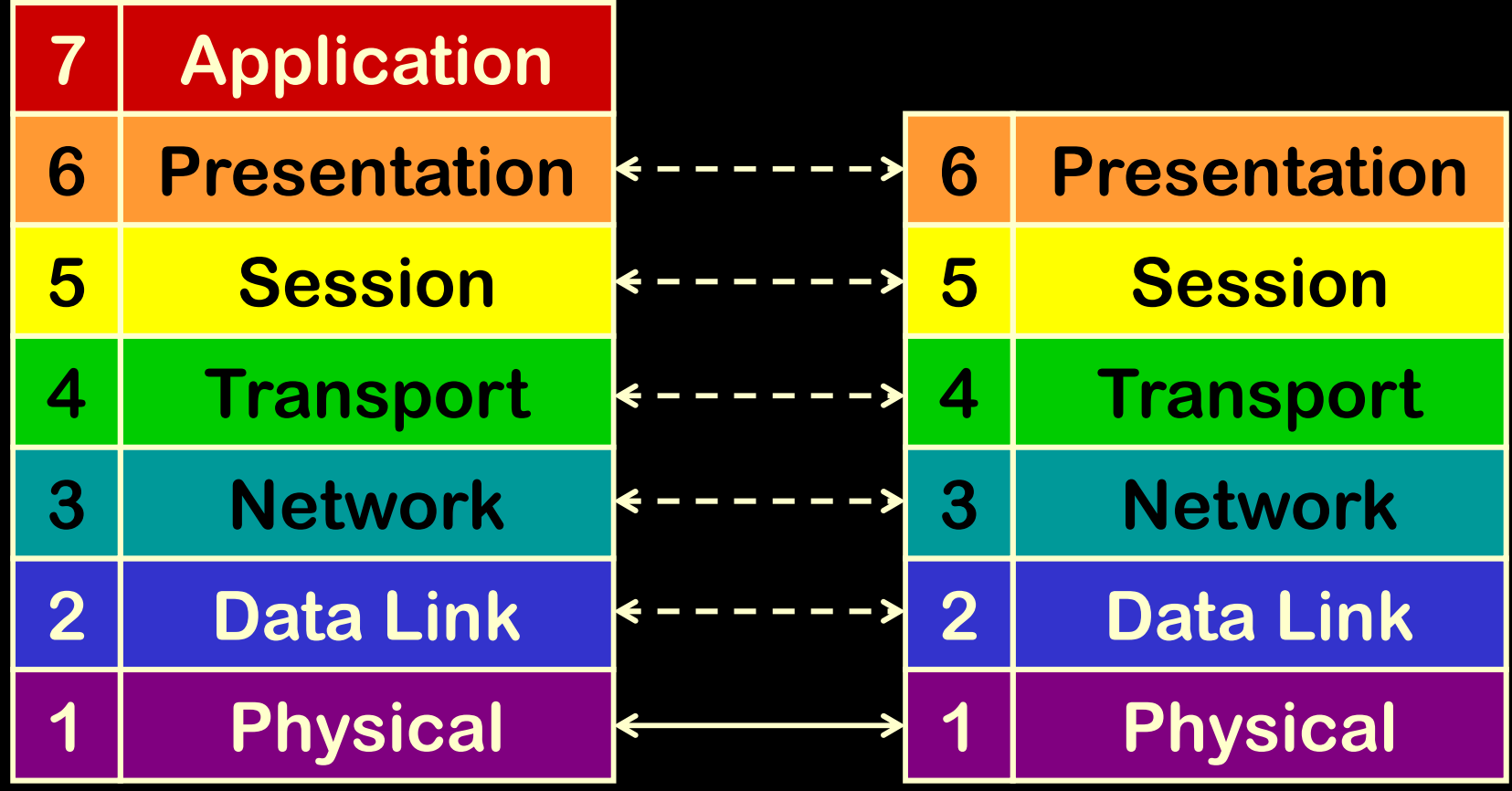

**GET/HTTP/1.1 www.google.com**

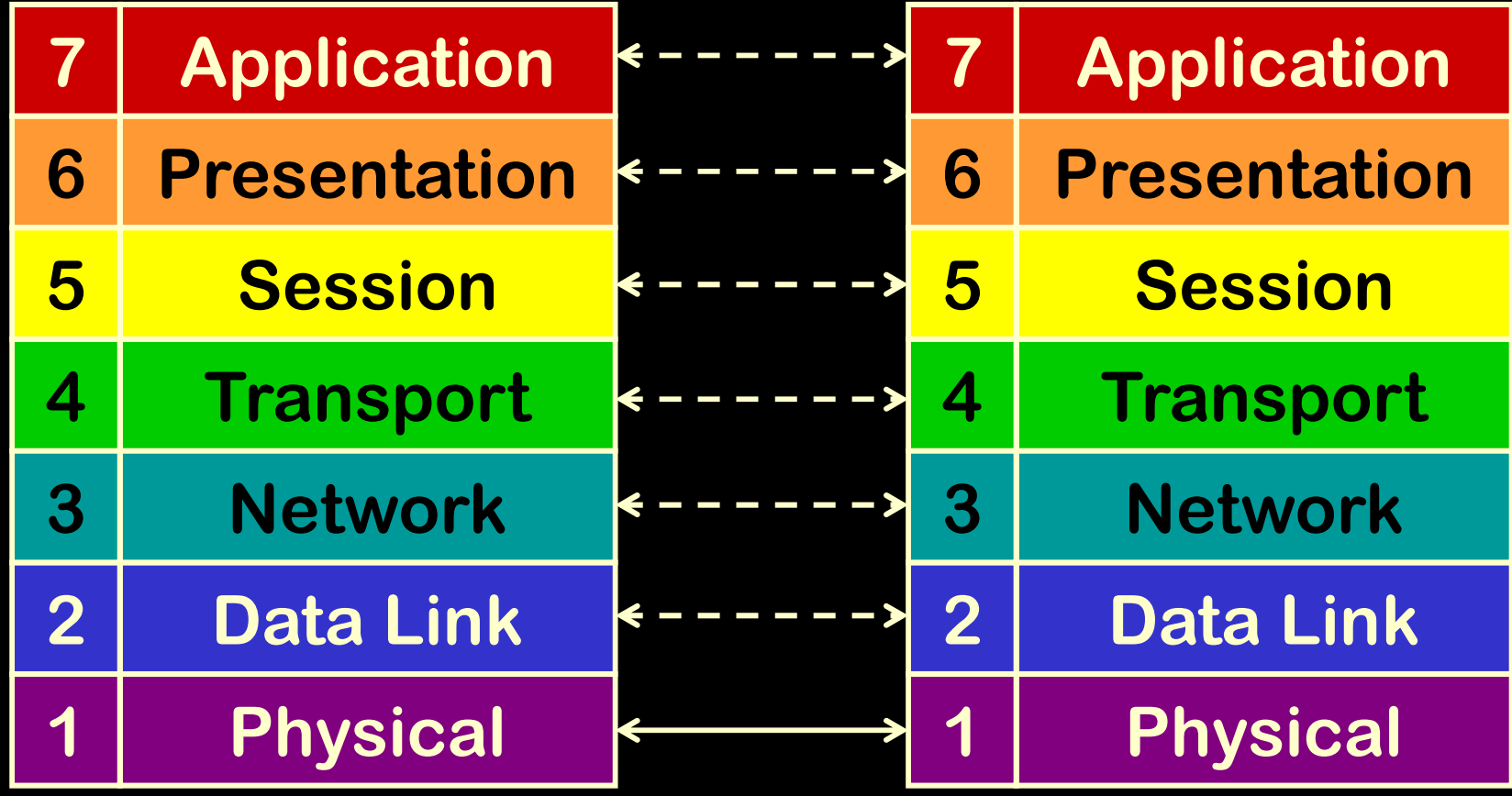

**GET/HTTP/1.1 www.google.com**

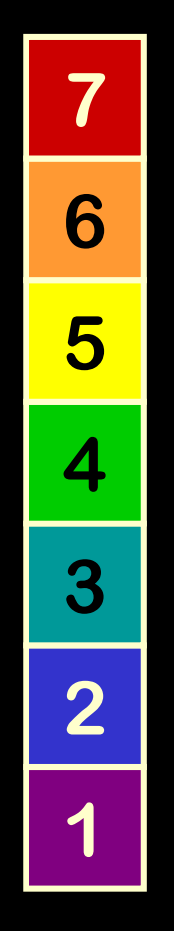

### **YourComputer**

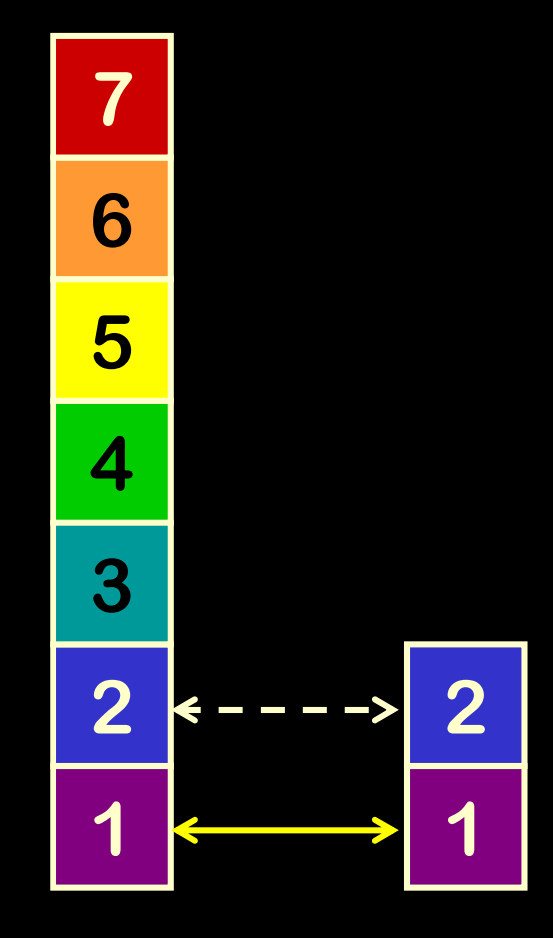

#### **Local Switch ComputerYour**

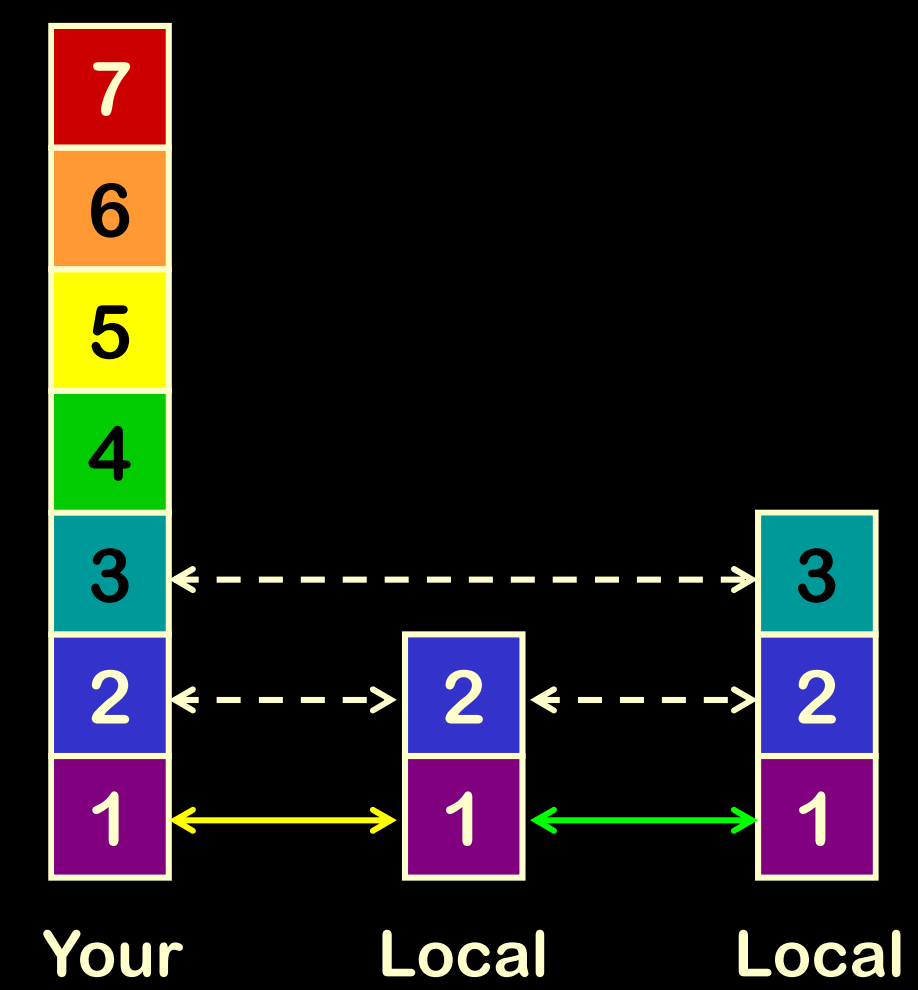

 **Router SwitchComputer**

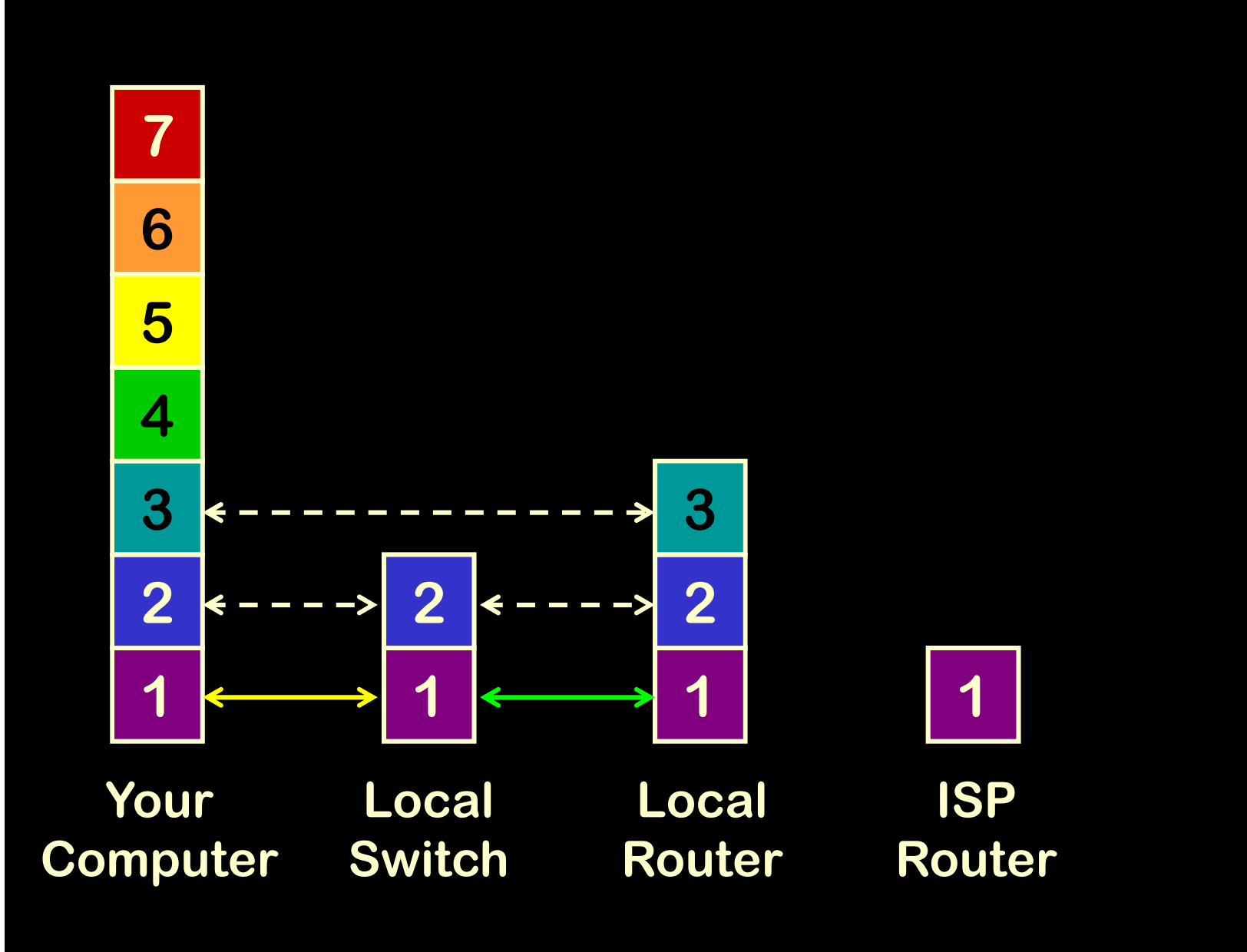

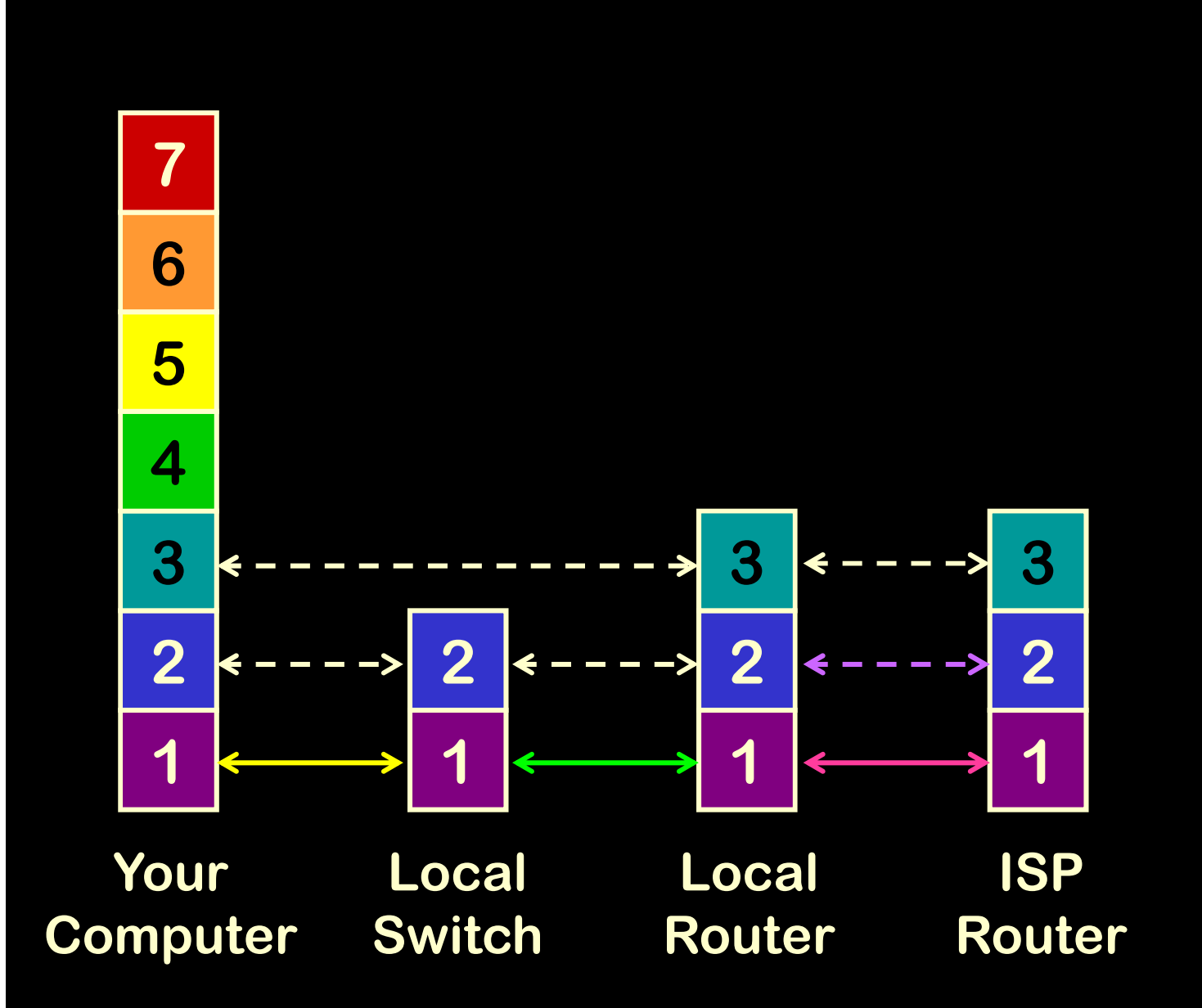

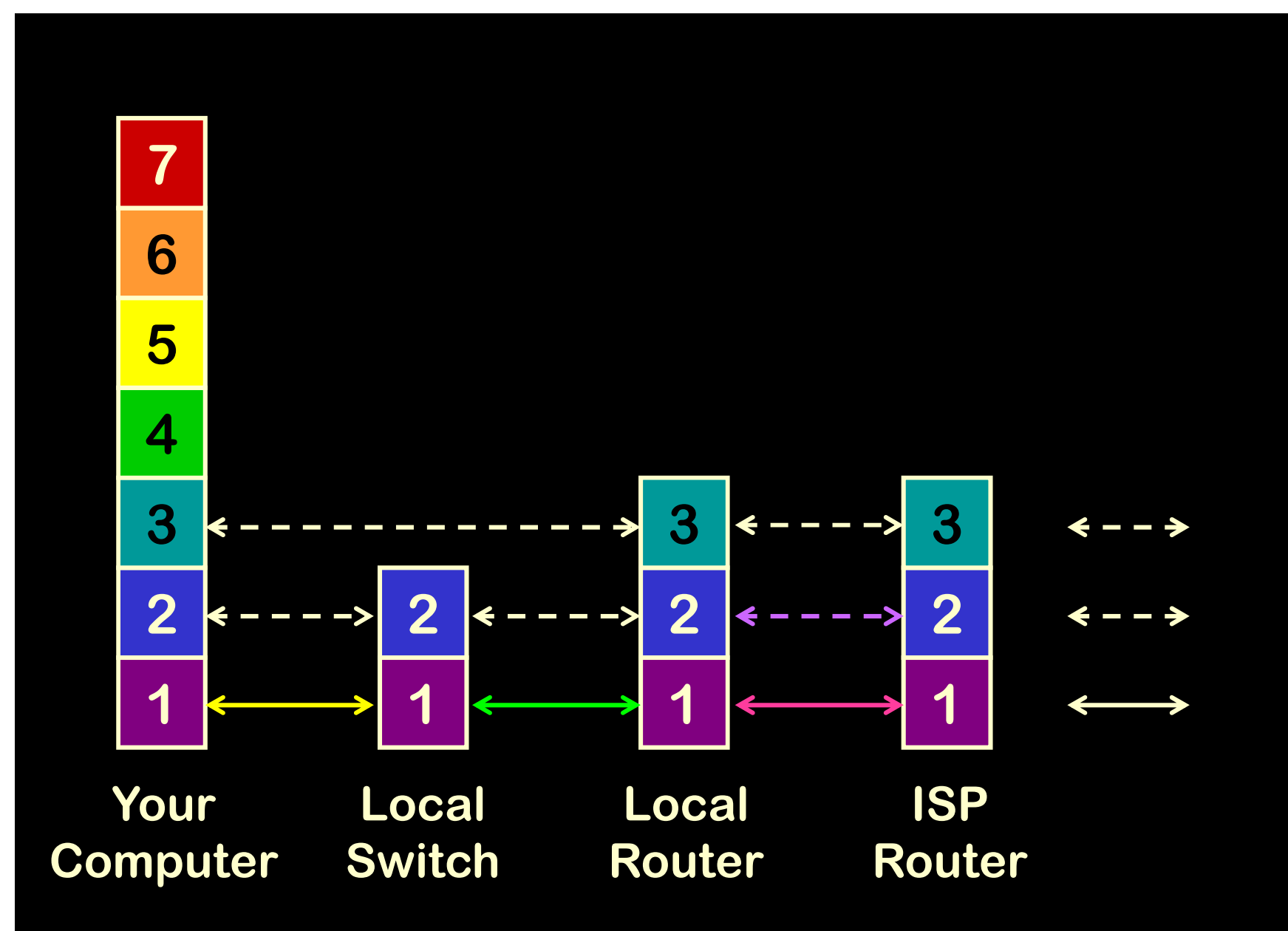

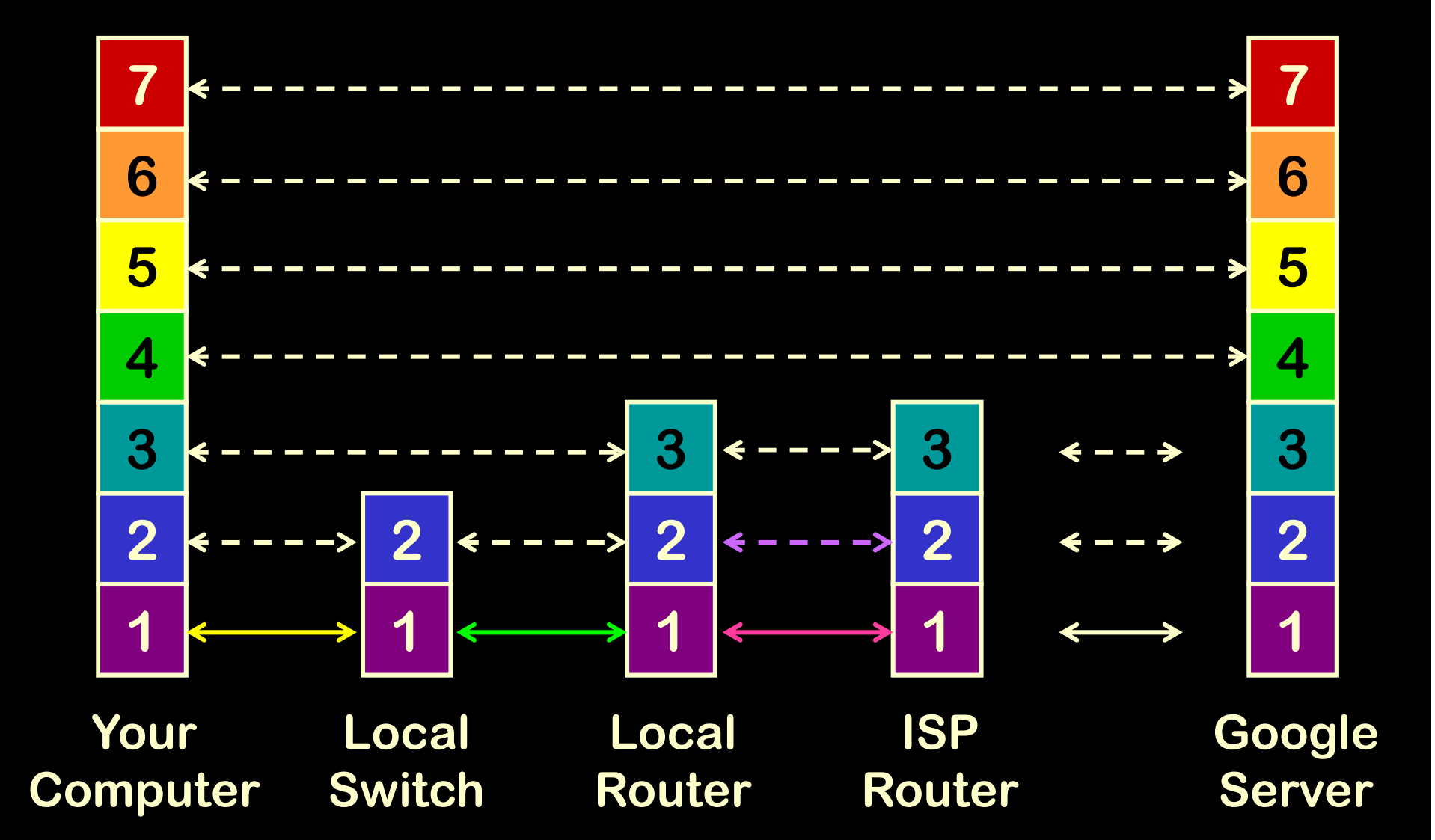

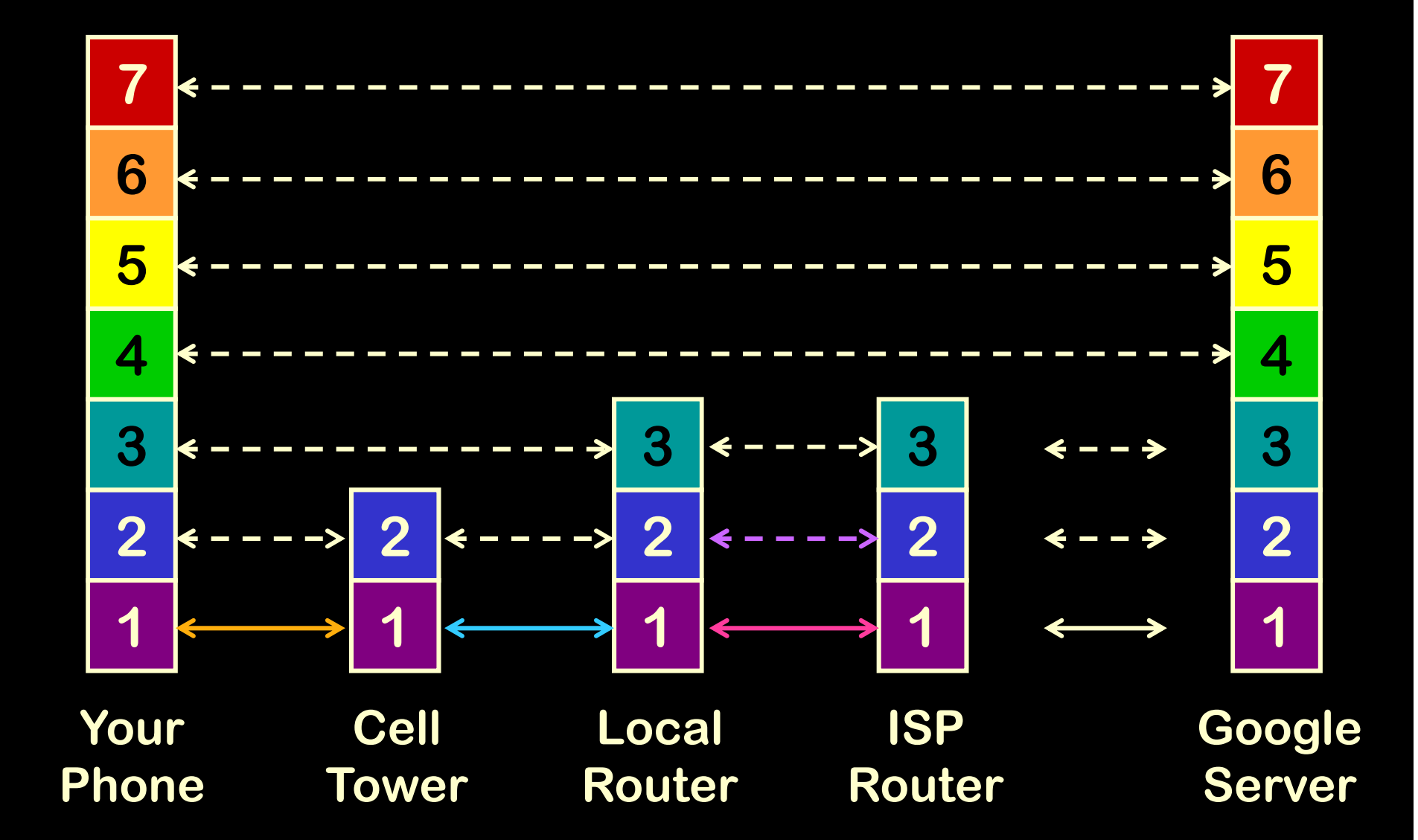

### **ISO and the Internet**

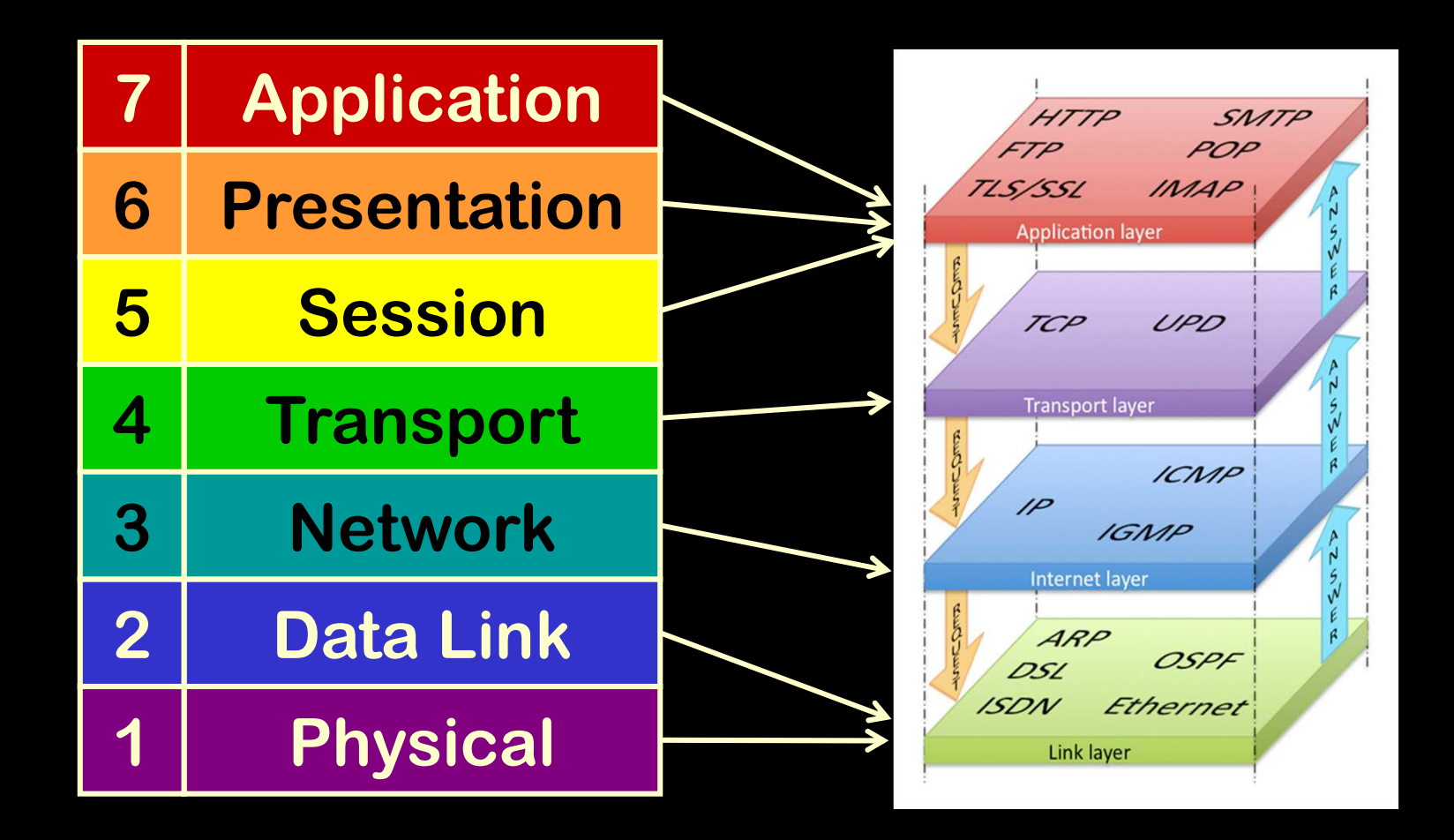

### **Domain Name System (DNS)**

**westwood.k12.ma.us 71.254.232.36**

- Top Level Domain (TLD)
	- **Hart Communication** - Allocated by Internet Corporation for Assigned Names and Numbers (ICANN)
	- **Hart Communication** – Includes ISO-3166 country codes
		- us, ca, uk, de, jp, ...
- Hierarchical right to left

**Hart Communication**  $-$  opposite of internet address (left to right)

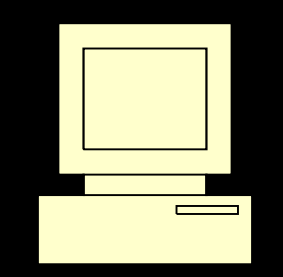

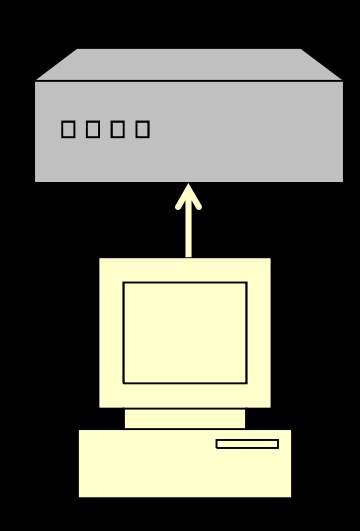

**local DomainName Server**

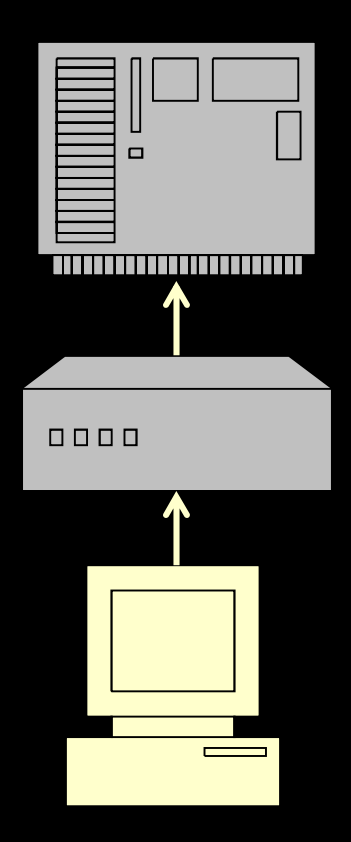

**Internet Service Provider DomainName Server**

**local DomainName Server**

**Property** 

**us**

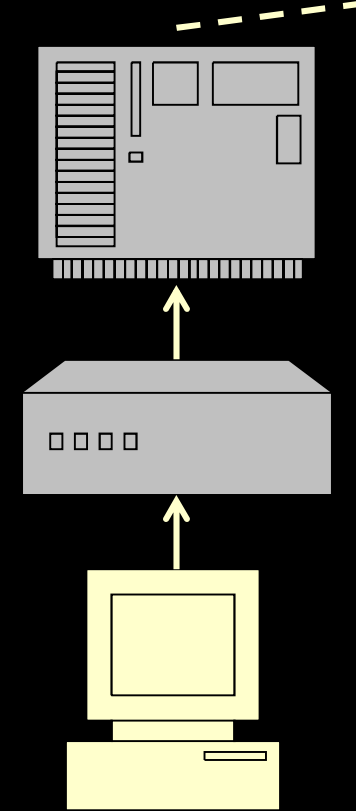

**Internet Service Provider DomainName Server**

**local DomainName Server**

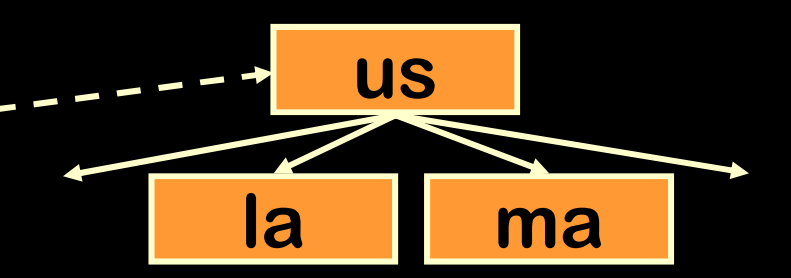

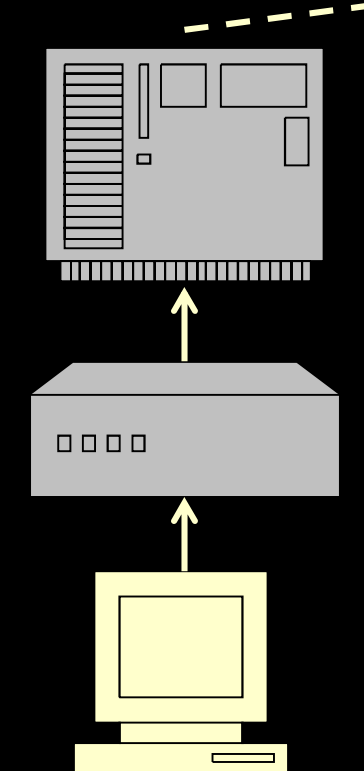

**Internet Service Provider DomainName Server**

**local DomainName Server**

**us**

**ma**

**k12**

**la**

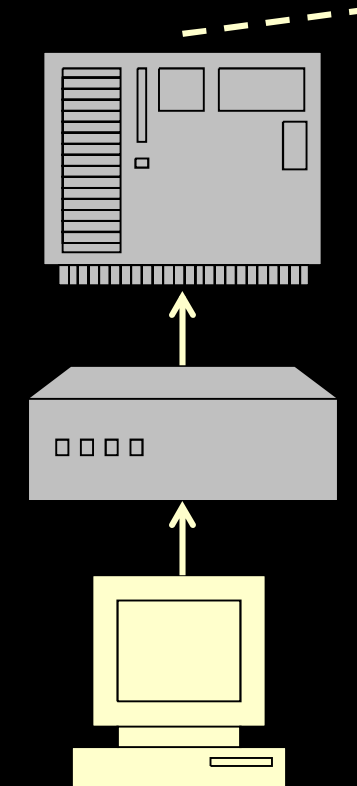

**Internet Service Provider DomainName Server**

**local DomainName Server**

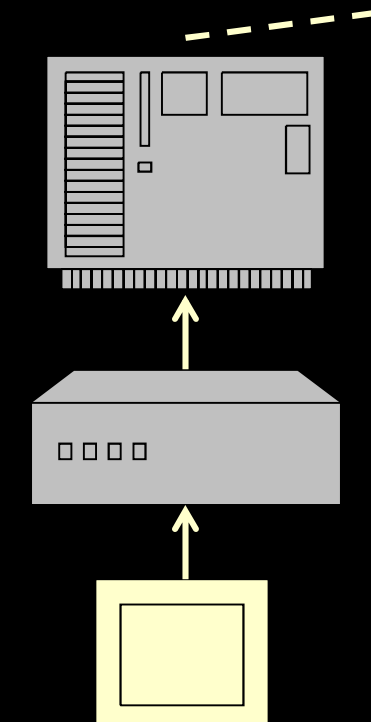

 $\overline{\phantom{a}}$ 

**Internet Service Provider DomainName Server**

**local DomainName Server**

**westwood**

**...**

**...**

**weston 216.20.18.1071.245.232.36**

**ma**

**k12**

**us**

**mi**

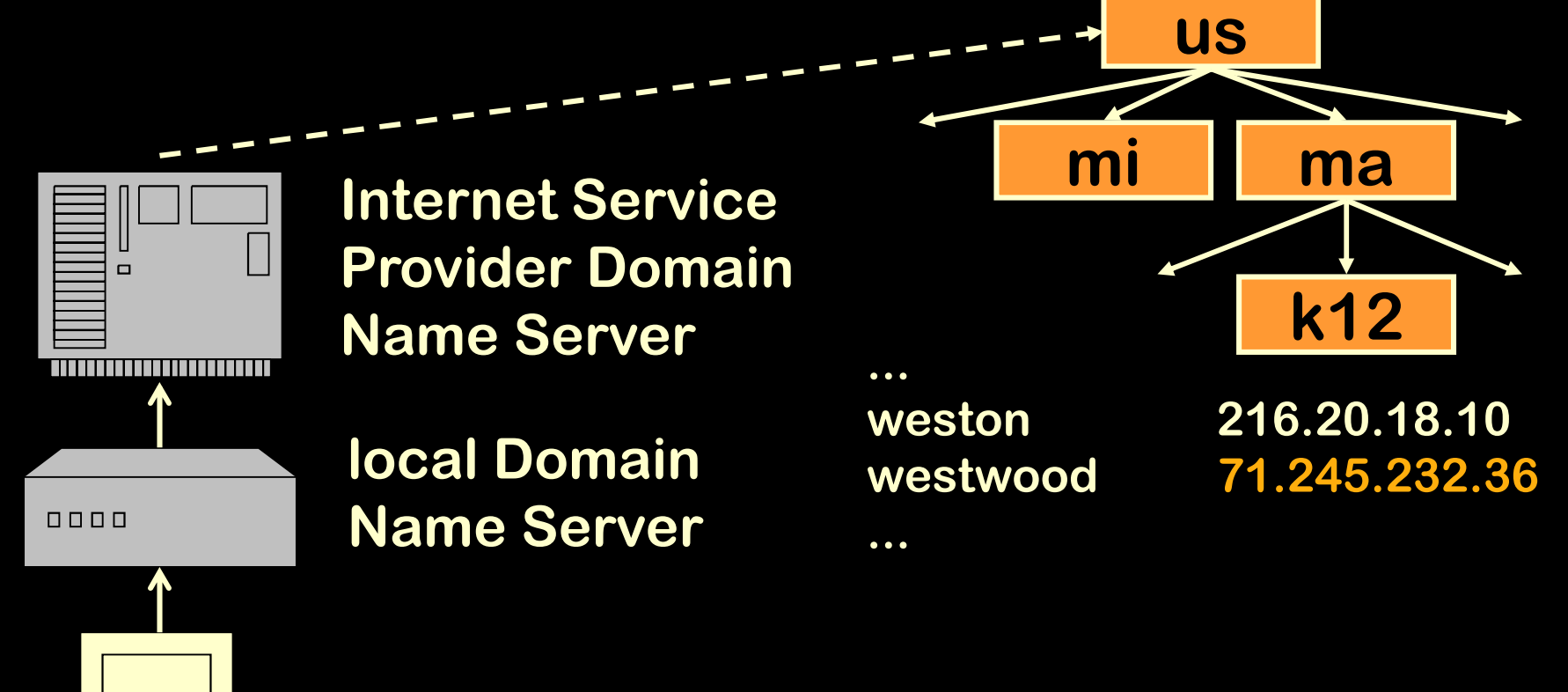

**westwood.k12.ma.us = 71.245.232.36local DNS "cache"**

 $\equiv$ 

**Y:\>ipconfig /all Windows IP ConfigurationHost Name . . . . . . . . . . . . : HS88GMLH1 Primary Dns Suffix . . . . . . . : WPSS.org Node Type . . . . . . . . . . . . : HybridIP Routing Enabled. . . . . . . . : No WINS Proxy Enabled. . . . . . . . : No DNS Suffix Search List. . . . . . : WPSS.org sbo.ma.cable.rcn.comEthernet adapter Wireless Network Connection:Connection-specific DNS Suffix . : sbo.ma.cable.rcn.com Description . . . . . . . . . . . : Intel(R) PRO/Wireless 3945ABG Network Connection #2Physical Address. . . . . . . . . : 00-1F-3C-C7-8B-37Dhcp Enabled. . . . . . . . . . . : Yes Autoconfiguration Enabled . . . . : Yes IP Address. . . . . . . . . . . . : 192.168.1.101 Subnet Mask . . . . . . . . . . . : 255.255.255.0Default Gateway . . . . . . . . . : 192.168.1.1 DHCP Server . . . . . . . . . . . : 192.168.1.1 DNS Servers . . . . . . . . . . . : 207.172.3.8 207.172.3.9 208.59.247.45 Lease Obtained. . . . . . . . . . : Thursday, August 26, 2010 7:53:56 AMLease Expires . . . . . . . . . . : Friday, August 27, 2010 7:53:56 AMY:\>**

#### **Y:\>tracert mit.edu Tracing route to mit.edu [18.7.22.69]over a maximum of 30 hops:1 19 ms 12 ms 11 ms bdl1.nwt-ubr3.sbo-nwt.ma.cable.rcn.net [10.20.216.1] 2 22 ms 27 ms 21 ms vl200.aggr1.sbo.ma.rcn.net [209.6.160.100] 3 29 ms 18 ms 22 ms vl130.border1.sbo.ma.rcn.net [207.172.15.148] 4 17 ms 13 ms 26 ms 207.210.143.29 5 13 ms 13 ms 19 ms 207.210.143.110 6 19 ms 13 ms 12 ms W92-RTR-1-BACKBONE-2.MIT.EDU [18.168.1.25] 7 \* 17 ms 12 ms WEB.MIT.EDU [18.7.22.69]**

**Trace complete.**

### **http://tools.whois.net/whoisbyip/**

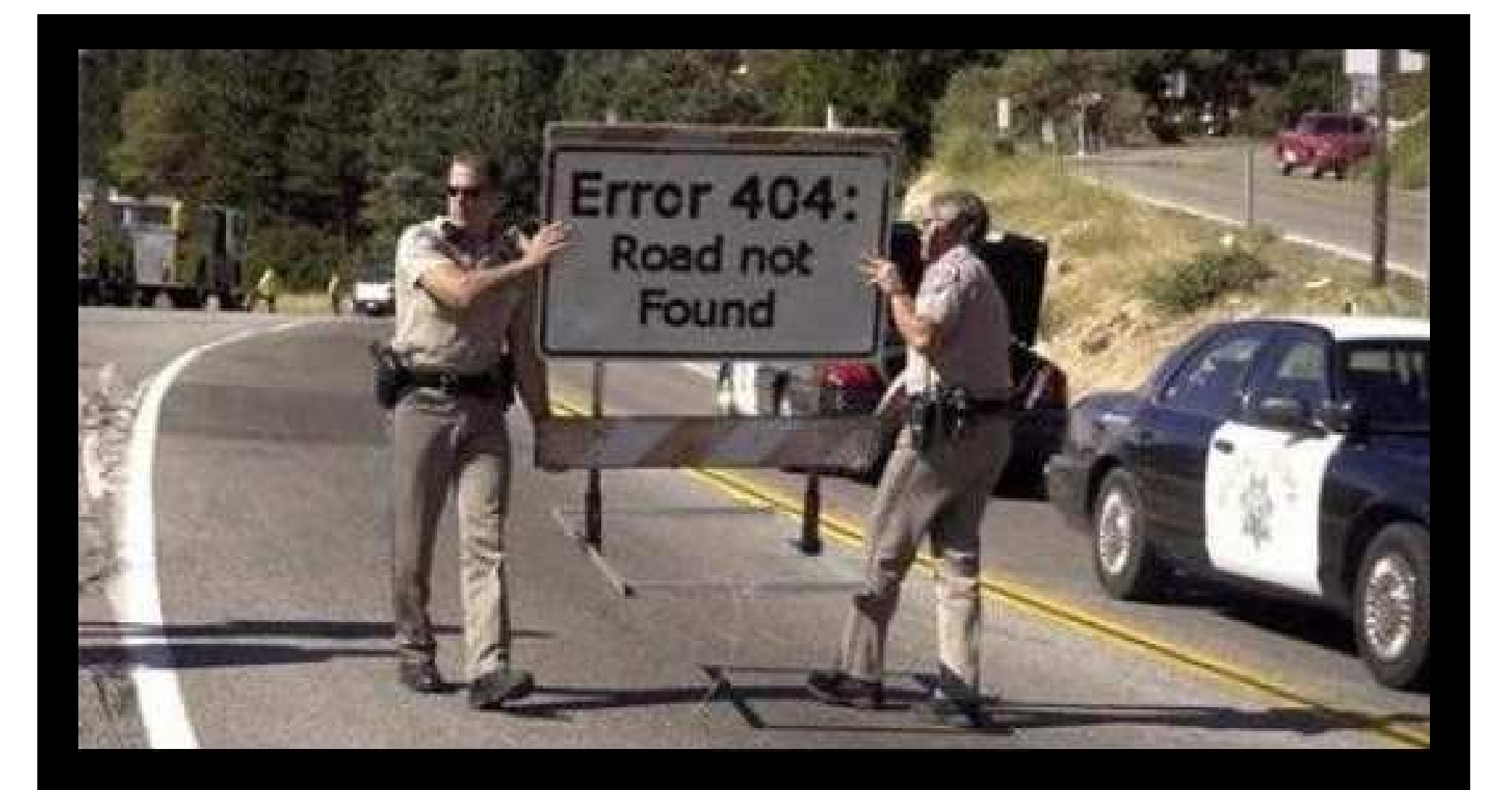

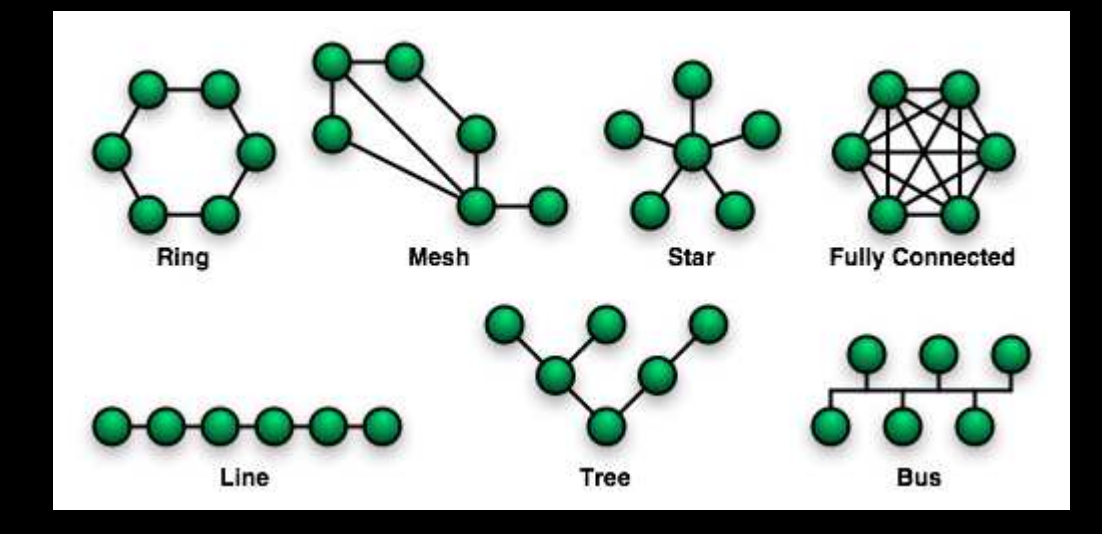

**http://en.wikibooks.org/wiki/Communication\_Networks/Network\_Topologies**